# Single-Channel, 16-Bit Current and Voltage DAC with

Dynamic Power Control and HART Connectivity

## Data Sheet **AD5753**

#### **FEATURES**

**16-bit resolution and monotonicity Positive and negative DPC for thermal management Current or voltage output available on a single terminal Current output ranges: 0 mA to 20 mA, 4 mA to 20 mA, 0 mA to 24 mA, ±20 mA, ±24 mA, and −1 mA to +22 mA Voltage output ranges (with 20% overrange): 0 V to 5 V, 0 V to 10 V, ±5 V, and ±10 V User programmable offset and gain Advanced on-chip diagnostics, including a 12-bit ADC 2 external ADC input pins On-chip reference Robust architecture, including output fault protection −40°C to +115°C temperature range 40-lead, 6 mm × 6 mm LFCSP package** 

#### **APPLICATIONS**

**Process control Actuator control Channel isolated analog outputs Programmable logic controller (PLC) and distributed control systems (DCS) applications HART network connectivity** 

### **GENERAL DESCRIPTION**

The AD5753 is a single-channel, voltage and current output digital-to-analog converter (DAC) that operates with a power supply range from a minimum of  $-33$  V on AVss to a maximum of  $+33$  V on AV<sub>DD1</sub> with a maximum operating voltage of 60 V between the two rails. On-chip dynamic power control (DPC) minimizes package power dissipation. This minimization is achieved by using buck dc-to-dc converters optimized for minimum on-chip power dissipation to regulate the voltage (VDPC+ and VDPC−) that is sent to the VIOUT output driver circuitry from the  $\pm$ 5 V to  $\pm$ 27 V supply voltage. The C<sub>HART</sub> pin enables a Highway Addressable Remote Transducer® (HART) signal to be coupled on the current output.

The AD5753 uses a versatile, 4-wire, serial peripheral interface (SPI) that operates at clock rates of up to 50 MHz and is compatible with standard SPI, QSPI™, MICROWIRE™, digital signal processor (DSP), and microcontroller interface standards. The interface features an optional SPI cyclic redundancy check (CRC) and a watchdog timer (WDT). The AD5753 offers improved diagnostic features from earlier versions of similar DACs, such as output current monitoring and an integrated, 12-bit diagnostic analog-to-digital converter (ADC). The inclusion of a line protector on the VI<sub>OUT</sub>, +V<sub>SENSE</sub>, and −V<sub>SENSE</sub> pins provides additional robustness.

### **PRODUCT HIGHLIGHTS**

- 1. Range of advanced diagnostic features, including integrated ADC with two external input pins.
- 2. DPC, using integrated buck dc-to-dc converters for thermal management, which enables higher channel count in small size module housing.
- 3. Programmable power control (PPC) mode to enable faster than DPC settling time (15 μs typical).
- 4. Highly robust with output protection from miswire events  $(\pm 38 \text{ V}).$
- 5. HART compliant.

### **COMPANION PRODUCTS**

**Product Family: AD5758, AD5755-1, AD5422 HART Modems: AD5700, AD5700-1 External References: ADR431, ADR3425, ADR4525 Digital Isolators: ADuM142D, ADuM141D Power: LT8300, ADP2360, ADM6339, ADP1031**

#### **Rev. 0 Document Feedback**

**Information furnished by Analog Devices is believed to be accurate and reliable. However, no responsibility is assumed by Analog Devices for its use, nor for any infringements of patents or other rights of third parties that may result from its use. Specifications subject to change without notice. No license is granted by implication or otherwise under any patent or patent rights of Analog Devices. Trademarks and registered trademarks are the property of their respective owners.** 

## **TABLE OF CONTENTS**

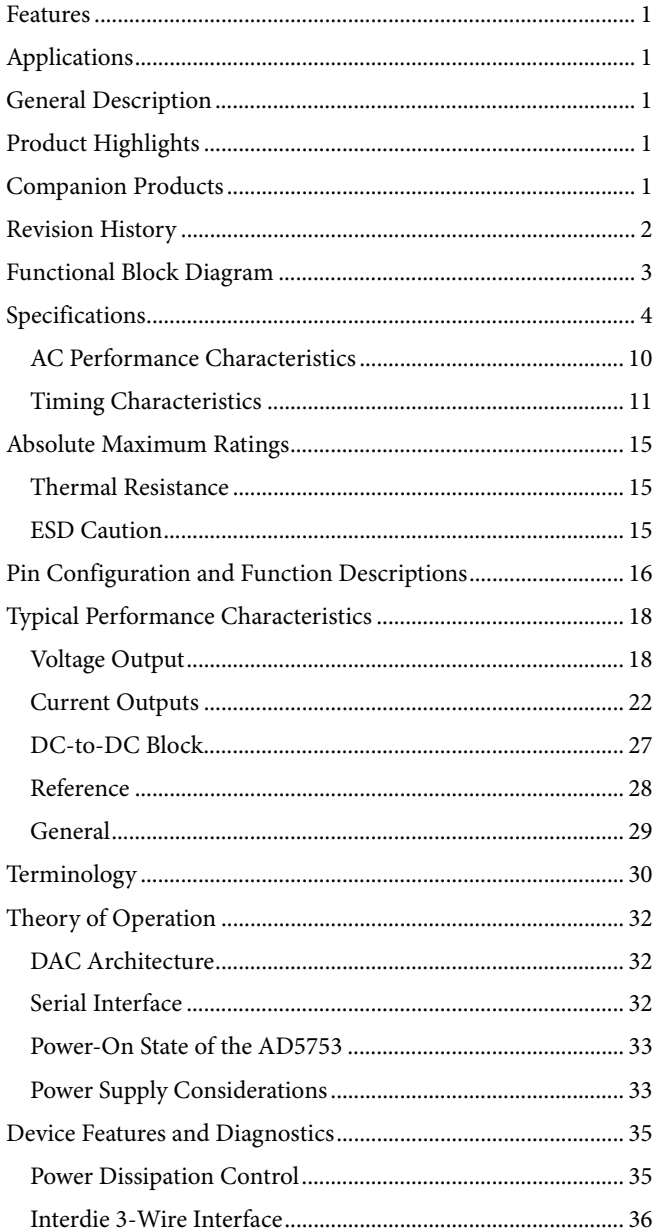

## DAC Output Update and Data Integrity Diagnostics ........... 41 Background Supply and Temperature Monitoring................ 43 Programming Sequence to Enable the Output ....................... 53

### **REVISION HISTORY**

5/2019-Revision 0: Initial Version

## FUNCTIONAL BLOCK DIAGRAM

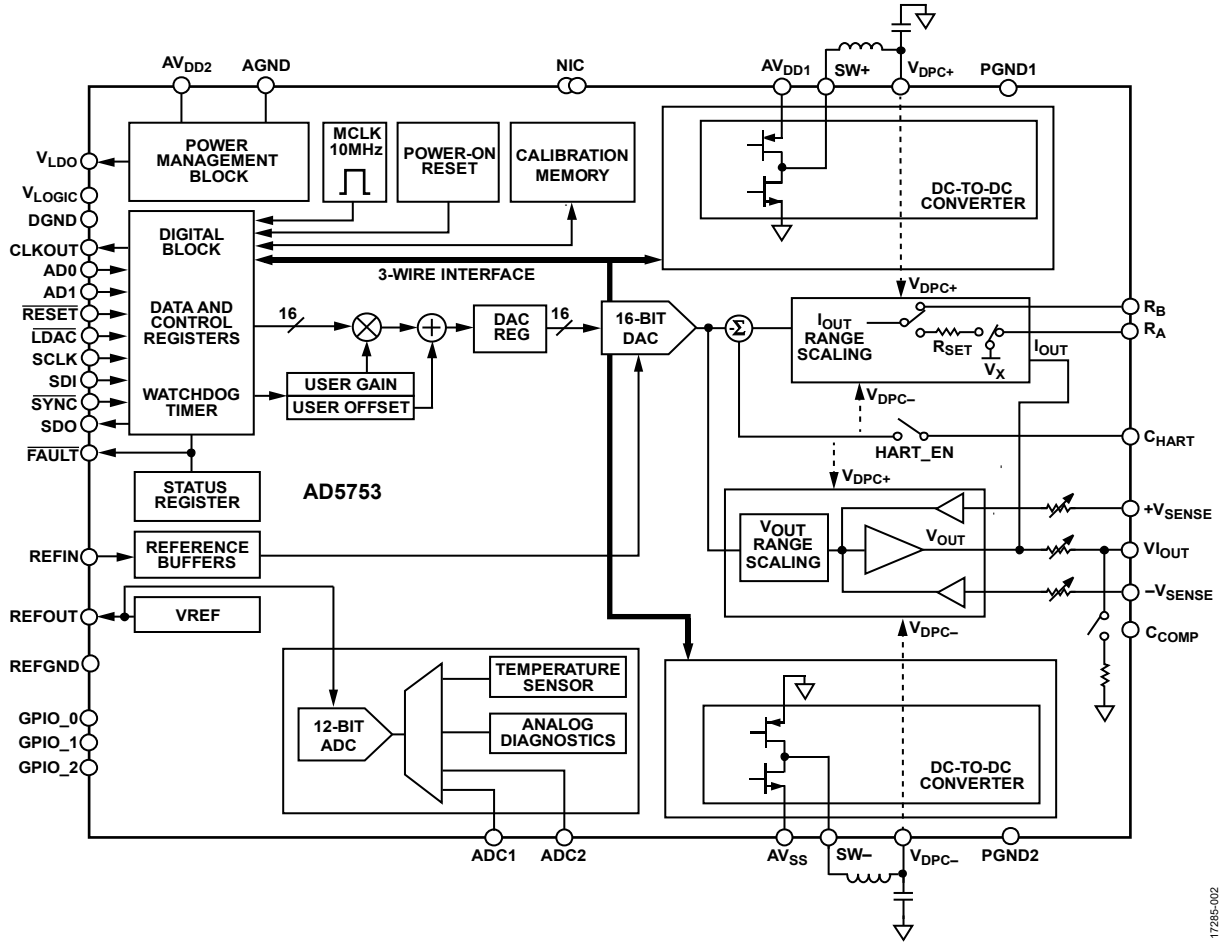

Figure 1.

## SPECIFICATIONS

 $AV_{DD1} = V_{DPC+} = 15$  V, dc-to-dc converter disabled,  $AV_{DD2} = 5$  V,  $AV_{SS} = V_{DPC-} = -15$  V,  $V_{LOGIC} = 1.71$  V to 5.5 V,  $AGND = DGND =$ REFGND = PGND1 = 0 V, REFIN = 2.5 V external, voltage output: load resistance (R<sub>LOAD</sub>) = 1 kΩ, load capacitor (C<sub>LOAD</sub>) = 220 pF, current output: R<sub>LOAD</sub> = 300  $\Omega$ . All specifications at T<sub>A</sub> = −40°C to +115°C, T<sub>J</sub> (junction temperature) < 125°C, unless otherwise noted. **Table 1.** 

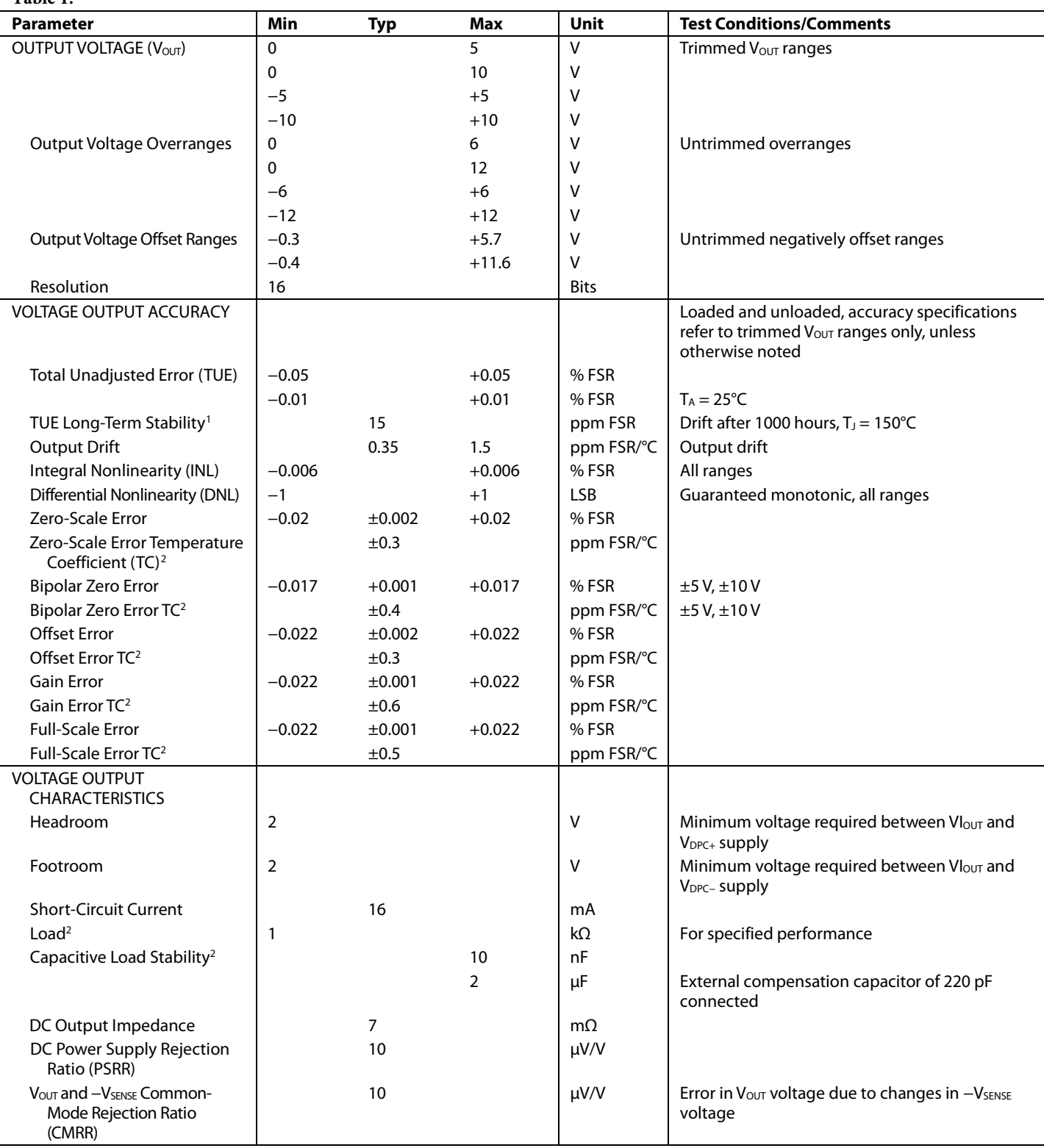

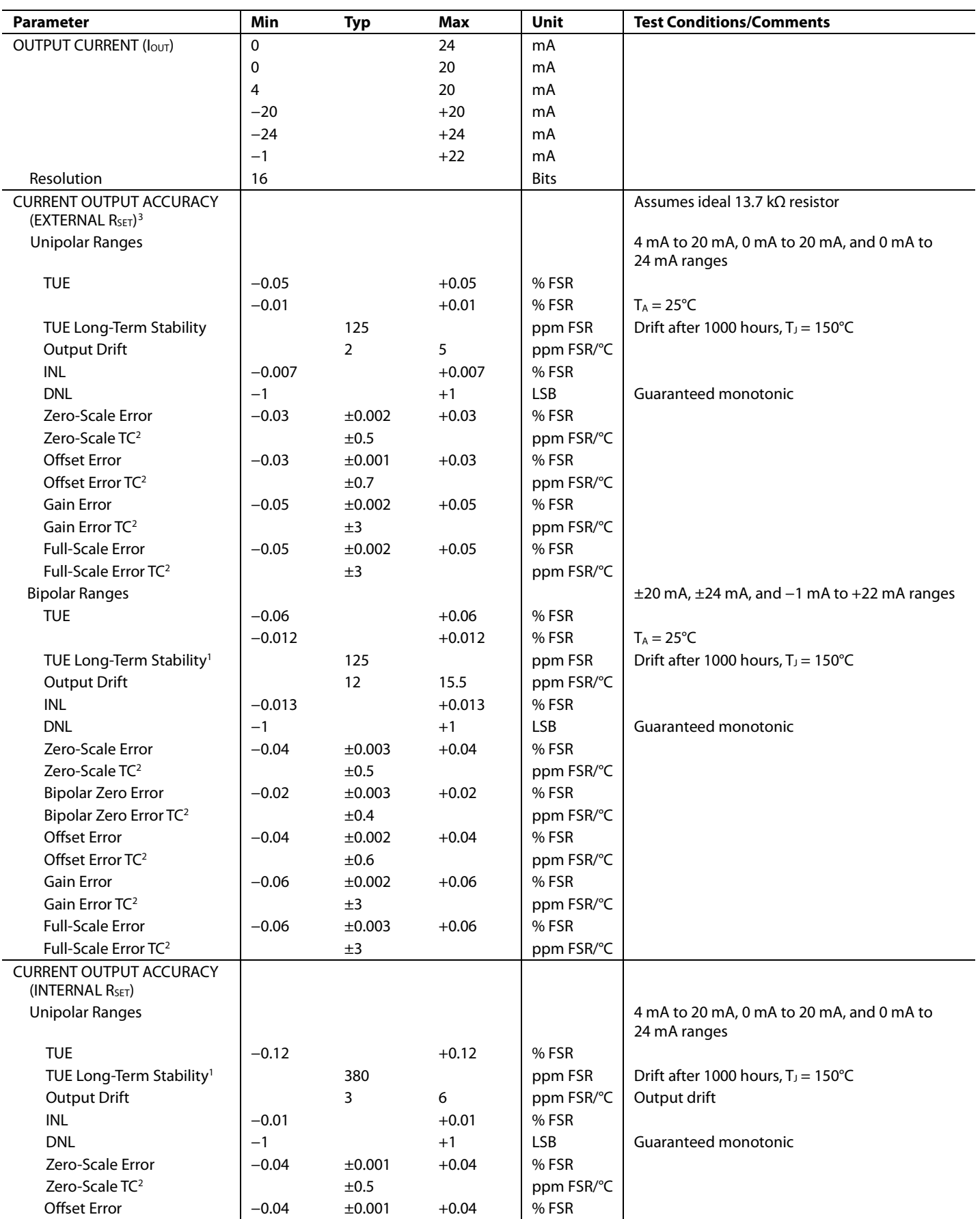

Rev. 0 | Page 5 of 72

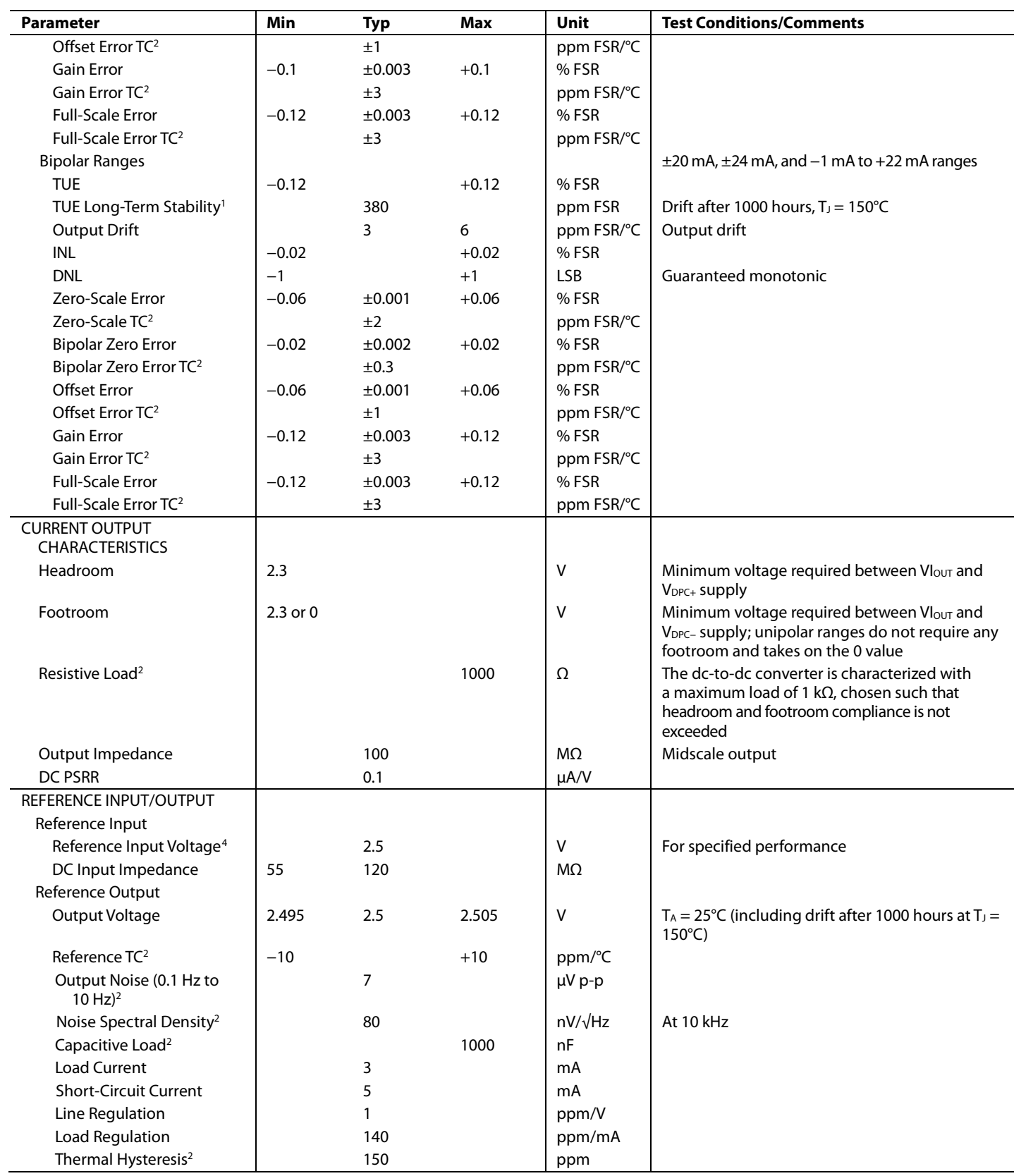

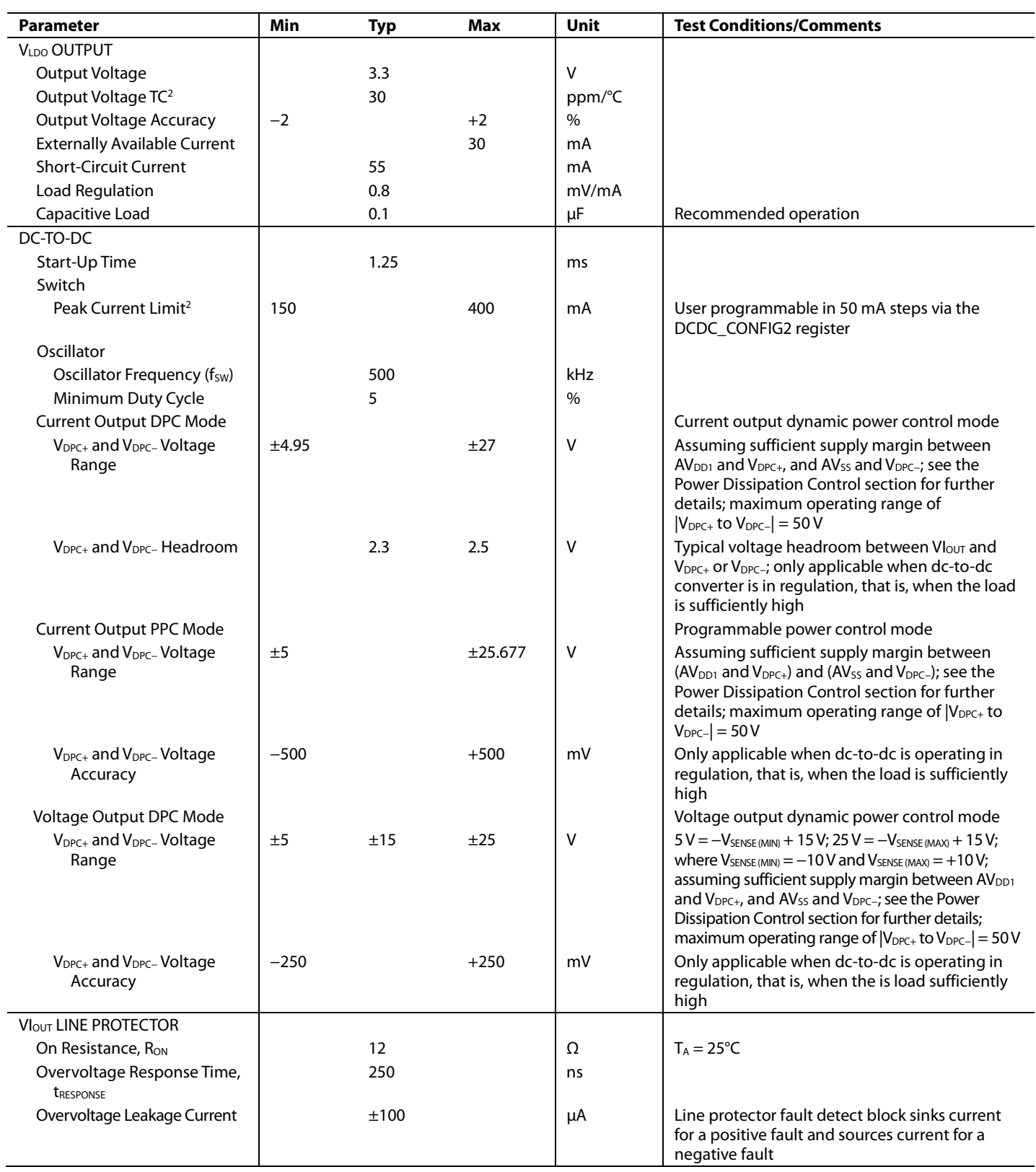

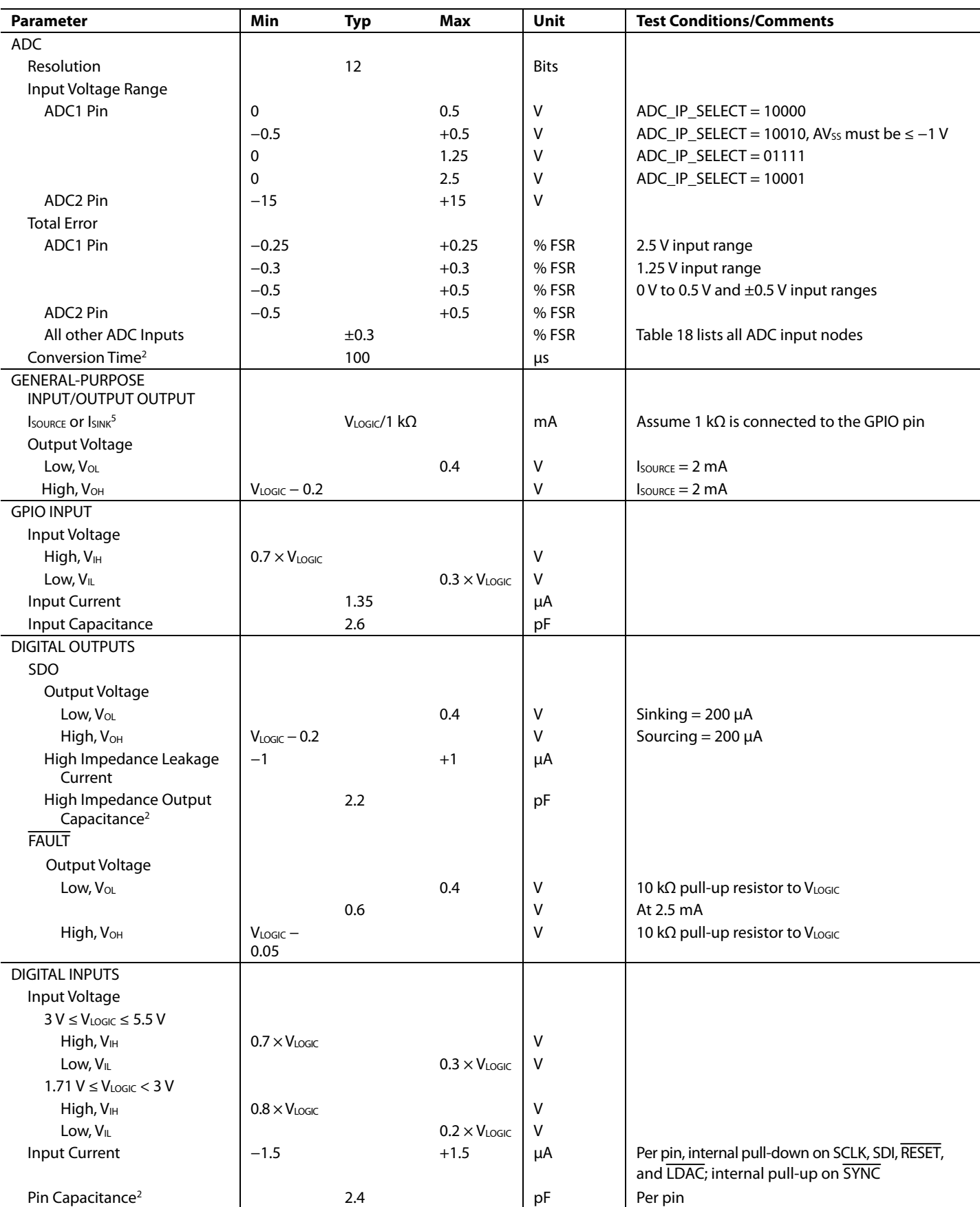

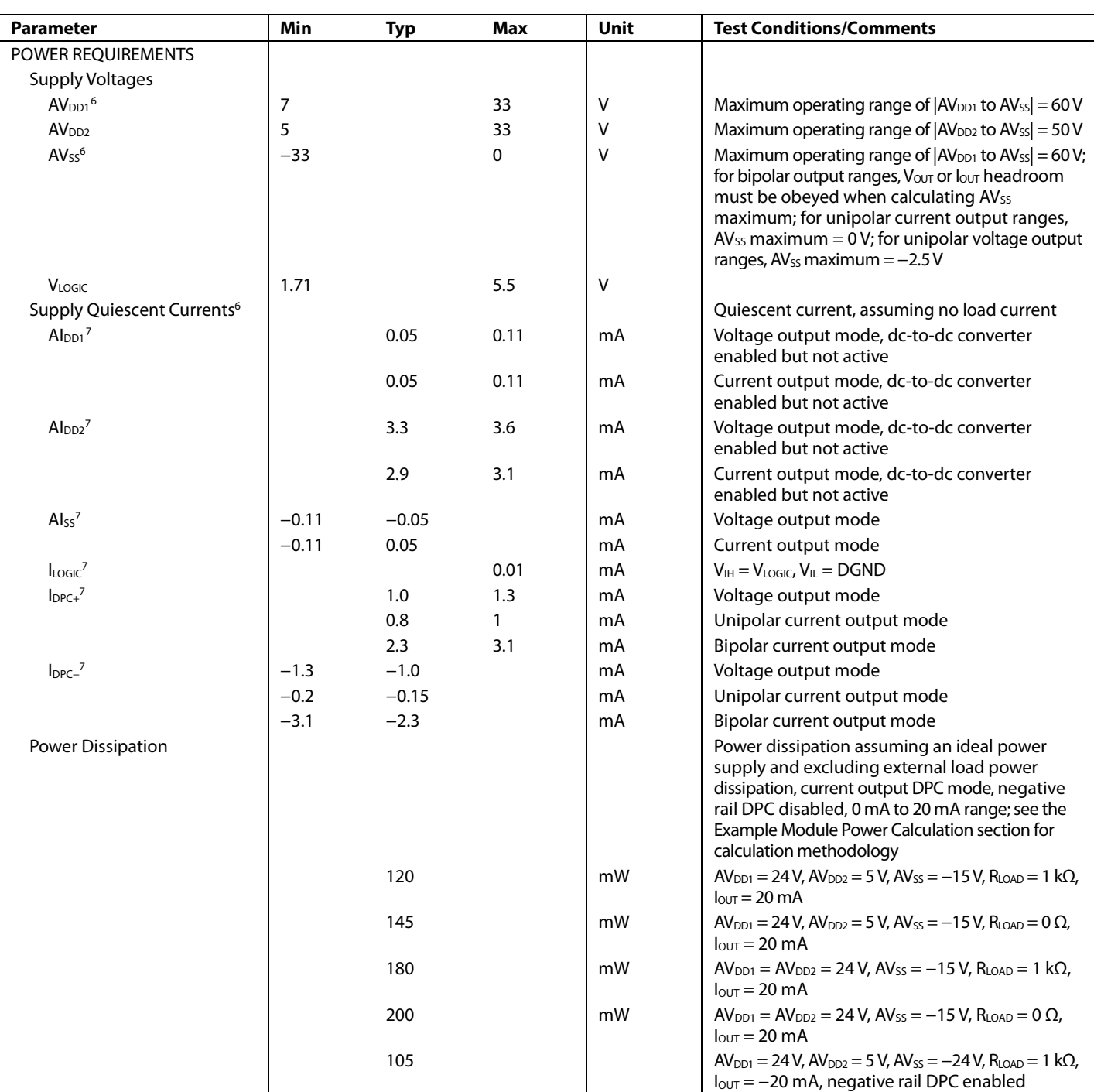

<sup>1</sup> The long-term stability specification is noncumulative. The drift in subsequent 1000 hour periods is significantly lower than in the first 1000 hour period.

<sup>2</sup> Guaranteed by design and characterization; not production tested.<br><sup>3</sup> See the Current Output section for more information about the internal and external R<sub>SET</sub> resistors.

<sup>4</sup> The AD5753 is factory calibrated with an external 2.5 V reference connected to REFIN.

<sup>5</sup> Where  $I_{\text{SOWRE}}$  is the current source and  $I_{\text{SINK}}$  is the current sink.<br><sup>6</sup> Production tested to AV<sub>DD1</sub> maximum = 30 V and AV<sub>SS</sub> minimum = -30 V.

<sup>7</sup> Where AIDD1 is the current on the AV<sub>DD1</sub> supply, AIDD2 is the current on the AV<sub>DD2</sub> supply, Al<sub>Ss</sub> is the current on the AV<sub>Ss</sub> supply, l<sub>LOGIC</sub> is the current on the V<sub>LOGIC</sub> supply, I<sub>DPC+</sub> and I<sub>DPC</sub>− are the currents on the V<sub>DPC+</sub> and V<sub>DPC</sub>− supplies, respectively.

### **AC PERFORMANCE CHARACTERISTICS**

 $AV_{DD1} = V_{DPC+} = 15$  V, dc-to-dc converter disabled,  $AV_{DD2} = 5$  V,  $AV_{SS} = V_{DPC-} = -15$  V,  $V_{LOGIC} = 1.71$  V to 5.5 V,  $AGND = DGND =$ REFGND = PGND1 = 0 V, REFIN = 2.5 V external, voltage output: R<sub>LOAD</sub> = 1 kΩ, C<sub>LOAD</sub> = 220 pF, current output: R<sub>LOAD</sub> = 300 Ω. All specifications at T<sub>A</sub> = −40°C to +115°C, T<sub>J</sub> < 125°C, unless otherwise noted.

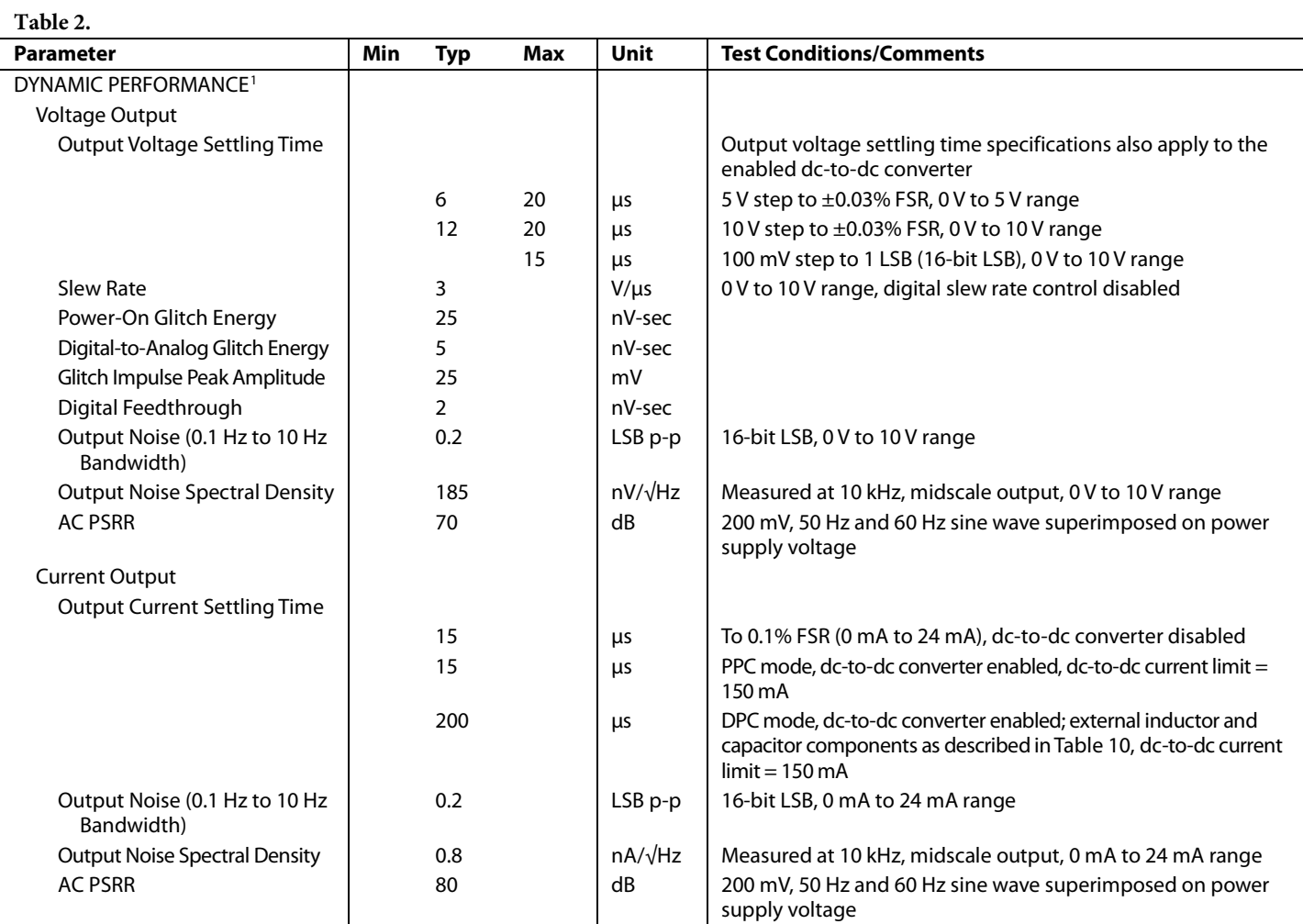

<sup>1</sup> Guaranteed by design and characterization; not production tested.

### **TIMING CHARACTERISTICS**

 $AV_{DD1} = V_{DPC+} = 15$  V, dc-to-dc converter disabled,  $AV_{DD2} = 5$  V,  $AV_{SS} = V_{DPC-} = -15$  V,  $V_{LOGIC} = 1.71$  V to 5.5 V,  $AGND = DGND =$ REFGND = PGND1 = 0 V, REFIN = 2.5 V external, voltage output: R<sub>LOAD</sub> = 1 kΩ, C<sub>LOAD</sub> = 220 pF, current output: R<sub>LOAD</sub> = 300 Ω. All specifications at T<sub>A</sub> = −40°C to +115°C, T<sub>J</sub> < 125°C, unless otherwise noted. The units indicate the minimum or maximum time the action takes to complete.

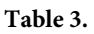

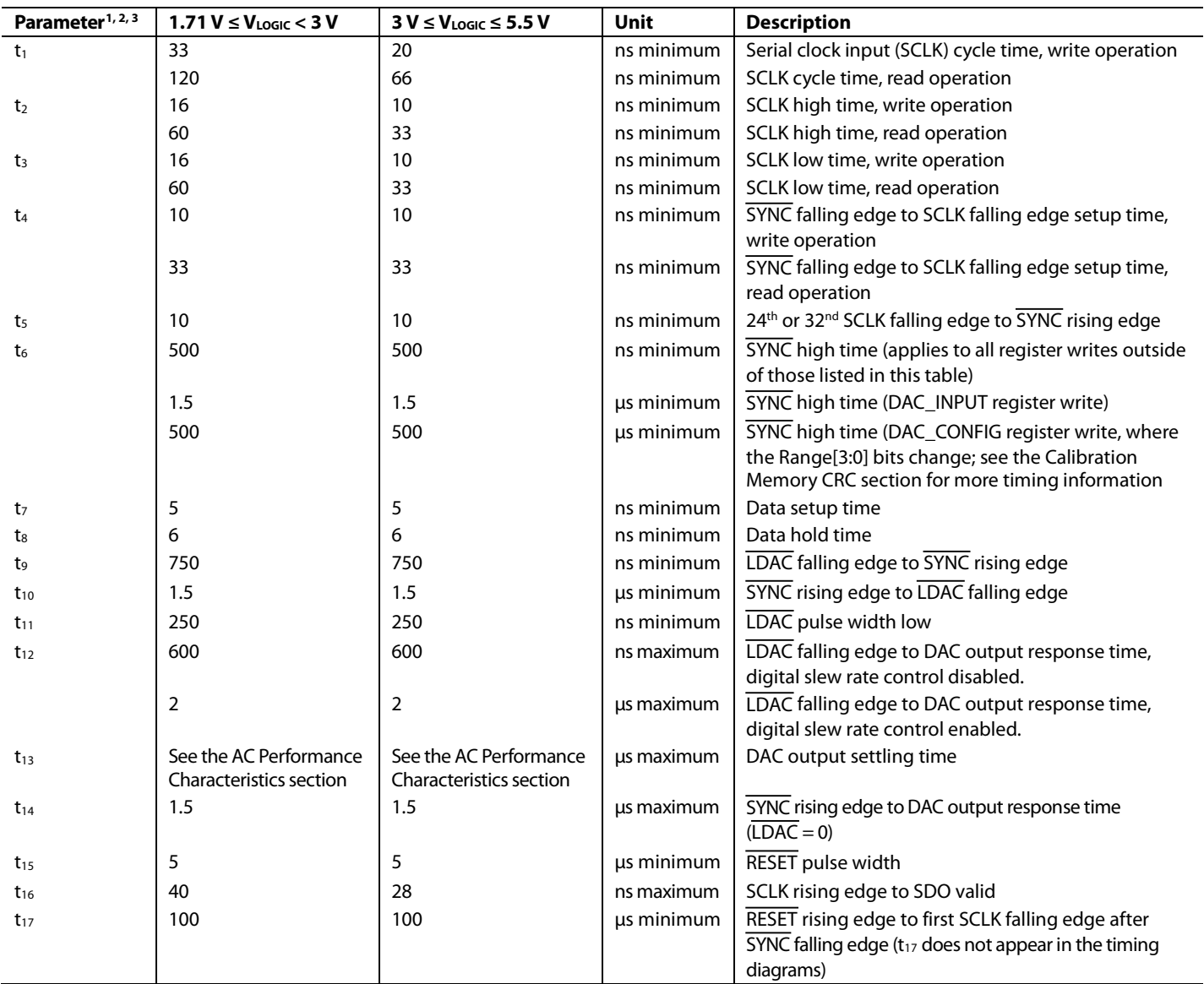

<sup>1</sup> Guaranteed by design and characterization; not production tested.

<sup>2</sup> All input signals are specified with t<sub>R</sub> = t<sub>F</sub> = 5 ns (10% to 90% of V<sub>LOGIC</sub>) and timed from a voltage level of 1.2 V. t<sub>R</sub> is rise time. t<sub>F</sub> is fall time.

<sup>3</sup> See Figure 2, Figure 3, Figure 4, and Figure 5.

#### **Timing Diagrams**

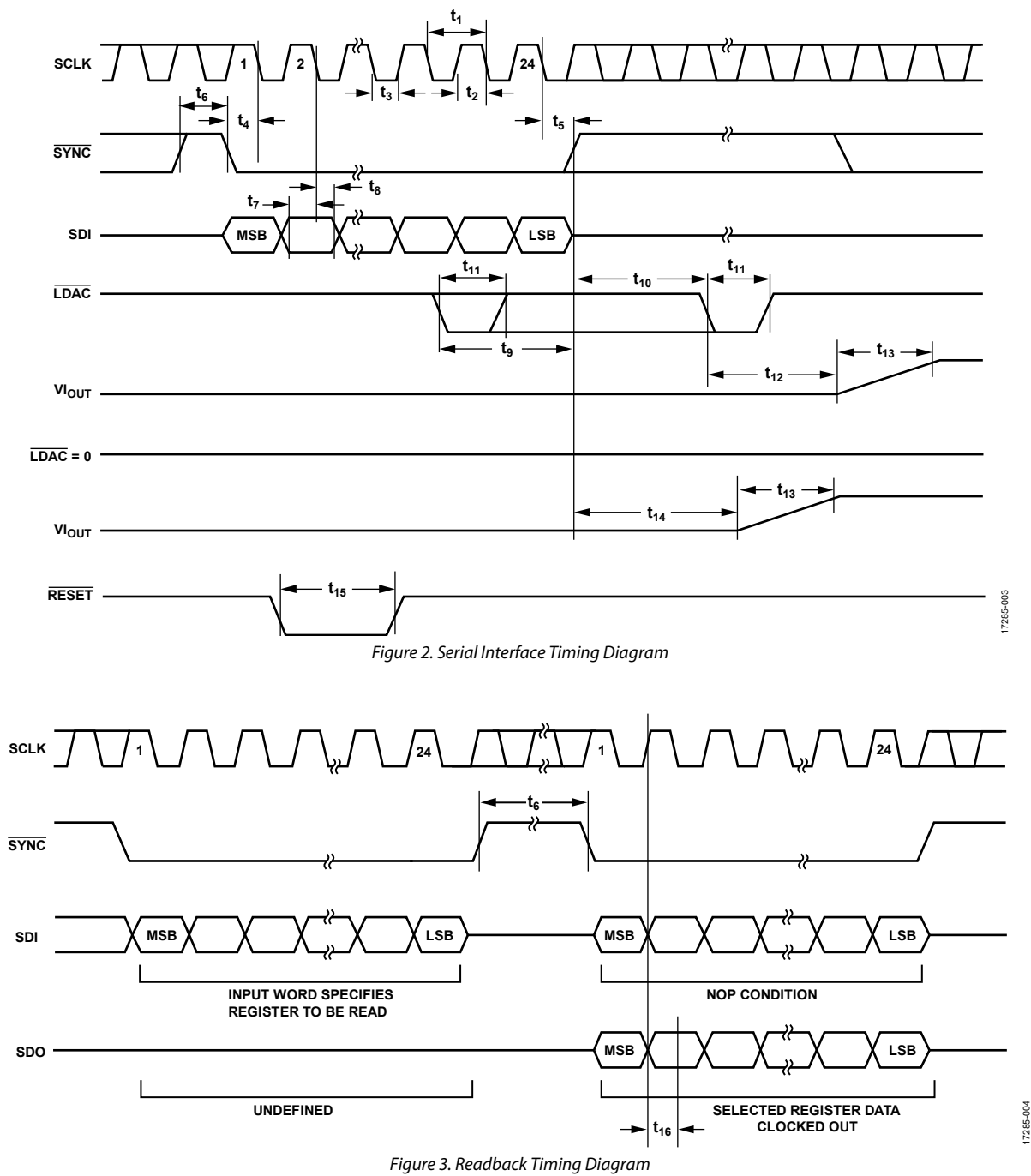

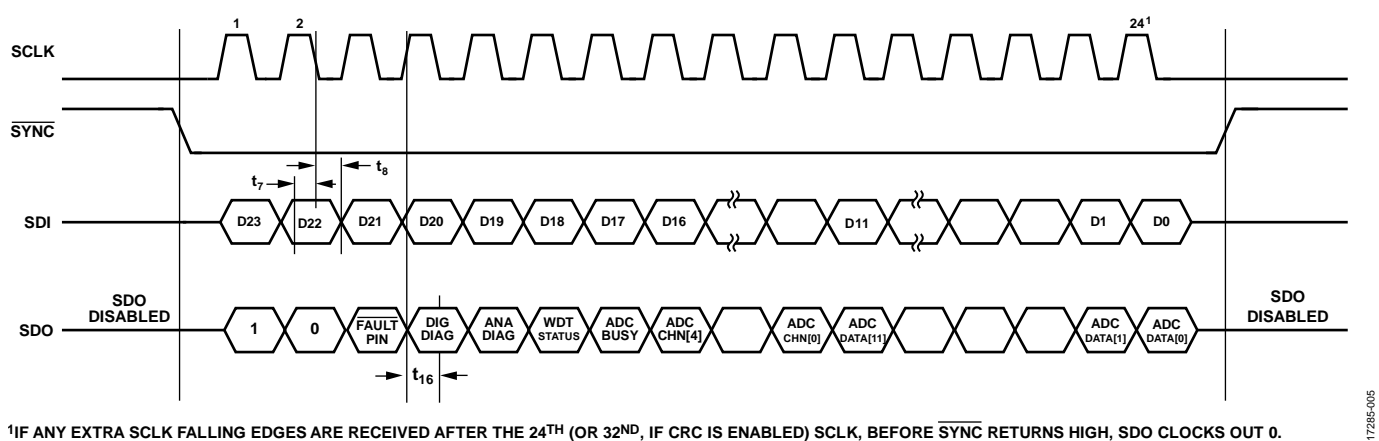

**<sup>1</sup>IF ANY EXTRA SCLK FALLING EDGES ARE RECEIVED AFTER THE 24TH (OR 32ND, IF CRC IS ENABLED) SCLK, BEFORE SYNC RETURNS HIGH, SDO CLOCKS OUT 0.** *Figure 4. Autostatus Readback Timing Diagram*

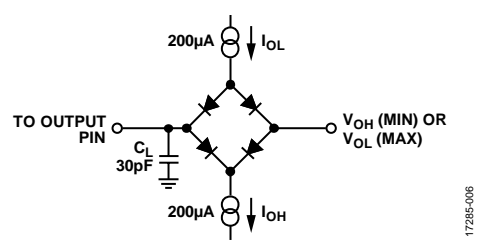

*Figure 5. Load Circuit for the SDO Timing Diagram*

## AD5753 Data Sheet

## ABSOLUTE MAXIMUM RATINGS

 $T_A = 25$ °C, unless otherwise noted. Transient currents of up to ±200 mA do not cause silicon controlled rectifier (SCR) latch-up.

#### **Table 4.**

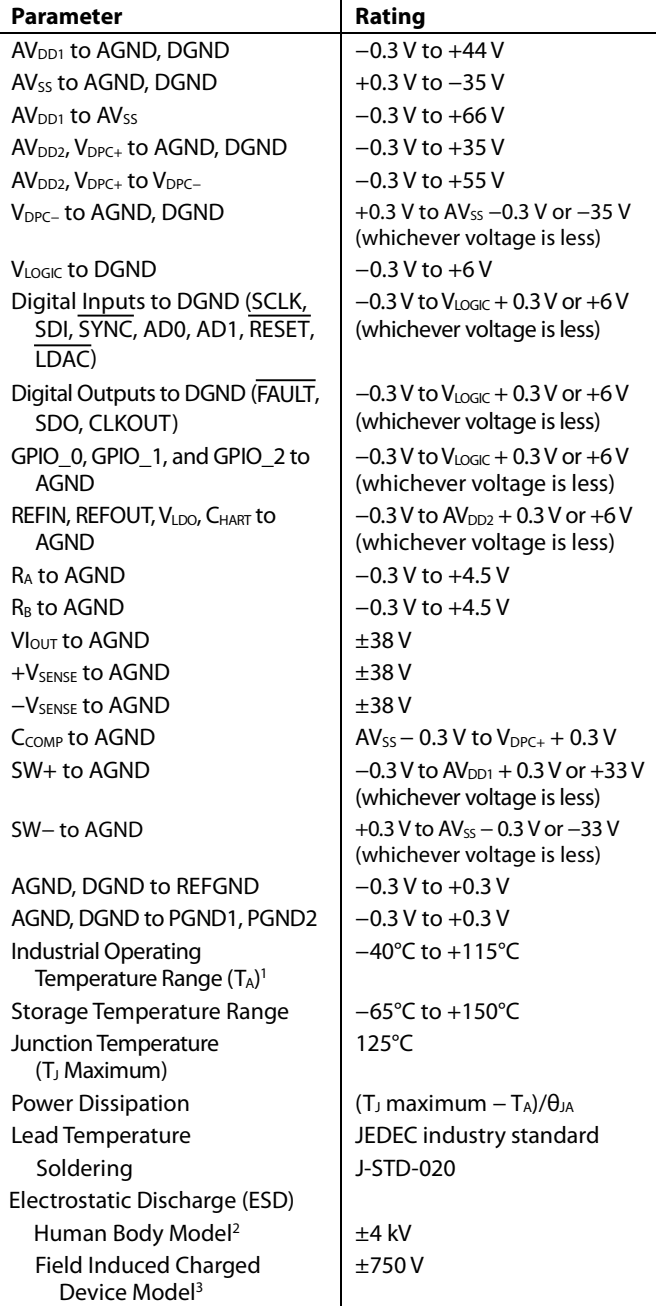

Stresses at or above those listed under Absolute Maximum Ratings may cause permanent damage to the product. This is a stress rating only; functional operation of the product at these or any other conditions above those indicated in the operational section of this specification is not implied. Operation beyond the maximum operating conditions for extended periods may affect product reliability.

### **THERMAL RESISTANCE**

Thermal performance is directly linked to printed circuit board (PCB) design and operating environment. Close attention to PCB thermal design is required.

θ<sub>JA</sub> is the junction to ambient thermal resistance and  $Psi_T$  is the junction to top of package thermal resistance.

#### **Table 5. Thermal Resistance**

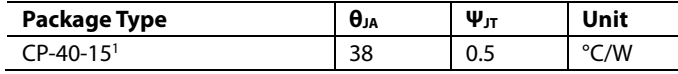

<sup>1</sup> Test Condition 1: Thermal impedance simulated values are based on a JEDEC 2S2P thermal test board with thermal vias. See JEDEC and JESD51.

#### **ESD CAUTION**

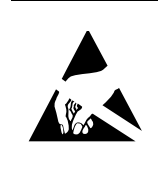

ESD (electrostatic discharge) sensitive device. Charged devices and circuit boards can discharge<br>without detection. Although this product features patented or proprietary protection circuitry, damage may occur on devices subjected to high energy ESD. Therefore, proper ESD precautions should be taken to avoid performance degradation or loss of functionality.

<sup>1</sup> Power dissipated on the chip must be derated to keep the junction

temperature below 125°C.

2 As per ANSI/ESDA/JEDEC JS-001, all pins.

<sup>3</sup> As per ANSI/ESDA/JEDEC JS-002, all pins.

## PIN CONFIGURATION AND FUNCTION DESCRIPTIONS

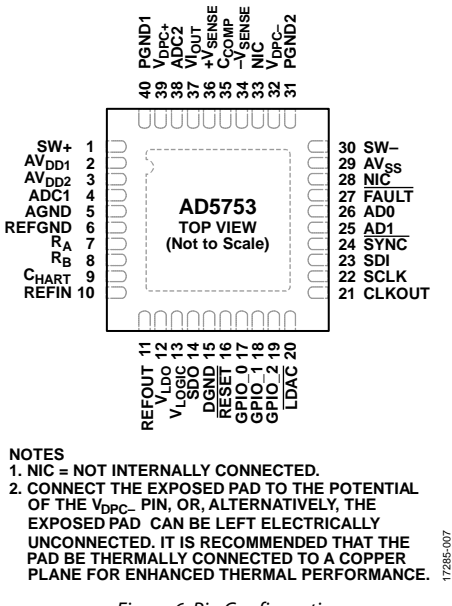

*Figure 6. Pin Configuration*

#### **Table 6. Pin Function Descriptions**

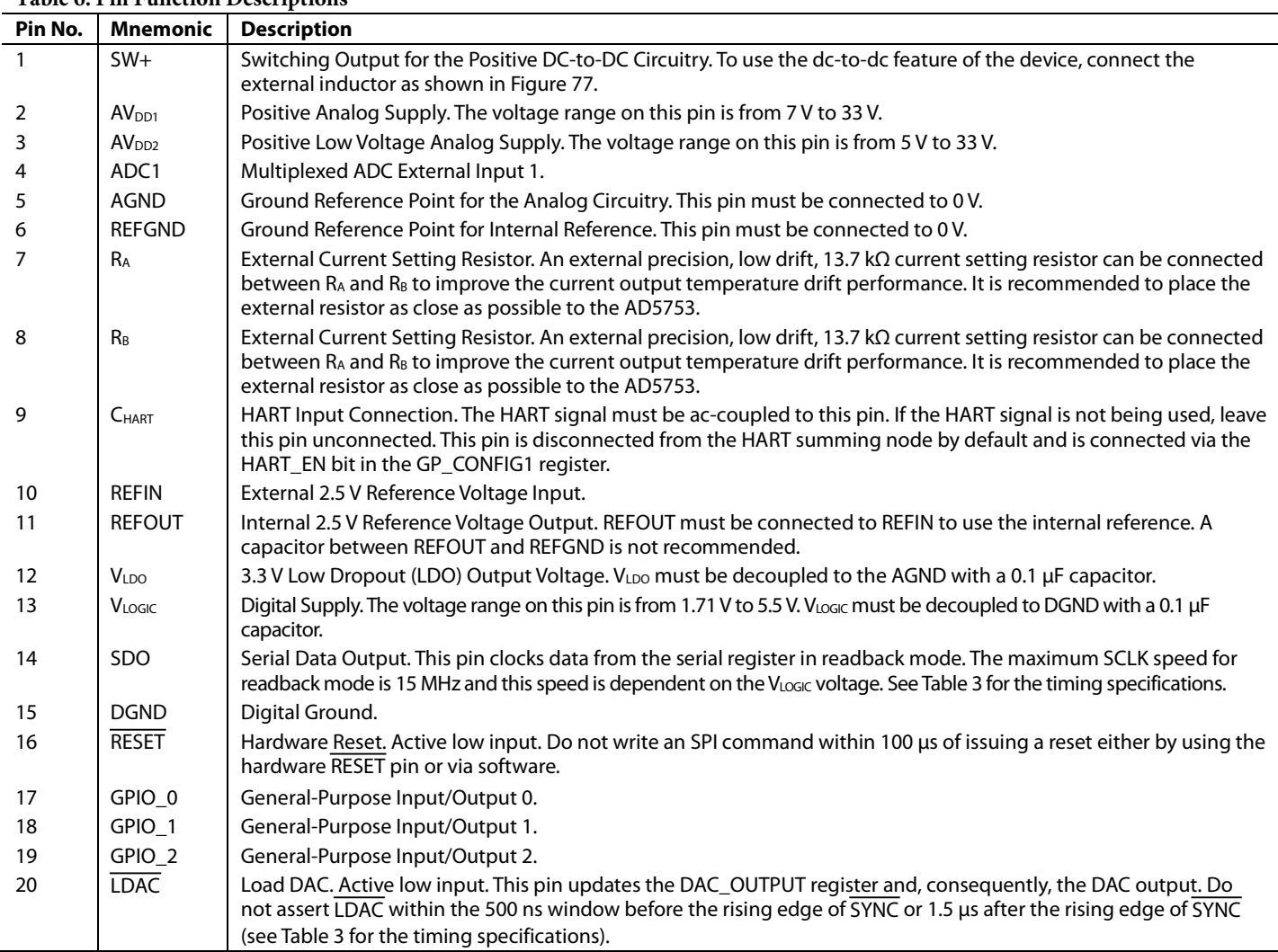

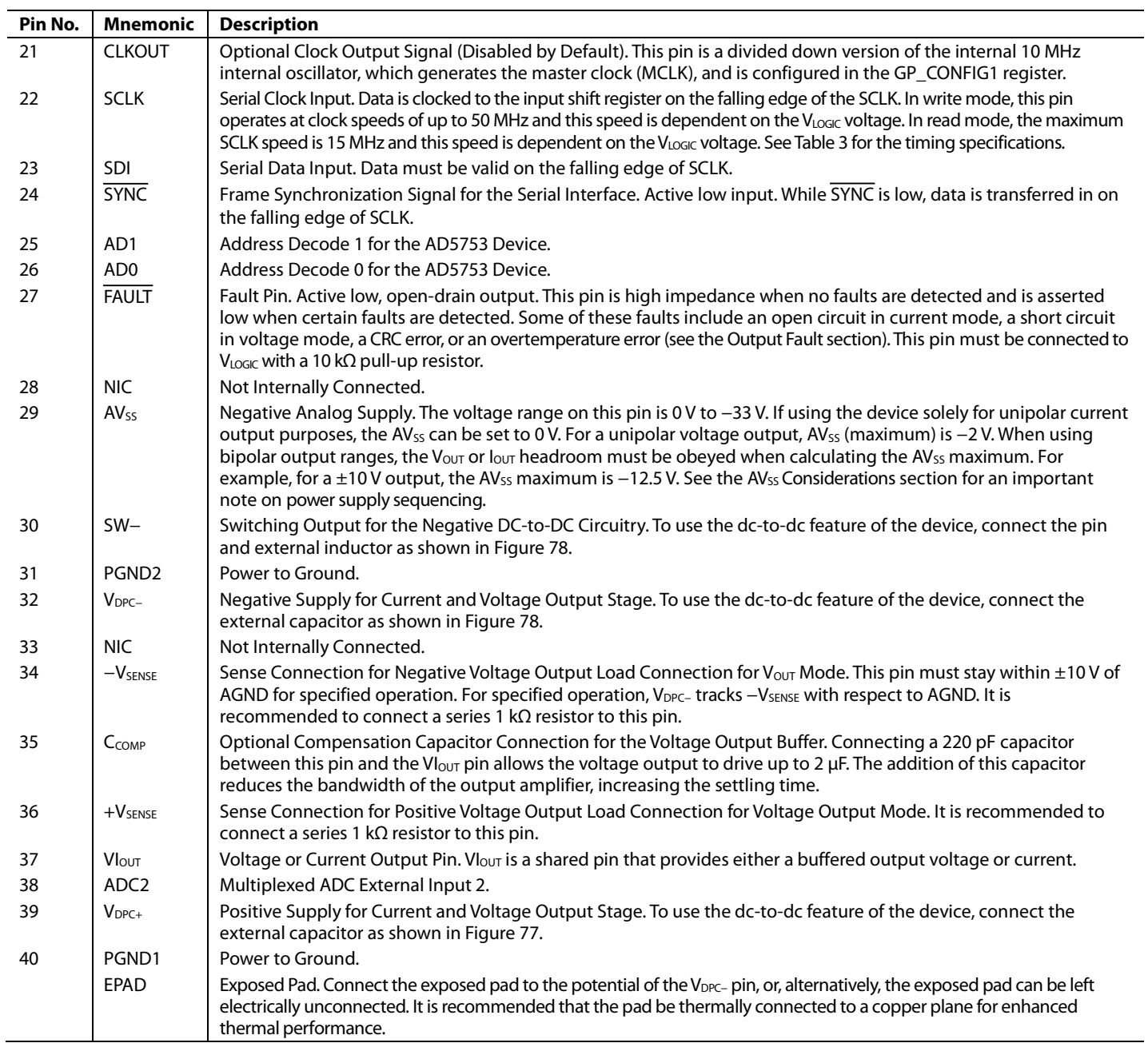

## TYPICAL PERFORMANCE CHARACTERISTICS

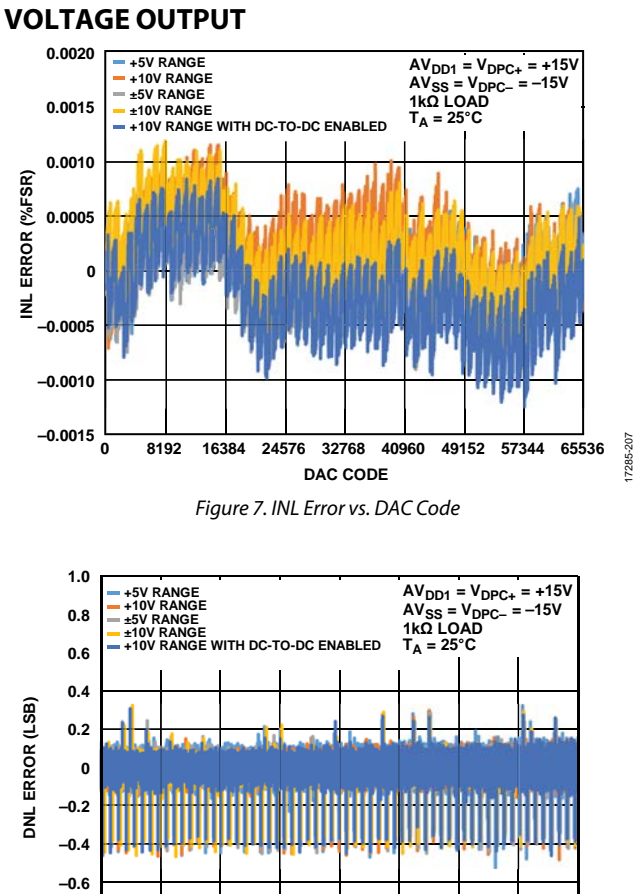

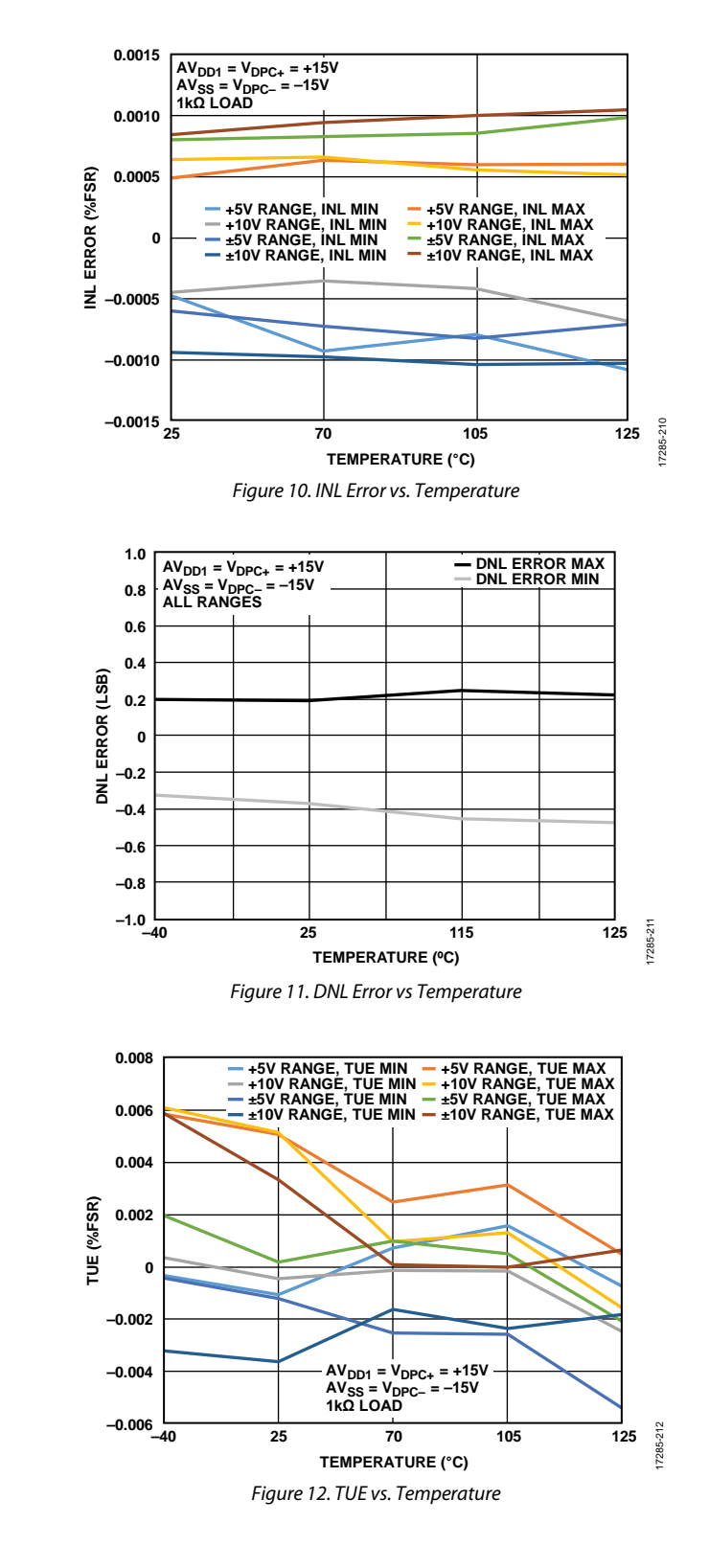

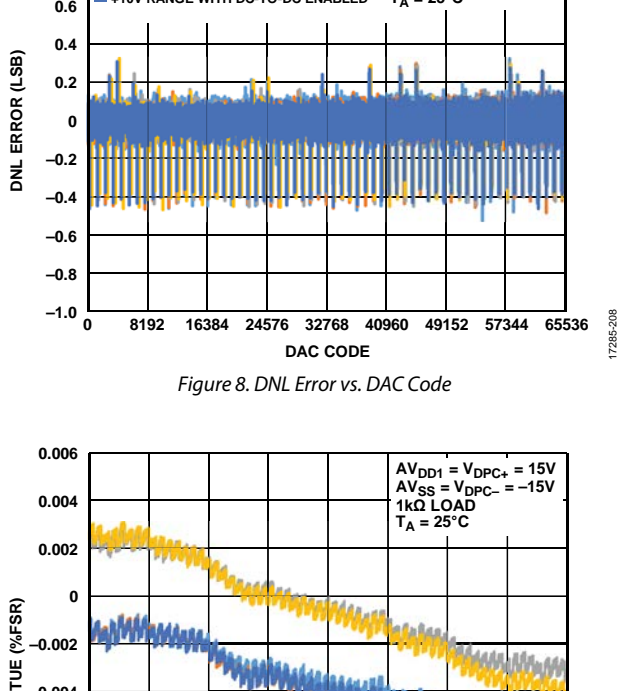

**0 8192 16384 24576 32768 40960 49152 57344 65536**

II.

ū.

**DAC CODE**

*Figure 9. TUE vs. DAC Code*

**+10V RANGE WITH DC-TO-DC ENABLED**

17285-209

 $-209$ 

Downloaded from **[Arrow.com.](http://www.arrow.com)** 

**–0.010 –0.008 –0.006 –0.004**

**+5V RANGE +10V RANGE ±5V RANGE ±10V RANGE**

17285-217

17285-218

17285-218

17285-219

7285-219

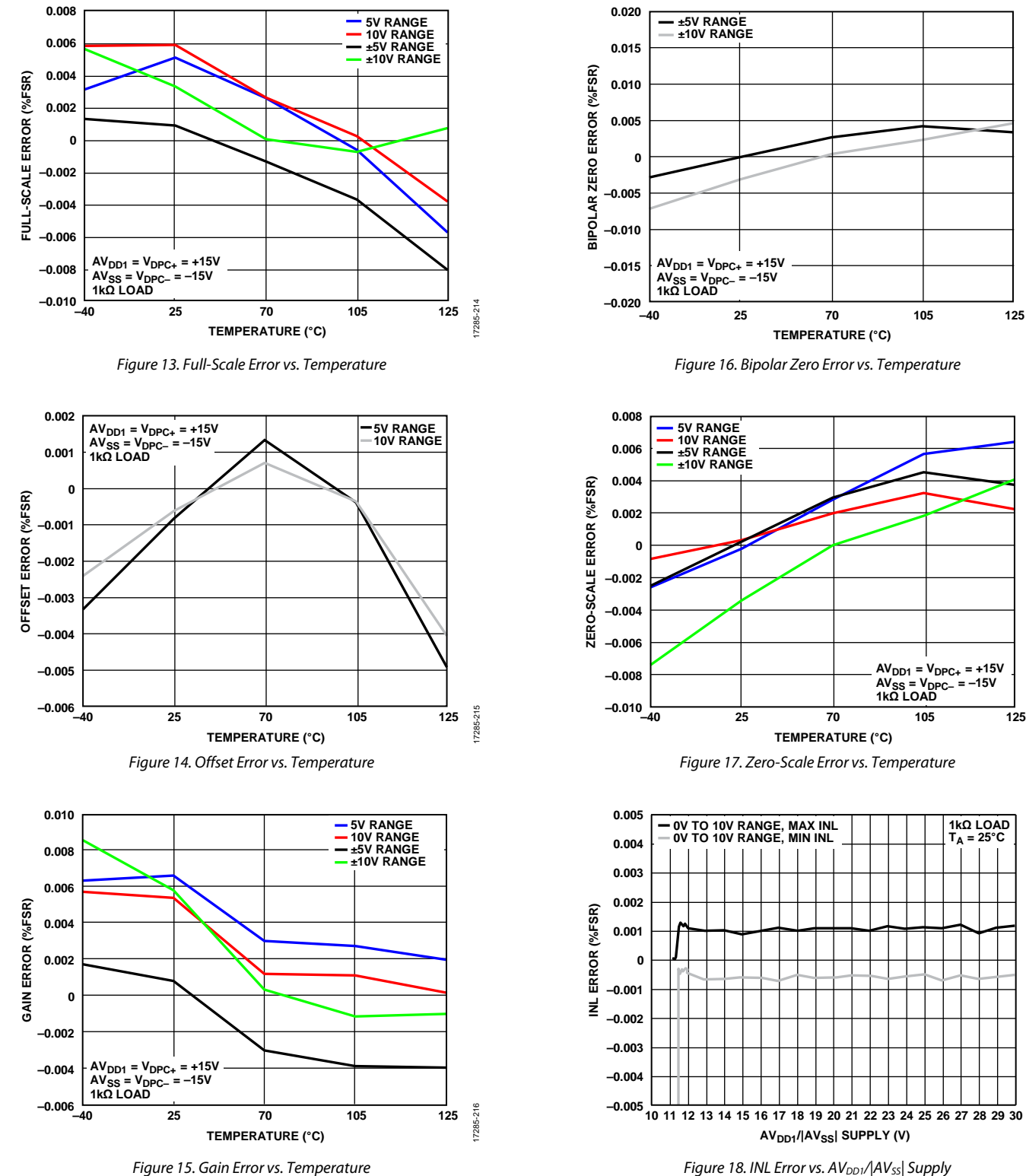

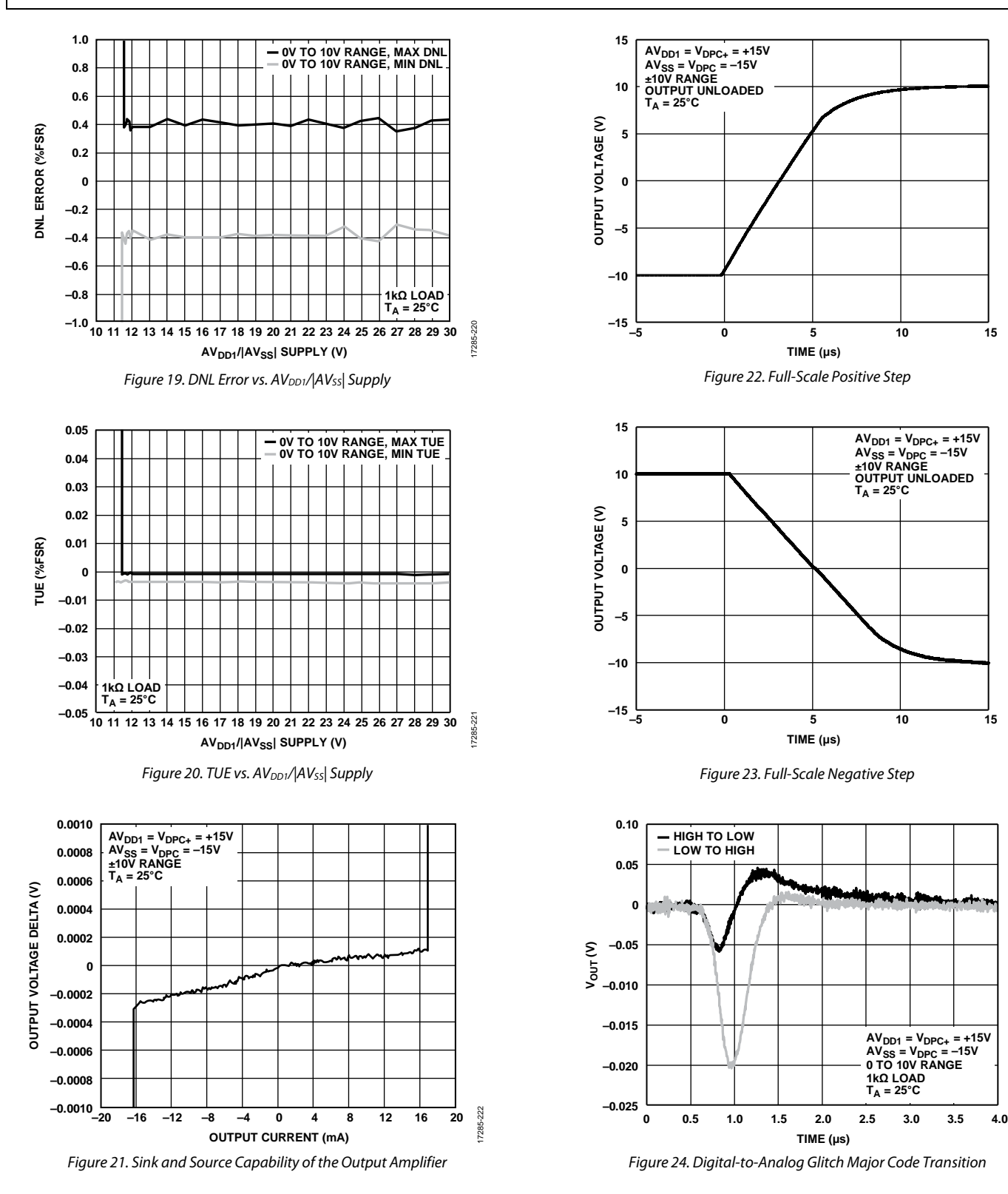

17285-223

17285-224

7285-224

17285-226

7285-226

7285-230

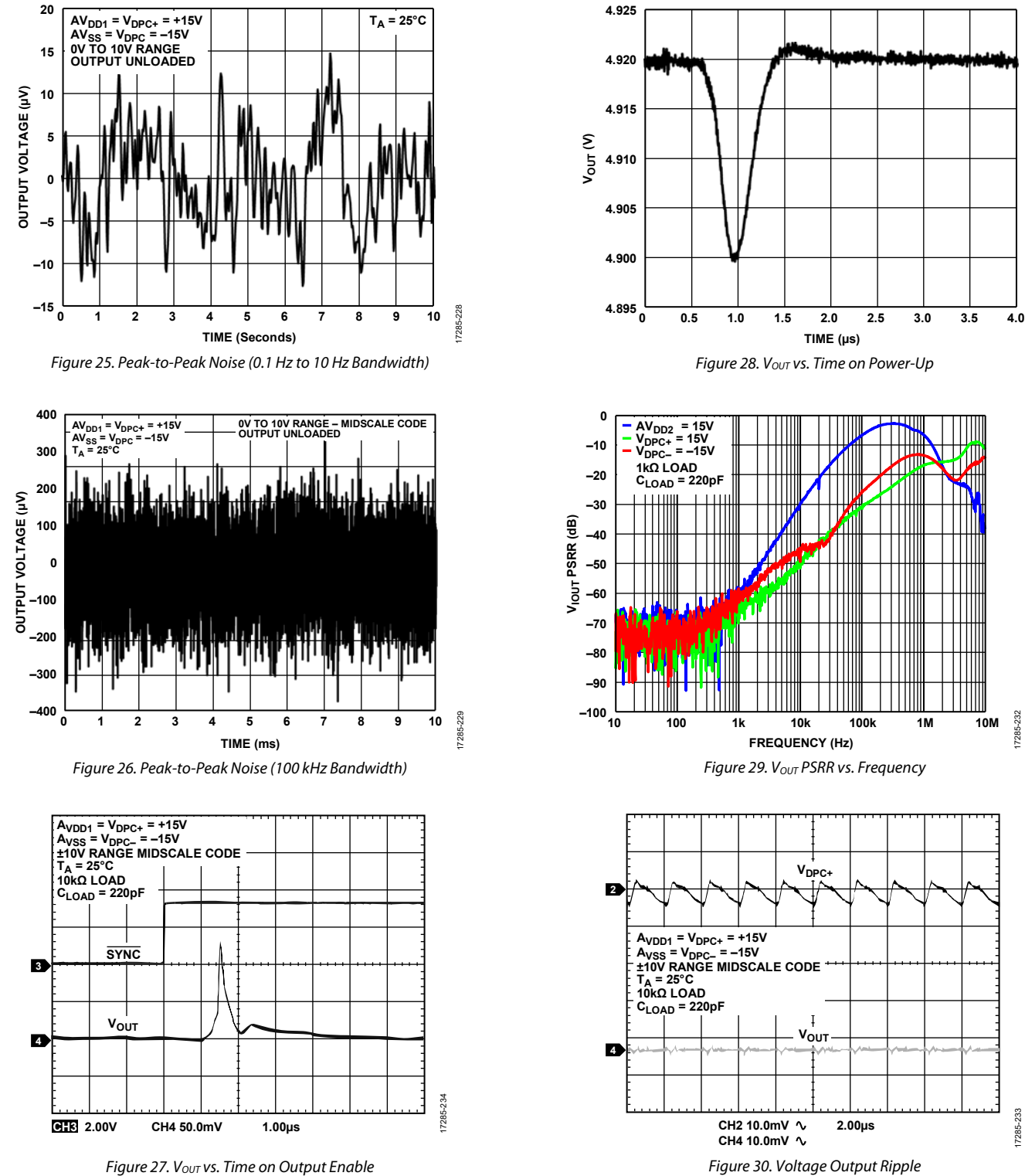

Figure 30. Voltage Output Ripple

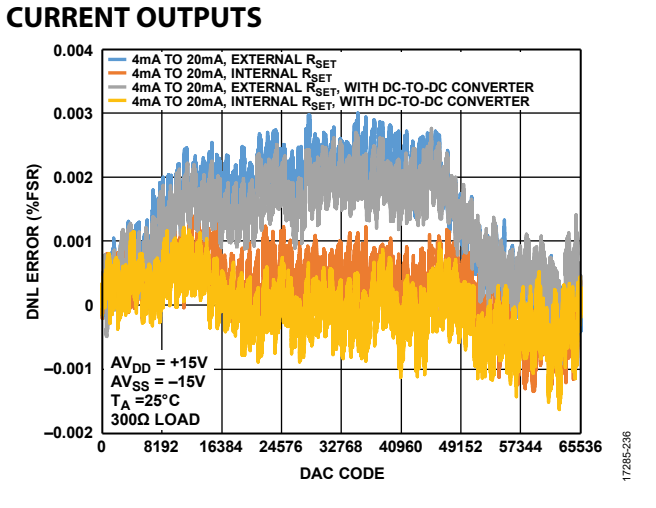

Figure 31. INL Error vs. DAC Code

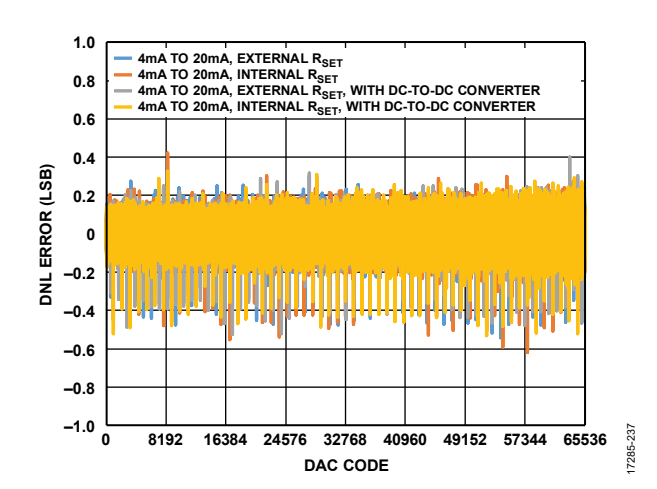

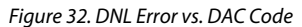

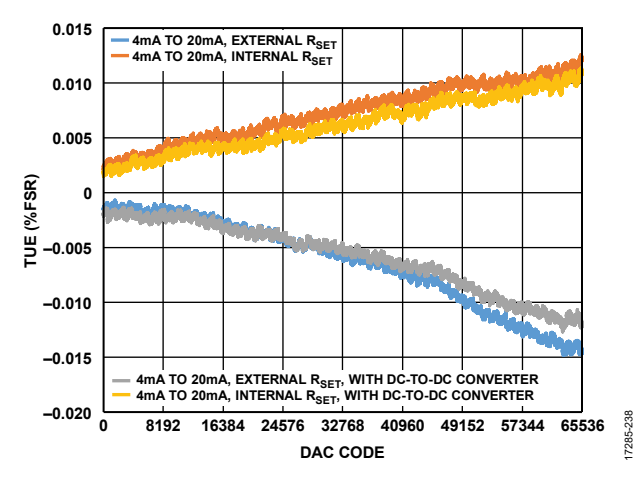

Figure 33. TUE vs. DAC Code

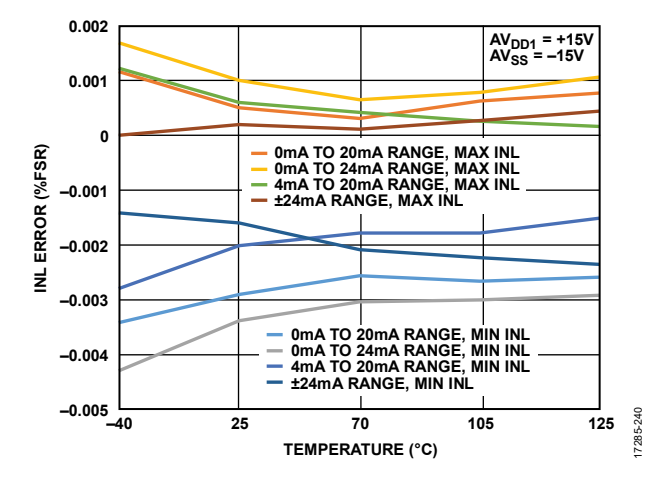

Figure 34. INL Error vs. Temperature, Internal R<sub>SET</sub>

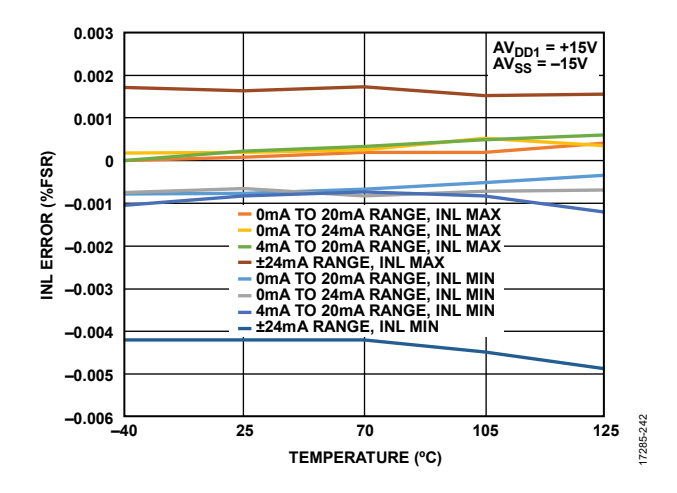

Figure 35. INL Error vs. Temperature, External RSET

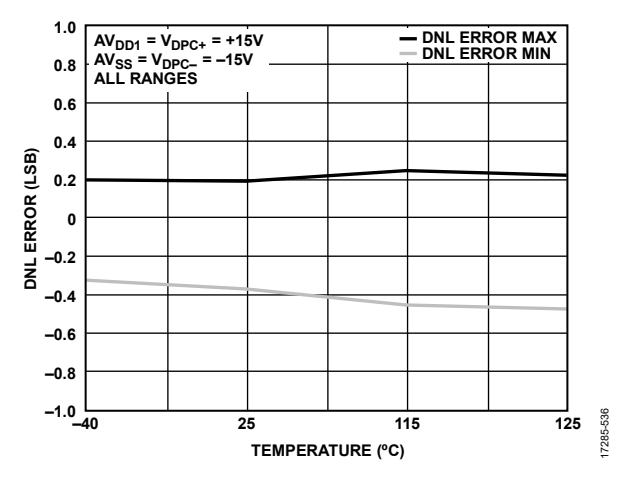

Figure 36. DNL Error vs. Temperature

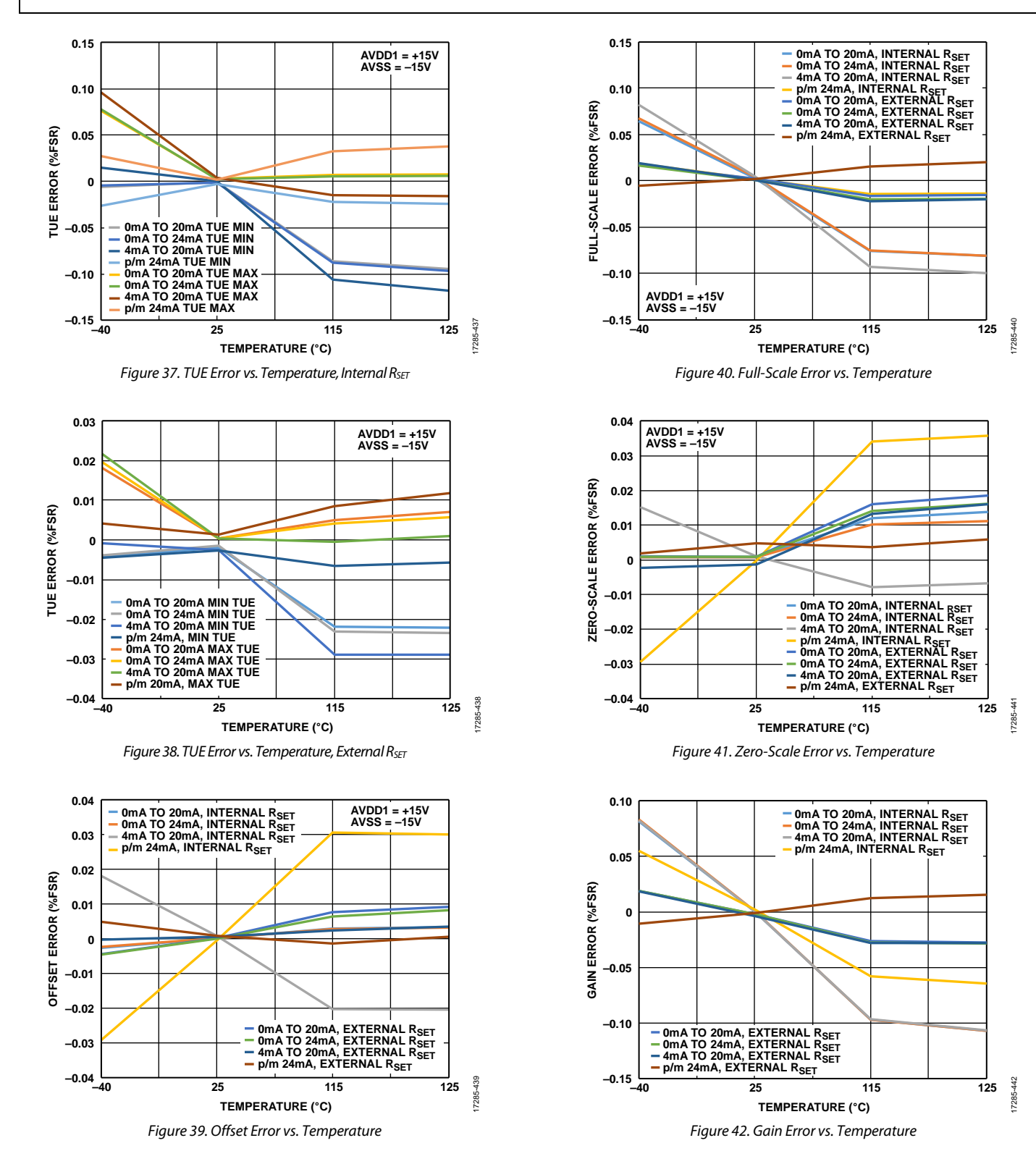

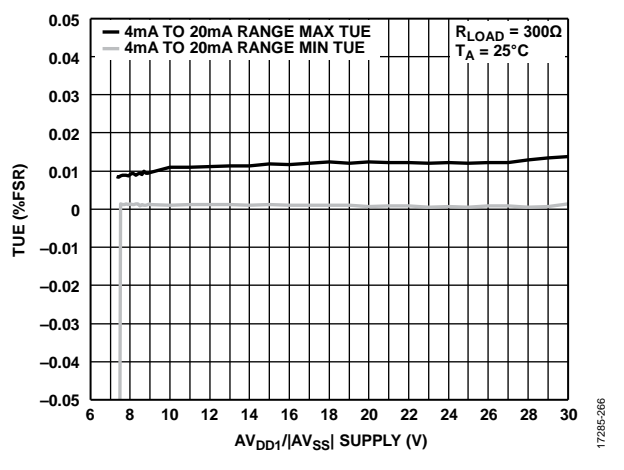

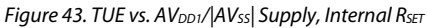

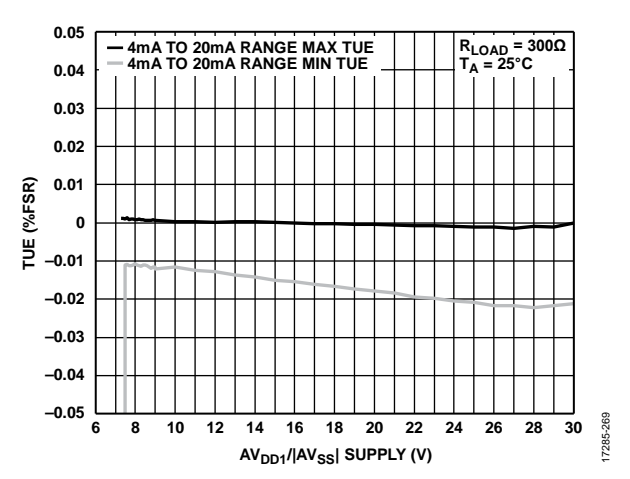

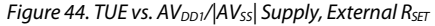

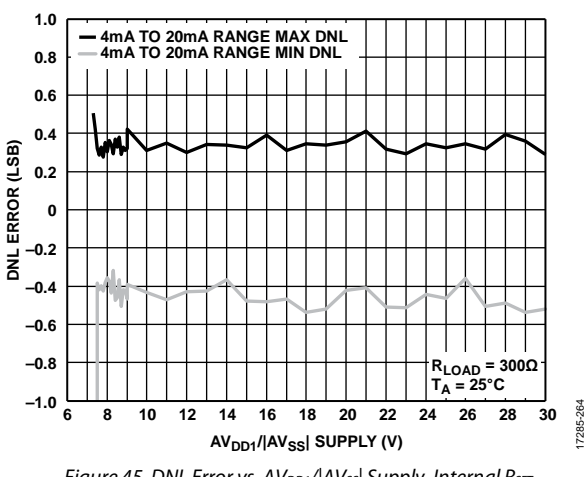

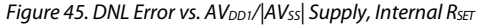

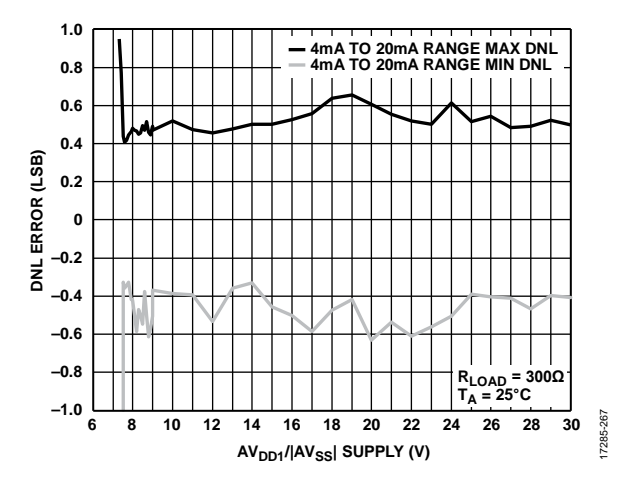

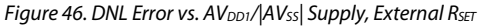

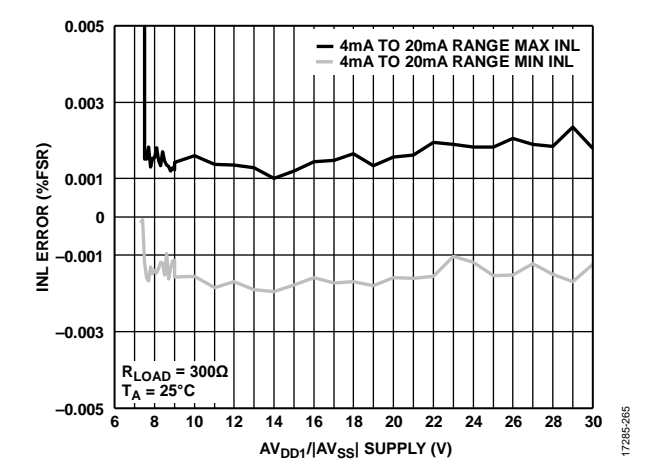

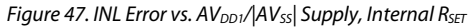

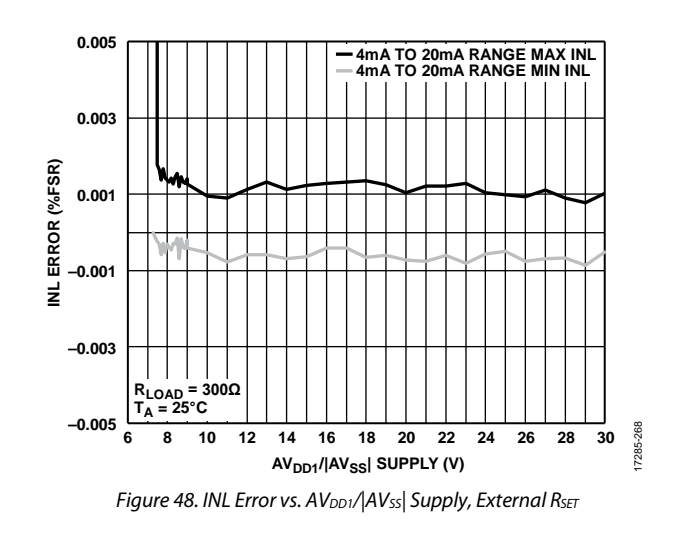

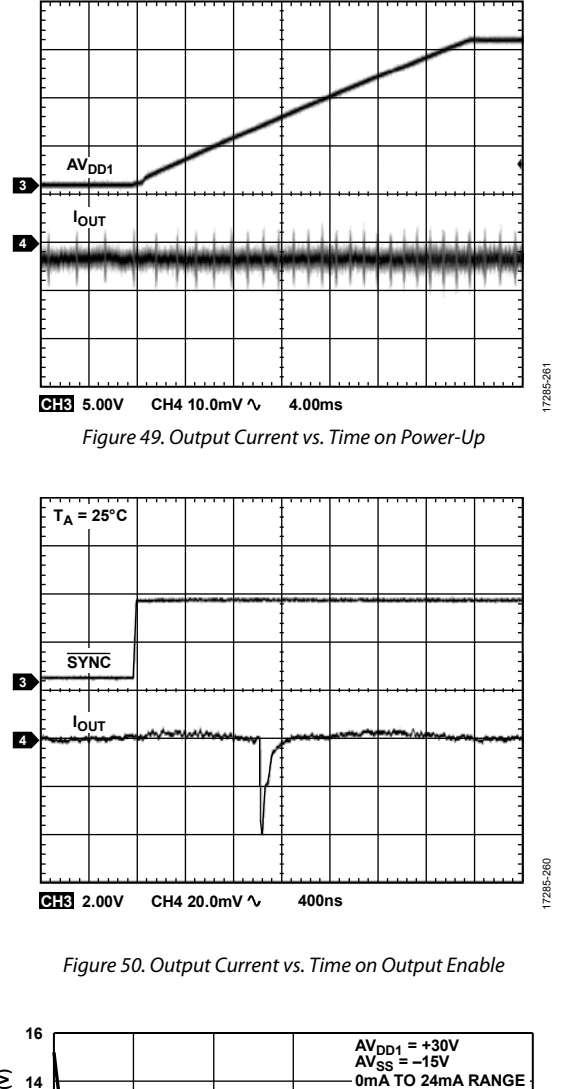

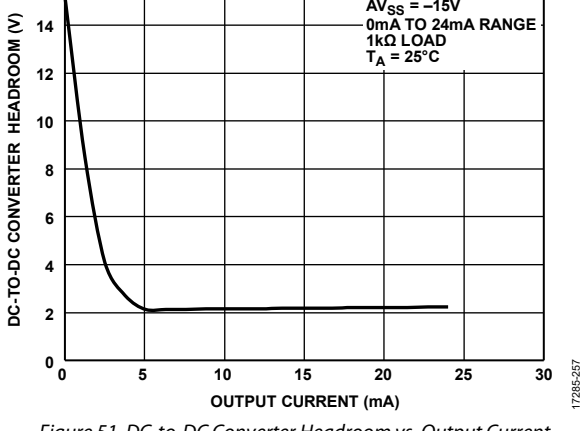

Figure 51. DC-to-DC Converter Headroom vs. Output Current

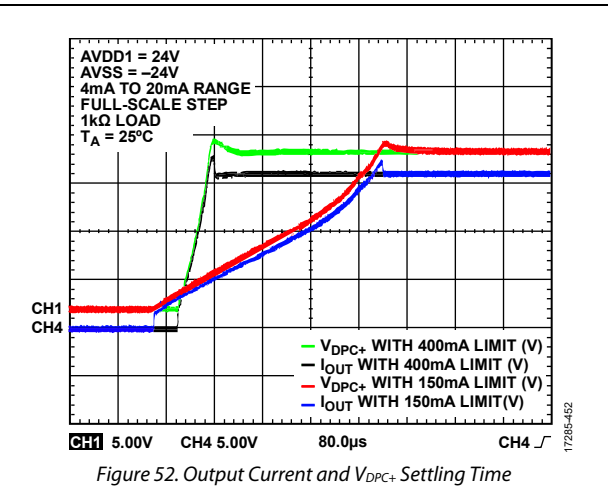

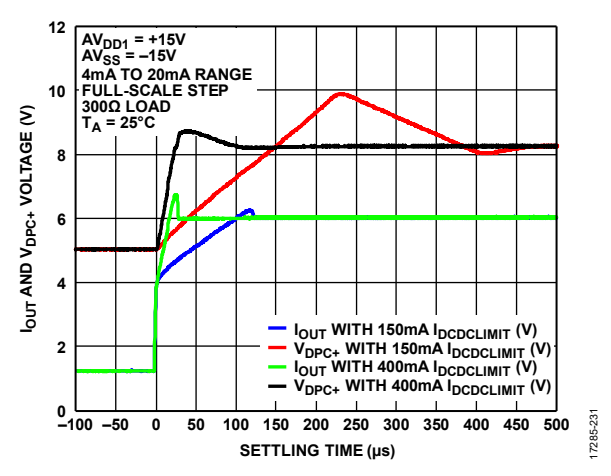

Figure 53.  $I<sub>OUT</sub>$  and  $V<sub>DPC+</sub>$  Voltage vs. Settling Time where  $I<sub>DCDCLIMIT</sub>$  is the DC-to-DC Converter Current Limit

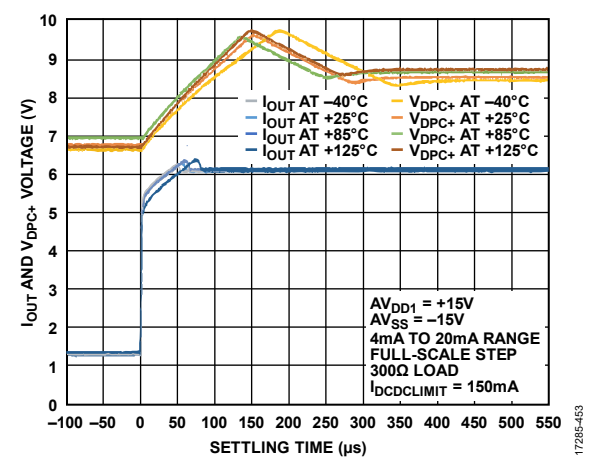

Figure 54. Iout and V<sub>DPC+</sub> Voltage vs. Settling Time Including Temperature

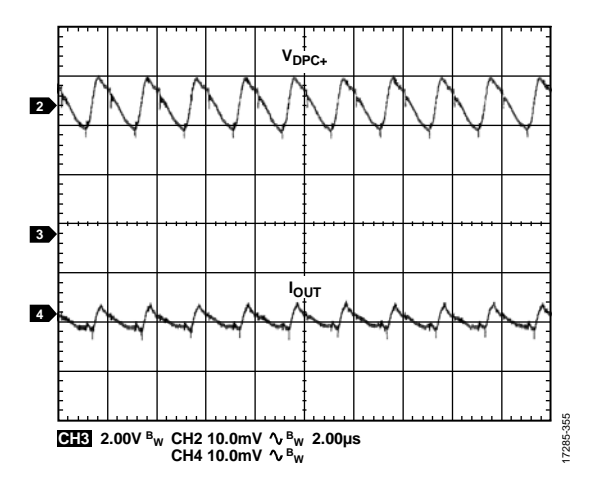

*Figure 55. Output Current Ripple vs. Time with DC-to-DC Converter*

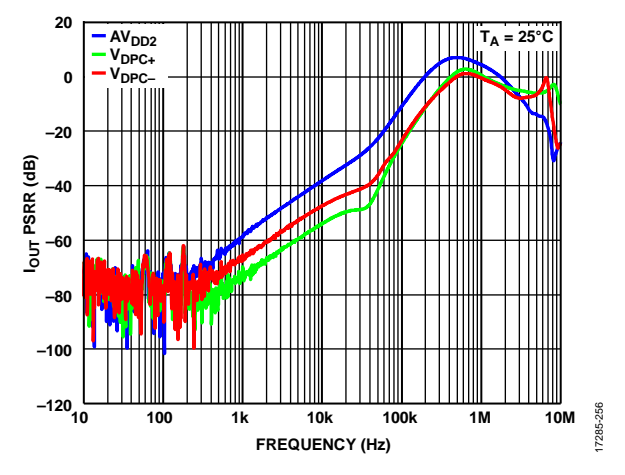

*Figure 56. IOUT PSRR vs. Frequency*

### **DC-TO-DC BLOCK**

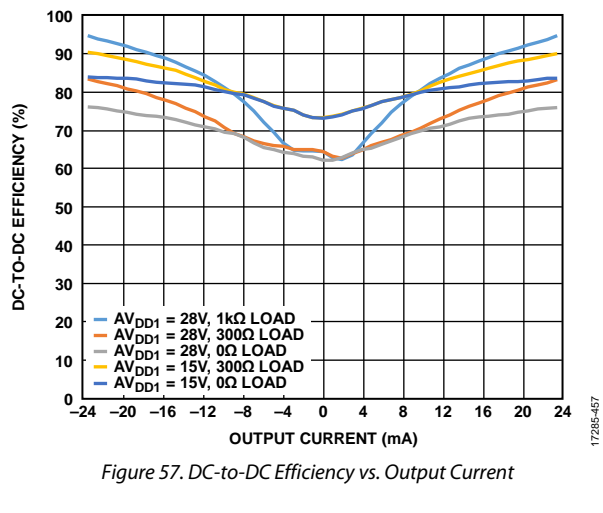

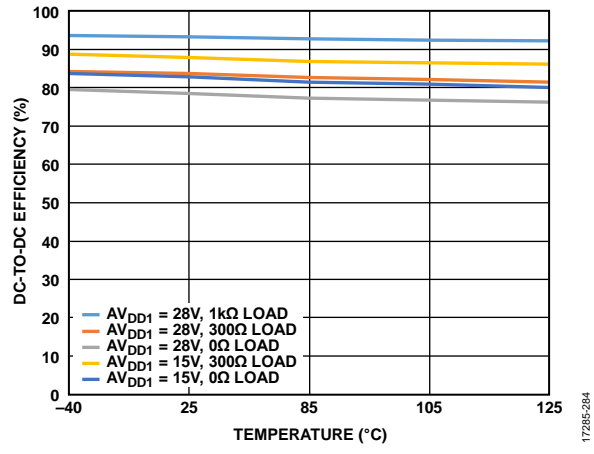

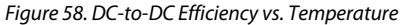

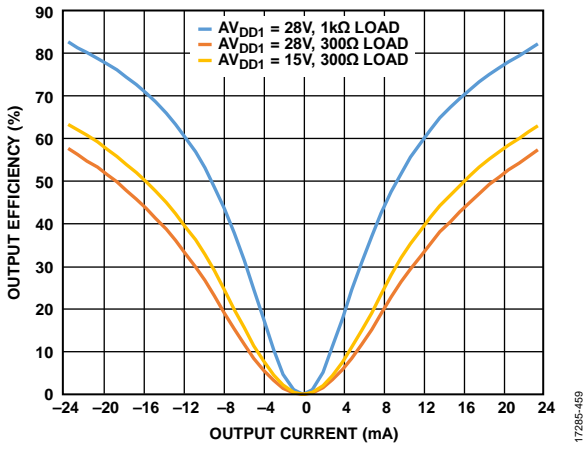

*Figure 59. Output Efficiency vs. Output Current*

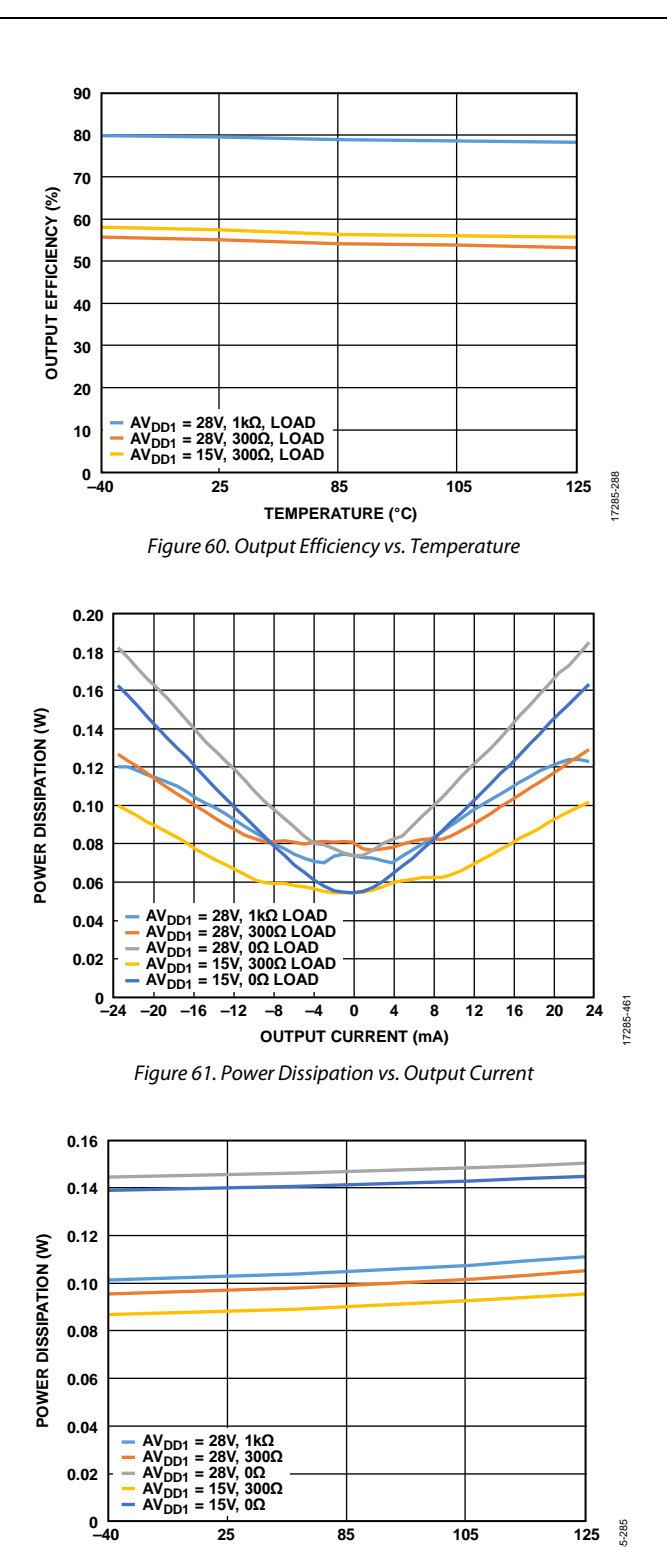

**TEMPERATURE (°C)** *Figure 62. Power Dissipation vs. Temperature*

**–40 25 85 105**

**125**

17285-285

7285-285

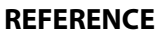

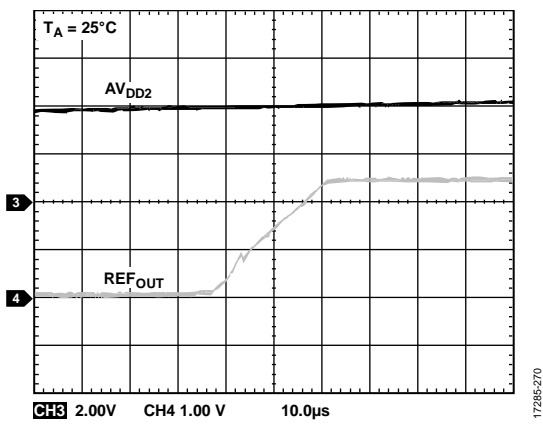

*Figure 63. REFOUT Turn On Transient*

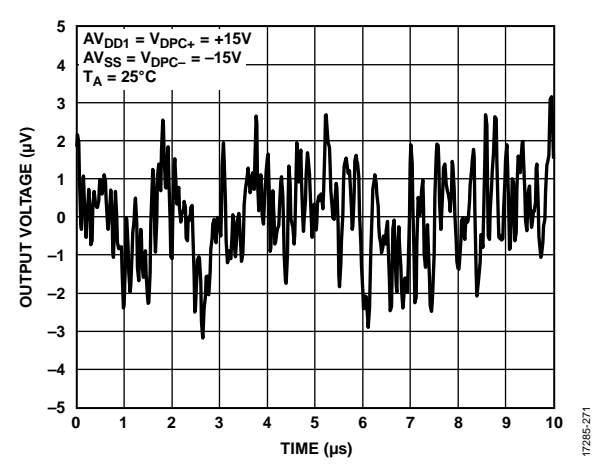

*Figure 64. Peak-to-Peak Noise (0.1 Hz to 10 Hz Bandwidth)*

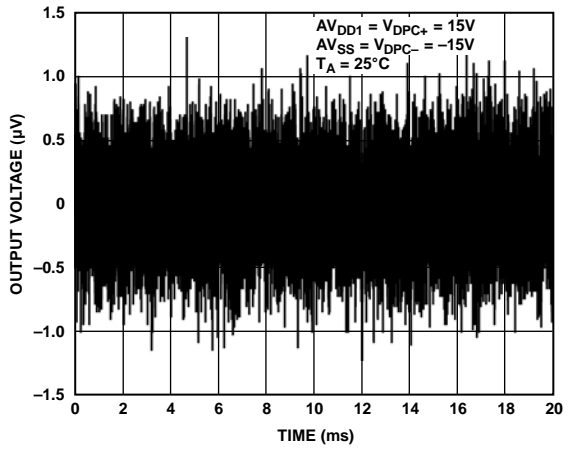

*Figure 65. Peak-to-Peak Noise (100 kHz Bandwidth)*

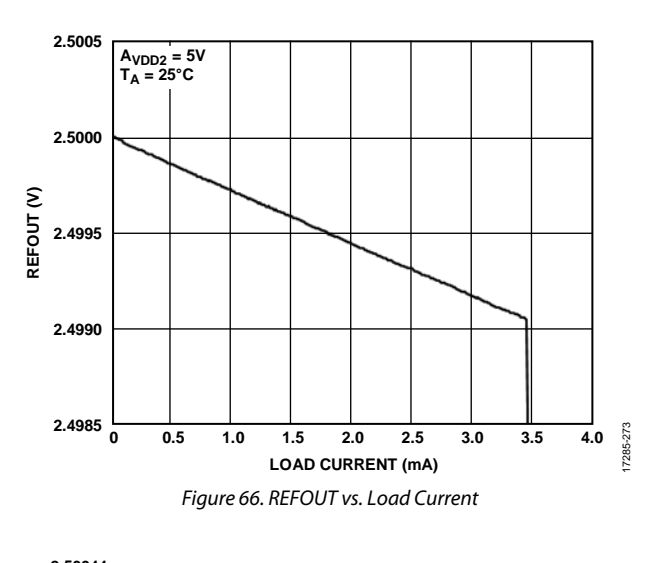

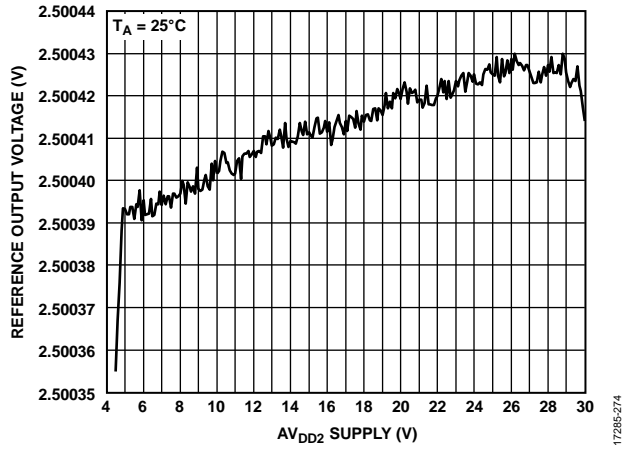

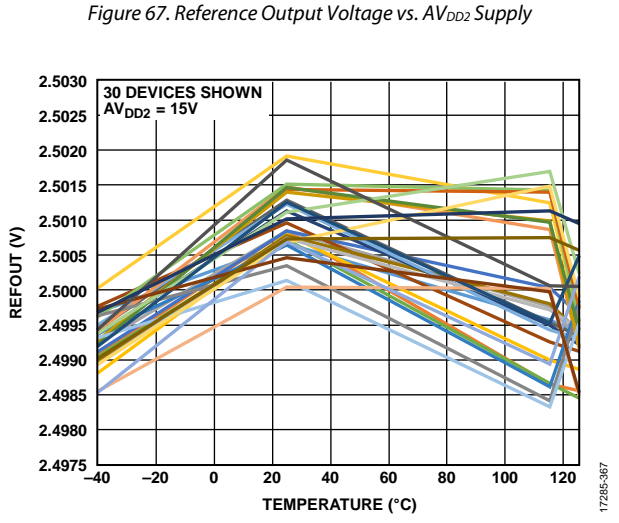

*Figure 68. REFOUT vs. Temperature*

17285-272

### **GENERAL**

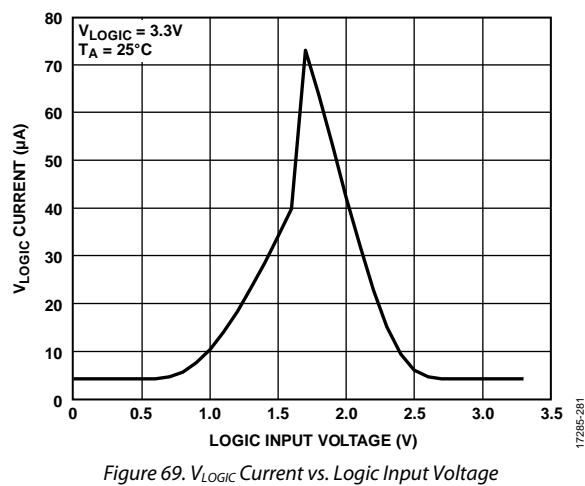

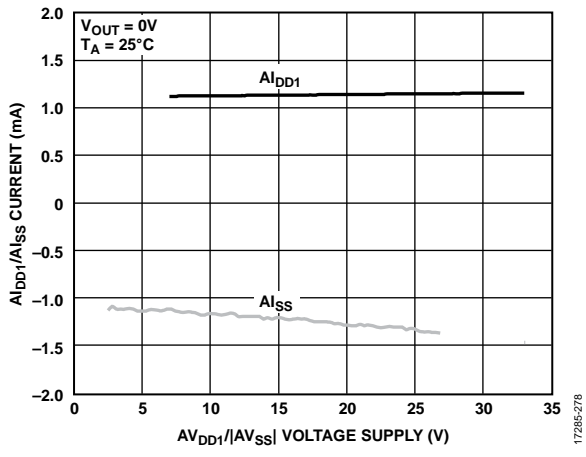

*Figure 70. AIDD1/AISS Current vs. AVDD1/|AVSS| Voltage Supply*

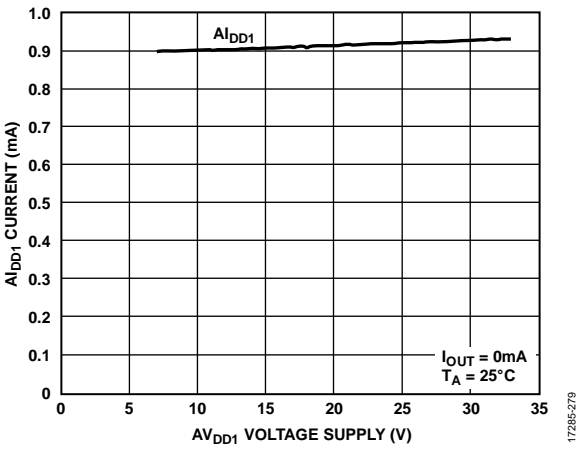

*Figure 71. AIDD1 Current vs. AVDD1 Voltage Supply*

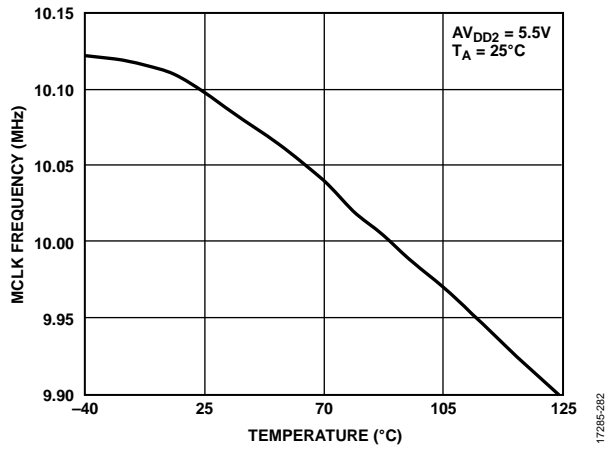

*Figure 72. MCLK Frequency vs. Temperature*

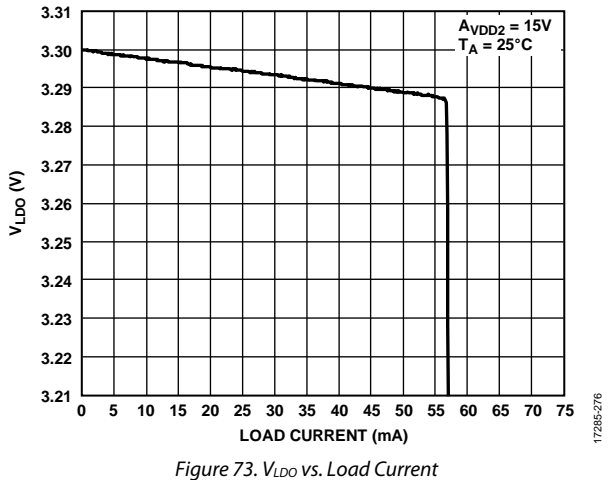

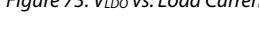

## **TERMINOLOGY**

#### **Total Unadjusted Error (TUE)**

TUE is a measure of the output error that takes into account various errors, such as INL error, offset error, gain error, and output drift over supplies, temperature, and time. TUE is expressed in % FSR.

#### **Relative Accuracy or Integral Nonlinearity (INL)**

For the DAC, relative accuracy, also known as INL, is a measure of the maximum deviation, either in LSBs or % FSR, from the best fit line passing through the DAC transfer function.

#### **Differential Nonlinearity (DNL)**

DNL is the difference between the measured change and the ideal 1 LSB change between any two adjacent codes. A specified differential nonlinearity of ±1 LSB maximum ensures monotonicity.

#### **Monotonicity**

A DAC is monotonic if the output either increases or remains constant for increasing digital input code. The AD5753 is monotonic over the full operating temperature range.

#### **Zero-Scale or Negative Full-Scale Error**

Zero-scale or negative full-scale error is the error in the DAC output voltage when 0x0000 (straight binary coding) is loaded to the DAC output register.

#### **Zero-Scale Temperature Coefficient (TC)**

Zero-scale TC is a measure of the change in zero-scale error with a change in temperature. Zero-scale error TC is expressed in ppm FSR/°C.

### **Bipolar Zero Error**

Bipolar zero error is the deviation of the analog output from the ideal half-scale output of 0 V when the DAC output register is loaded with 0x8000 (straight binary coding).

#### **Bipolar Zero Temperature Coefficient (TC)**

Bipolar zero TC is a measure of the change in the bipolar zero error with a change in temperature. It is expressed in ppm FSR/°C.

#### **Offset Error**

Offset error is the deviation of the analog output from the ideal and is measured using ¼ scale and ¾ scale digital code measurements. It is expressed in % FSR.

### **Offset Error (TC)**

Offset error TC is a measure of the change in the offset error with a change in temperature. It is expressed in ppm FSR/°C.

#### **Gain Error**

Gain error is a measure of the span error of the DAC. It is the DAC transfer characteristic slope deviation from the ideal value expressed in % FSR.

### **Gain Error Temperature Coefficient (TC)**

Gain error TC is a measure of the change in gain error with changes in temperature. Gain error TC is expressed in ppm FSR/°C.

#### **Full-Scale Error**

Full-scale error is a measure of the output error when full-scale code is loaded to the DAC output register. Ideally, the output is full-scale − 1 LSB. Full-scale error is expressed in % FSR.

#### **Headroom**

Headroom is the difference between the voltage required at the output, which is the programmed voltage in voltage output mode and the programmed current  $\times R_{\text{LOAD}}$  in current output mode, and the voltage supplied by the positive supply rail, V<sub>DPC+</sub>. Headroom is relevant when the output is positive with respect to ground.

#### **Footroom**

Footroom is the difference between the voltage required at the output, which is the programmed voltage in voltage output mode and the programmed current  $\times$  R<sub>LOAD</sub> in current output mode, and the voltage supplied by the negative supply rail, AVss. Footroom is relevant when the output is negative with respect to ground.

#### **VOUT or −VSENSE Common-Mode Rejection Ratio (CMRR)**

V<sub>OUT</sub> or −V<sub>SENSE</sub> CMRR is the error in the V<sub>OUT</sub> voltage that occurs due to changes in the -VSENSE voltage.

#### **Current Loop Compliance Voltage**

Current loop compliance voltage is the maximum voltage at the VIOUT pin for which the output current is equal to the programmed value.

#### **Voltage Reference Thermal Hysteresis**

Voltage reference thermal hysteresis is the difference in output voltage measured at +25°C compared to the output voltage measured at +25°C after cycling the temperature from +25°C to −40°C to +115°C and then back to +25°C.

#### **Voltage Reference TC**

Voltage reference TC is a measure of the change in the reference output voltage with a change in temperature. The reference TC is calculated by using the box method. This method defines the TC as the maximum change in the reference output over a given temperature range expressed in ppm/°C and is as follows:

$$
TC = \left(\frac{V_{REF\_MAX} - V_{REF\_MIN}}{V_{REF\_NON} \times Temp Range}\right) \times 10^6
$$

where:

*VREF\_MAX* is the maximum reference output measured over the total temperature range.

*VREF\_MIN* is the minimum reference output measured over the total temperature range.

*VREF\_NOM* is the nominal reference output voltage, 2.5 V. *Temp Range* is the specified temperature range, −40°C to  $+115$ °C.

#### **Line Regulation**

Line regulation is the change in reference output voltage due to a specified change in power supply voltage. It is expressed in ppm/V.

#### **Load Regulation**

Load regulation is the change in reference output voltage due to a specified change in reference load current. It is expressed in ppm/mA.

#### **Dynamic Power Control (DPC)**

In DPC mode, the AD5753 circuitry senses the output voltage and dynamically regulates the supply voltage,  $V_{DPC+}$ , to meet compliance requirements plus an optimized headroom voltage for the output buffer.

#### **Programmable Power Control (PPC)**

In PPC mode, the  $V_{\text{DPC}+}$  voltage is user programmable to a fixed level that must accommodate the required maximum output load.

#### **Output Voltage Settling Time**

Output voltage settling time is the amount of time the output takes to settle to a specified level for a full-scale input change. This specification depends on the manner in which the DPC feature is configured, such as enabled, disabled, or PPC mode enabled, and on the characteristics of the external dc-to-dc inductor and capacitor components used.

#### **Slew Rate**

The device slew rate is a limitation in the rate of change of the output voltage. The output slewing speed of a voltage output DAC is usually limited by the slew rate of the amplifier used at the output. Slew rate is measured from 10% to 90% of the output signal and is expressed in  $V/\mu s$ .

#### **Power-On Glitch Energy**

Power-on glitch energy is the impulse injected into the analog output when the AD5753 is powered on. It is specified as the area of the glitch in nV-sec.

#### **Digital-to-Analog Glitch Energy**

Digital-to-analog glitch energy is the energy of the impulse injected into the analog output when the input code in the DAC output register changes state. It is normally specified as the area of the glitch in nV-sec. The worst case usually occurs when the digital input code is changed by 1 LSB at the major carry transition (0x7FFF to 0x8000).

#### **Glitch Impulse Peak Amplitude**

Glitch impulse peak amplitude is the peak amplitude of the impulse injected into the analog output when the input code in the DAC output register changes state. It is specified as the amplitude of the glitch in millivolts and the worst case usually occurs when the digital input code is changed by 1 LSB at the major carry transition (0x7FFF to 0x8000).

#### **Digital Feedthrough**

Digital feedthrough is a measure of the impulse injected into the DAC analog output from the DAC digital inputs. However, the digital feedthrough is measured when the DAC output is not updated, which occurs when the LDAC pin is held high. The digital feedthrough is specified in nV-sec and measured with a full-scale code change on the data bus.

#### **Power Supply Rejection Ratio (PSRR)**

PSRR indicates how the output of the DAC is affected by changes in the power supply voltage.

## THEORY OF OPERATION

The AD5753 is a single-channel, precision voltage and current output DAC designed to meet the requirements of industrial factory automation and process control applications. The device provides a high precision, fully integrated, single-chip solution for generating a unipolar, bipolar current, or voltage output. Package power dissipation is minimized by incorporating on-chip DPC and then regulating the supply voltage, V<sub>DPC+</sub> and V<sub>DPC−</sub>, to the VI<sub>OUT</sub> output driver from  $\pm$ 4.95 V to  $\pm$ 27 V by using complementary buck dc-to-dc converters optimized for minimum on-chip power dissipation. The AD5753 consists of a two die solution with the dc-to-dc converter circuitry and the VI<sub>OUT</sub> line protector located on the dc-to-dc die. The remaining circuitry is on the main die. Interdie communication is performed over an internal 3-wire interface.

### **DAC ARCHITECTURE**

The DAC core architecture of the AD5753 consists of a voltage mode R-2R DAC ladder network. The voltage output of the DAC core is converted to either a current or voltage output at the VIOUT pin. Only one mode can be enabled at any one time. Both the voltage and current output stages are supplied by the  $V_{DPC+}$ power rail, which is internally generated from AV<sub>DD1</sub>, and the V<sub>DPC</sub>- power rail, which is internally generated from AVss.

#### *Current Output Mode*

If current output mode is enabled, the voltage output from the DAC is converted to a current (see Figure 74), which is then mirrored to the supply rail so that the application only sees a current source output.

The available current ranges are 0 mA to 20 mA, 0 mA to 24 mA, 4 mA to 20 mA, ±20 mA, ±24 mA, and −1 mA to +22 mA. An internal or external 13.7 k $\Omega$  RsET resistor can be used for the voltage to current conversion.

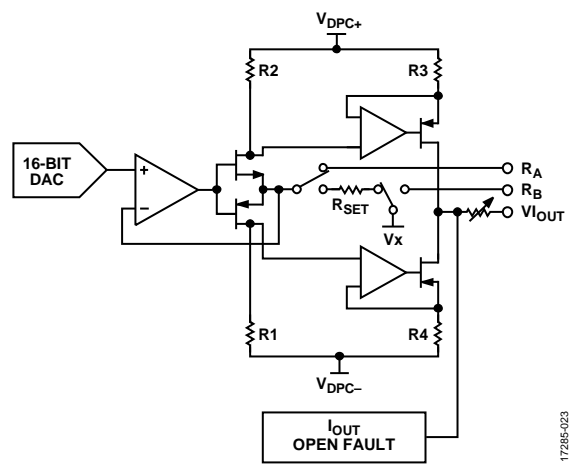

*Figure 74. Voltage to Current Conversion Circuitry* 

#### *Voltage Output Mode*

If voltage output mode is enabled, the voltage output from the DAC is buffered and scaled to output a software selectable unipolar or bipolar voltage range (see Figure 75).

The available voltage ranges are 0 V to 5 V,  $\pm$  5 V, 0 V to 10 V, and  $\pm 10$  V. A 20% overrange feature is also available via the DAC CONFIG register, as well as the function to negatively offset the unipolar voltage ranges via the GP\_CONFIG1 register (see the General-Purpose Configuration 1 Register section).

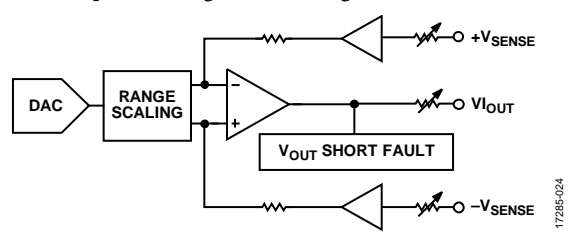

*Figure 75. Voltage Output* 

#### *Reference*

The AD5753 can operate either with an external or internal reference. The reference input requires a 2.5 V reference for specified performance. This input voltage is then internally buffered before being applied to the DAC.

The AD5753 contains an integrated buffered 2.5 V voltage reference that is externally available for use elsewhere within the system. The internal reference drives the integrated 12-bit ADC. REFOUT must be connected to REFIN to use the internal reference to drive the DAC.

### **SERIAL INTERFACE**

The AD5753 is controlled over a versatile 4-wire serial interface that operates at clock rates of up to 50 MHz and is compatible with SPI, QSPI, MICROWIRE, and DSP standards. Data coding is always straight binary.

#### *Input Shift Register*

With the SPI CRC enabled (default state), the input shift register is 32 bits wide. Data is loaded to the device MSB first as a 32-bit word under the control of a serial clock input, SCLK. Data is clocked in on the falling edge of SCLK. If the CRC is disabled, the serial interface is reduced to 24 bits. A 32-bit frame is still accepted but the last 8 bits are ignored. See the Register Map section for full details on the registers that can be addressed via the SPI interface.

### **Table 7. Writing to a Register (CRC Enabled)**

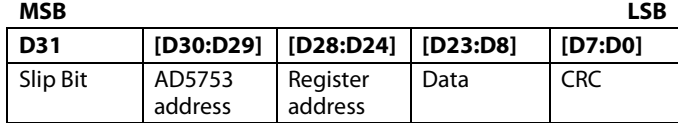

#### **Transfer Function**

Table 8 shows the input code to ideal output voltage relationship for the AD5753 for straight binary data coding of the ±5 V output range.

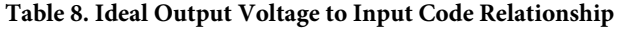

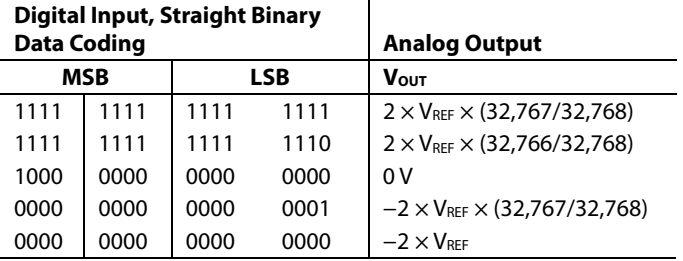

#### **POWER-ON STATE OF THE AD5753**

On initial power-on or a device reset, the voltage and current output channel is disabled. The switch connecting the  $VI<sub>OUT</sub>$  via a 30 kΩ pull-down resistor to AGND is open. This switch can be configured in the DCDC\_CONFIG2 register. V<sub>DPC+</sub> and V<sub>DPC</sub>− are internally driven to  $\pm 4.8$  V upon power-on, until the dc-todc converters are enabled.

After device power-on or a device reset, a calibration memory refresh command is required (see the Programming Sequence to Enable the Output section). It is recommended to wait 500 μs at minimum after writing this command before writing further instructions to the device to allow time for internal calibrations to take place.

#### **Power-On Reset**

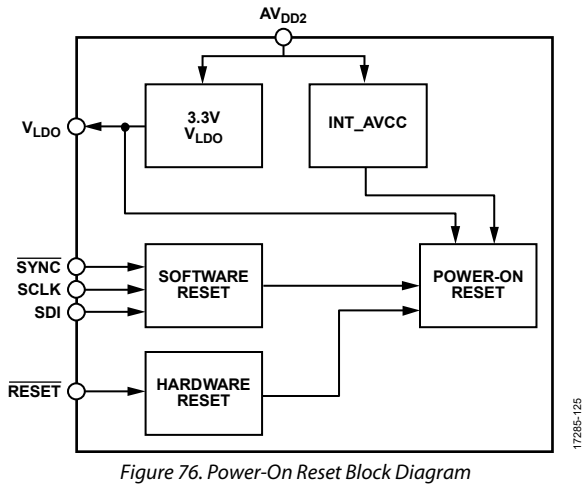

The AD5753 incorporates a power-on reset circuit that ensures the AD5753 is held in reset if the power supplies are insufficient enough to allow reliable operation. The power-on reset circuit (see Figure 76) monitors the  $AV<sub>DD2</sub>$  generated  $V<sub>LDO</sub>$ , the  $INT$ AVCC voltages, the RESET pin, and the SPI reset signal. The power-on reset circuit keeps the AD5753 in reset until the voltages on the  $V_{\text{LDO}}$  and an internal  $\text{AV}_{\text{CC}}$  voltage node (INT\_AVCC) are sufficient for reliable operation. The AD5753 is reset if the power-on circuit receives a signal from the RESET pin or if a software reset is written to the AD5753 via the SPI interface. Do

not write SPI commands to the device within 100 μs of a reset event.

### **POWER SUPPLY CONSIDERATIONS**

The AD5753 has the following four supply rails:  $AV<sub>DD1</sub>$ ,  $AV<sub>DD2</sub>$ , AV<sub>SS</sub>, and V<sub>LOGIC</sub>. See Table 1 for the voltage range of the four supply rails and the associated conditions.

#### **AV<sub>DD1</sub>** Considerations

AV<sub>DD1</sub> is the supply rail for the positive dc-to-dc converter and can range from 7 V to 33 V. Although the maximum value of  $AV<sub>DD1</sub>$  is 33 V and the minimum value of AVss is  $-33$  V, the maximum operating range of  $|AV_{DD1}$  to  $AV_{SS}|$  is 60 V.  $V_{DPC+}$  is derived from AV<sub>DD1</sub> and the value depends on the dc-to-dc converter mode of operation

The dc-to-dc converter requires a sufficient level of margin to be maintained between AV<sub>DD1</sub> and V<sub>DPC+</sub> to ensure the dc-to-dc circuitry operates correctly. This margin is 5% of the maximum  $V_{DPC+}$  voltage for a given mode of operation.

Table 9. AV<sub>DD1</sub> to V<sub>DPC+</sub> Margin

| <b>Mode of Operation</b> | $V_{DPC+}$ Maximum                                                                 |
|--------------------------|------------------------------------------------------------------------------------|
| DPC Voltage Mode         | 15V                                                                                |
| <b>DPC Current Mode</b>  | $(I_{\text{OUT}}$ maximum $\times$ R <sub>LOAD</sub> ) + $I_{\text{OUT}}$ headroom |
| <b>PPC Current Mode</b>  | DCDC_CONFIG1[4:0] programmed value                                                 |
|                          |                                                                                    |

See the Power Dissipation Control section for further details on the dc-to-dc converter modes of operation.

#### **Calculating Supply Voltage**

Assuming DPC current mode, use the following equation to calculate the supply voltage:

*VDPC+ maximum* = *IOUT maximum voltage* + *IOUT headroom*  $= 22.5 V$ 

where:

*I*<sub>OUT</sub> maximum = 20 mA;  $R_{\text{LOAD}} = 1 \text{ k}\Omega$ 

 $I_{OUT}$  maximum voltage =  $I_{OUT}$  maximum  $\times$  R<sub>LOAD</sub> = 20 V *I*<sub>o*UT</sub> headroom* = 2.5 V</sub>

 $|V_{DPC+}$  to AV<sub>DD1</sub> headroom is calculated as 5% of 22.5 V = 1.125 V. Therefore,  $AV_{DD1}$  (minimum) = 22.5 V + 1.125 V = 23.625 V. Assuming a worst case  $AV<sub>DD1</sub>$  supply rail tolerance of  $±10%$ , this example requires an AV<sub>DD1</sub> supply rail of approximately 26 V.

#### **AV<sub>ss</sub>** Considerations

AV<sub>SS</sub> is the negative supply rail and has a range of −33 V to 0 V. As in the case of  $AV<sub>DD1</sub>$ ,  $AV<sub>SS</sub>$  must obey the 60 V maximum operating range of |AV<sub>DD1</sub> to AVss|. V<sub>DPC</sub>- is derived from AVss and the value depends on the dc-to-dc converter mode of operation. The dcto-dc converter requires a sufficient level of margin between AV<sub>SS</sub> and V<sub>DPC</sub>- to ensure the dc-to-dc circuitry operates correctly. This margin is 5% of the maximum  $|V_{DPC-}|$  voltage for a given mode of operation.

Rev. 0 | Page 32 of 72

#### **Calculating Supply Voltage**

Assuming DPC current mode, use the following equation to calculate the supply voltage:

*VDPC− minimum* = *IOUT minimum voltage* + *IOUT headroom* = −22.5 V

#### where:

*I<sub>OUT</sub>* minimum = −20 mA; R<sub>LOAD</sub> = −20 V  $I_{\text{OUT}}$  minimum voltage =  $I_{\text{OUT}}$  minimum  $\times$  R<sub>LOAD</sub> =  $-20$  V  $I_{OUT}$  headroom =  $-2.5$  V

The |V<sub>DPC−</sub> to AV<sub>SS</sub>| headroom is calculated as 5% of  $-22.5$  V =  $-1.125$  V. Therefore, AV<sub>SS</sub> (minimum) =  $-22.5$  V  $- 1.125$  V = −23.625 V. Assuming a worst case AVss supply rail tolerance of  $±10%$ , this example requires an AVss supply rail of approximately −26 V.

For unipolar current output ranges, with negative rail DPC disabled, AVss can be tied to AGND (0 V) and can be connected V<sub>DPC</sub>− to AV<sub>SS</sub>. For unipolar voltage output ranges, the maximum AVss is −2 V to enable sufficient footroom for the internal voltage output circuitry. If negative rail DPC is disabled, connect V<sub>DPC</sub>− to AVss. To avoid power supply sequencing issues, a Schottky diode must be placed between V<sub>DPC</sub>− and ground and the ground supply must always be available.

#### **AV**<sub>DD2</sub> Considerations

 $AV<sub>DD2</sub>$  is the positive low voltage supply rail and has a range of 5 V to 33 V. If only one positive power rail is available, AV<sub>DD2</sub> can be tied to AV<sub>DD1</sub>. However, to optimize for reduced power dissipation, supply AV<sub>DD2</sub> with a separate lower voltage supply.

#### **VLOGIC Considerations**

VLOGIC is the digital supply for the device and ranges from 1.71 V to 5.5 V. The 3.3 V VLDO output voltage can be used to drive VLOGIC.

## DEVICE FEATURES AND DIAGNOSTICS **POWER DISSIPATION CONTROL**

The AD5753 contains integrated buck dc-to-dc converter circuitry that controls the positive and negative ( $V_{DPC+}$  and V<sub>DPC</sub>−) power supply to the output buffers. The converter reduces power consumption from standard designs when using the device in both current and voltage output modes. AV<sub>DD1</sub> is the supply rail for the dc-to-dc converter and ranges from 7 V to 33 V.  $V_{\text{DPC+}}$  is also derived from this supply rail. AV<sub>SS</sub> is the supply rail for the negative rail dc-to-dc converter and ranges from  $-33$  V to 0 V. V<sub>DPC</sub> $-$  is also derived from this supply rail. The value of both the V<sub>DPC+</sub> and V<sub>DPC-</sub> rails depends on the dcto-dc converter mode of operation as well as the output load, DPC voltage mode, DPC current mode, and PPC current mode.

Figure 77 shows the discrete components needed for the positive dc-to-dc circuitry and Figure 78 shows the components needed for the negative dc-to-dc circuitry. The following sections describe how to select components and circuitry operation. Use the same circuitry on the negative AVss rail if the negative DPC mode is in use, such as if DCDC\_CONFIG2 Bit  $1 = 1$ . If the negative DPC is not in use, tie V<sub>DPC</sub>− to AV<sub>SS</sub>.

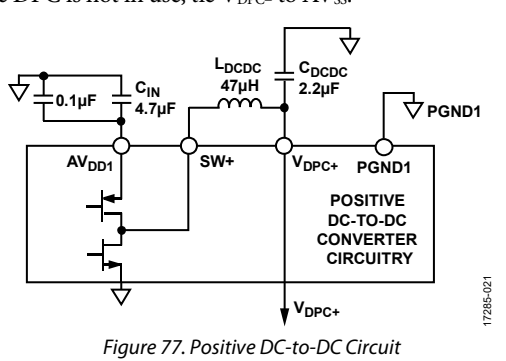

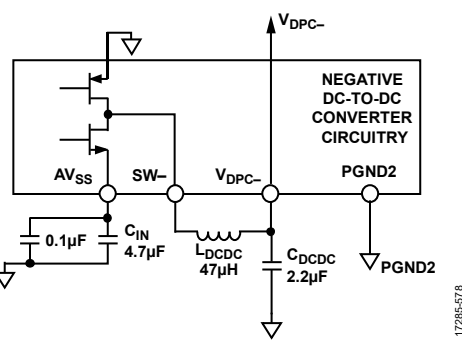

Figure 78. Negative DC-to-DC Circuit

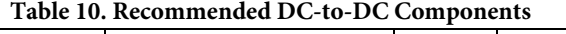

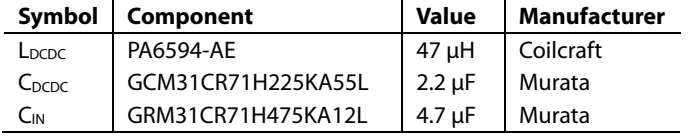

#### **DC-to-DC Converter Operation**

The dc-to-dc converter uses a fixed, 500 kHz frequency, peak current mode control scheme to step down the  $AV<sub>DD1</sub>$  and  $AV<sub>SS</sub>$ inputs to produce VDPC+ and VDPC− to supply the driver circuitry of the voltage or current output channel. The dc-to-dc converters incorporate a low-side synchronous switch and, therefore, do not require an external Schottky diode. The dc-to-dc converters operate predominantly in discontinuous conduction mode (DCM), where the inductor current goes to zero for an appreciable percentage of the switching cycle. To avoid generating lower frequency harmonics on the V<sub>DPC+</sub> and V<sub>DPC</sub>- regulated output voltage rails, the dc-to-dc converters do not skip any cycles. The dc-to-dc converters must therefore transfer a minimum amount of energy to the load, that is, the current or voltage output stage and the respective load, to operate at a fixed frequency. Thus, for light loads, such as a low R<sub>LOAD</sub> or low I<sub>OUT</sub>, the V<sub>DPC+</sub> and V<sub>DPC−</sub> voltage can rise beyond the target value and stop regulating. This voltage rise is not a fault condition and does not represent the worst case power dissipation condition in an application.

The dc-to-dc converter requires a sufficient level of margin between AV<sub>DD1</sub> and V<sub>DPC+</sub>, and between AV<sub>SS</sub> and V<sub>DPC</sub><sup>−</sup> to ensure that the dc-to-dc circuitry operates correctly. This margin value is 5% of the  $V_{DPC+}/|V_{DPC-}|$  maximum.

#### **DPC Voltage Mode**

In DPC voltage mode, with the voltage output enabled or disabled, the converter regulates the  $V_{DPC+}$  supply to 15 V above the −V<sub>SENSE</sub> voltage and regulates the V<sub>DPC</sub>− supply to 15 V below the −VSENSE voltage. This mode allows the full output voltage range to be efficiently applied across remote loads, with corresponding remote grounds at up to ±10 V potential relative to the local ground supply (AGND) for the AD5753.

#### **DPC Current Mode**

In standard current input module designs, the combined line and load resistance values typically range from 50  $\Omega$  to 750  $\Omega$ . Output module systems must provide enough voltage to meet the compliance voltage requirement across the full range of load resistor values. For example, in a 4 mA to 20 mA loop, when driving 20 mA to a 750  $\Omega$  load, a compliance voltage of >15 V is required. When driving 20 mA into a 50  $\Omega$  load, the required compliance is reduced to >1 V.

In DPC current mode, the AD5753 dc-to-dc circuitry senses the output voltage and regulates the V<sub>DPC+</sub> and V<sub>DPC</sub>- supply voltage to meet compliance requirements as well as an optimized headroom voltage for the output buffer.  $V_{DPC+}$  is dynamically regulated to 4.95 V or  $I_{\text{OUT}} \times R_{\text{LOAD}} + \text{headroom}$ , or whichever voltage is greater, which excludes the light load condition whereby the  $V_{DPC+}$  voltage can rise beyond the target value. This same analysis applies to V<sub>DPC−</sub>, except with the opposite polarity. As previously noted, the exclusion of the light load does not represent the worst case power dissipation condition in an application. The

17285-578

AD5753 is capable of driving up to 24 mA through a 1 kΩ load for a given input supply  $(24 V + \text{headroom}).$ 

At low output power levels, the regulated headroom increases above 2.3 V due to the fact that the dc-to-dc circuitry uses a minimum on time duty cycle. This behavior is expected and does not impact any worse case power dissipation.

### **PPC Current Mode**

The dc-to-dc converter can also operate in programmable power control mode, where the V<sub>DPC+</sub> and V<sub>DPC</sub>- voltages are user programmable to a given level to accommodate the required maximum output load. This mode represents a trade-off between the optimized power efficiency of the DPC current mode and the system settling time with a fixed supply and dc-to-dc disabled. In PPC current mode, V<sub>DPC+</sub> and V<sub>DPC−</sub> are regulated to a user programmable level between  $+5$  V and  $+25.677$  V (V<sub>DPC+</sub>) and  $-5$  V and  $-25.677$  V (V<sub>DPC</sub>), with respect to  $-V$ <sub>SENSE</sub> in steps of 0.667 V. This mode is useful if settling time is an important requirement of the design. See the DC-to-DC Converter Settling Time section for information on settling time. If the load is nonlinear in nature, take care in selecting the programmed level of VDPC+ and VDPC−. VDPC+ and VDPC− must be set high enough to obey the output compliance voltage specification. If the load is unknown, use the external  $+V_{\text{SENSE}}$  input to the ADC to monitor the VIOUT pin in current mode to determine the user programmable value at which to set V<sub>DPC+</sub>.

### **DC-to-DC Converter Settling Time**

When in DPC current mode, the settling time is dominated by the dc-to-dc converter settling time and is typically 200 μs without the digital slew rate control feature enabled. To reduce initial  $VI<sub>OUT</sub>$  waveform overshoot without adding a capacitor on  $VI<sub>OUT</sub>$ and thereby affecting HART operation, enable the digital slew rate control feature by using the DAC\_CONFIG register (see Table 33 for bit descriptions).

Table 11 shows the typical settling time for each dc-to-dc converter mode. All values shown assume the component uses recommended by Analog Devices, Inc. (see in Table 10). The achievable settling time in any given application is dependent on the choice of external inductor and capacitor components, as well as the dc-to-dc converter current-limit setting.

**Table 11. Settling Time vs. DC-to-DC Converter Mode** 

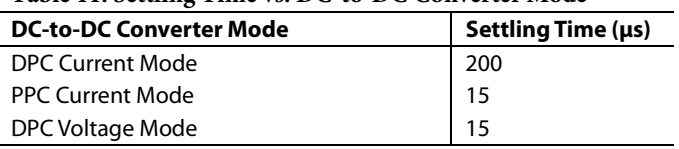

### **DC-to-DC Converter Inductor Selection**

For typical 4 mA to 20 mA applications, a 47 μH inductor (shown in Table 10), combined with the 500 kHz switching frequency, drives up to 24 mA into a load resistance of up to 1 k $\Omega$ with a greater than  $24 V +$  headroom  $AV_{DD1}$  supply. It is important to ensure that the peak current does not cause the inductor to saturate, especially at the maximum ambient temperature. If the inductor enters saturation mode, a decrease in efficiency results. Larger size inductors translate to lower core losses. The slew rate control feature of the AD5753 can limit peak currents during slewing. Program an appropriate current limit via the DCDC\_CONFIG2 register to shut off the internal switch if the inductor current reaches that limit.

#### **DC-to-DC Converter Input and Output Capacitor Selection**

The output capacitor, C<sub>DCDC</sub>, affects the ripple voltage of the dc-to-dc converter and limits the maximum slew rate at which the output current can rise. The ripple voltage is directly related to the output capacitance. The C<sub>DCDC</sub> capacitor recommended by Analog Devices (see Table 10), combined with the recommended 47 μH inductor, results in a 500 kHz ripple with an amplitude less than 50 mV and a guaranteed stability and operation with HART capability across all operating modes.

For high voltage capacitors, the capacitor size is often an indication of the charge storage ability. It is important to characterize the dc bias voltage vs. the capacitance curve for this capacitor. Any specified capacitance values reference a dc bias corresponding to the maximum V<sub>DPC+</sub> and V<sub>DPC</sub>- voltage in the application. The capacitor temperature range, as well as the voltage rating, must be considered for a given application. These considerations are key when selecting the components described in Table 10.

The input capacitor,  $C_{IN}$ , provides much of the dynamic current required for the dc-to-dc converter (see Table 10 for details), and a low effective series resistance (ESR) component is recommended as the input capacitor. For the AD5753, it is recommended to use a low ESR tantalum or ceramic capacitor of 4.7 μF (1206 size) in parallel with a 0.1 μF (0402 size) capacitor. Ceramic capacitors must be chosen carefully because they can exhibit an increased sensitivity to dc bias voltages and temperature. X5R or X7R dielectrics are preferred because these capacitors remain stable over wider operating voltage and temperature ranges. Take care if selecting a tantalum capacitor to ensure a low ESR value.

### **CLKOUT**

The AD5753 provides a CLKOUT signal to the system for synchronization purposes. This signal is programmable to eight frequency options between 416 kHz and 588 kHz with the default option being 500 kHz, the same switching frequency of the dcto-dc converter. This feature is configured in the GP\_CONFIG1 register and is disabled by default

### **INTERDIE 3-WIRE INTERFACE**

A 3-wire interface facilitates communication between the two die in the AD5753. The 3-wire interface master is located on the main die and the 3-wire interface slave is on the dc-to-dc die. The three interface signals are data, DCLK (running at MCLK/8), and interrupt.

The main purpose of the 3-wire interface is to read from or write to the DCDC\_CONFIG1 and DCDC\_CONFIG2 registers. Addressing these registers via the SPI interface initiates an internal 3-wire interface transfer from the main die to the dc-to-dc die. The

3-wire interface master on the main die initiates writes and reads to and from the registers on the dc-to-dc die using DCLK as the serial clock. The slave uses an interrupt signal to the dcto-dc die to indicate that a read of the dc-to-dc die internal status register is required.

For every 3-wire interface write, an automatic read and compare process can be enabled (default case) to ensure that the contents of the copy of the main die DCDC\_CONFIGx registers match the contents of the registers on the dc-to-dc die. This comparison is performed to ensure the integrity of the digital circuitry on the dc-to-dc die. With this feature enabled, a 3-wire interface (3WI) transfer takes approximately 300 μs. When disabled, this transfer time reduces to 30 μs.

The BUSY\_3WI flag in the DCDC\_CONFIG2 register is asserted during the 3-wire interface transaction. The BUSY\_3WI flag is also set when the user updates the DAC range via the range bits (Bits[3:0]) in the DAC\_CONFIG register due to the internal calibration memory refresh caused by this action, which requires a 3-wire interface transfer between the two die. A write to either of the DCDC\_CONFIGx registers must not be initiated while BUSY\_3WI is asserted. If a write occurs while BUSY\_3WI is asserted, the new write is delayed until the current 3-wire interface transfer completes.

### **3-Wire Interface Diagnostics**

Any faults on the dc-to-dc die trigger an interrupt to the main die and an automatic status read of the dc-to-dc die is performed. After the read transaction, the main die retains a copy of the dc-todc die status bits (VIOUT\_OV\_ERR, DCDC\_P\_SC\_ERR, and DCDC\_P\_PWR\_ERR). These values are available in both the ANALOG\_DIAG\_RESULTS register, and via the OR'ed analog diagnostic results bits in the status register. These bits also trigger the FAULT pin.

In response to the interrupt request, the main die (master) performs a 3-wire interface read operation to read the dc-to-dc die status. The interrupt is only asserted again by a subsequent dcto-dc die fault flag, upon which the 3-wire interface initiates another status read transaction. If an interrupt signal is detected six times in a row, the interrupt detection mechanism is disabled until a 3-wire interface write transaction completes. This disabling prevents the 3-wire interface from being blocked because of the constant dc-to-dc die status reads when the interrupt is toggling. The INTR\_SAT\_3WI flag in the DCDC\_CONFIG2 register indicates when this event occurs, and a write to either DCDC\_ CONFIGx register resets this bit to 0.

During a 3-wire read or write operation, the address and data bits in the transaction produce parity bits. These parity bits are checked on the receive side and if the bits do not match on both die, the ERR\_3WI bit in the DIGITAL\_DIAG\_RESULTS register is set. If the read and compare process is enabled and a parity error occurs, the 3WI\_RC\_ERR bit in the DIGITAL\_DIAG\_ RESULTS register is also set.

### **VOLTAGE OUTPUT**

### **Voltage Output Amplifier and**  $\pm V_{\text{SENSE}}$  **Functionality**

The voltage output amplifier is capable of generating both unipolar and bipolar output voltages. The amplifier is also capable of driving a 1 kΩ load in parallel with 2  $\mu$ F with an external compensation capacitor to AGND. Figure 79 shows the voltage output driving a load, RLOAD, on top of a common-mode voltage (VCM) of  $\pm 10$  V. An integrated 2 M $\Omega$  resistor ensures that the amplifier loop is kept closed and prevents potentially large and destructive voltages on the VIOUT due to the broken amplifier loop in applications where a cable may become disconnected from +VSENSE. If remote sensing of the load is not required, connect +V<sub>SENSE</sub> directly to VI<sub>OUT</sub> and connect -V<sub>SENSE</sub> directly to AGND via 1 kΩ series resistors.

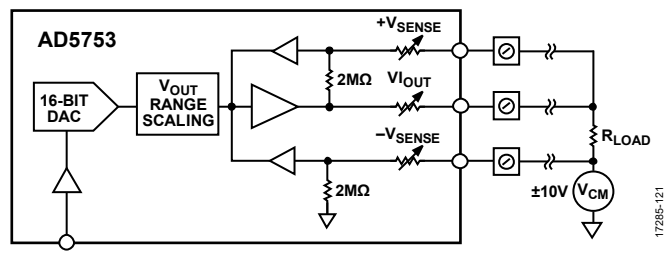

Figure 79. Voltage Output

### **Driving Large Capacitive Loads**

The voltage output amplifier is capable of driving capacitive loads of up to 2 μF with the addition of a 220 pF nonpolarized compensation capacitor. This capacitor, though allowing the AD5753 to drive higher capacitive loads and reduce overshoot, increases the device settling time and, therefore, negatively affects the bandwidth of the system. Without the compensation capacitor, capacitive loads of up to 10 nF can be driven.

### **Voltage Output Short-Circuit Protection**

Under normal operation, the voltage output sinks and sources up to 12 mA and maintains specified operation. The shortcircuit current is typically 16 mA. If a short circuit is detected, the FAULT pin goes low and the VOUT\_SC\_ERR bit in the ANALOG\_DIAG\_RESULTS register is set.

### **FAULT PROTECTION**

The AD5753 incorporates a line protector on the VI<sub>OUT</sub> pin, the +V<sub>SENSE</sub> and −V<sub>SENSE</sub> pins. The line protector operates by clamping the voltage internal to the line protector to the VDPC+ and VDPC− rails, thus protecting the internal circuitry from external voltage faults. If a voltage outside of these limits is detected on the VIOUT pin, an error flag (VIOUT\_OV\_ERR) located in the ANALOG\_DIAG\_RESULTS register is set.
# **CURRENT OUTPUT**

#### *External Current Setting Resistor*

As shown in Figure 74,  $R_{\text{SET}}$  is an internal sense resistor that forms part of the voltage to current conversion circuitry. The stability of the output current value over temperature is dependent on the stability of the RSET value. To improve the output current over temperature stability, connect an external 13.7 kΩ, low drift resistor, instead of the internal resistor, between the  $R_{\rm A}$  and R<sub>B</sub> pins of the AD5753.

Table 1 shows the AD5753 performance specifications with both the internal RSET resistor and an external 13.7 k $\Omega$  RSET resistor. The external R<sub>SET</sub> resistor specification assumes an ideal resistor. The actual performance depends on the absolute value and temperature coefficient of the resistor used. Therefore, the resistor specifications directly affect the gain error of the output and the TUE.

To arrive at the absolute worst case overall TUE of the output with a particular external R<sub>SET</sub> resistor, add the percentage of the RSET resistor absolute error (the absolute value of the error) to the TUE of the AD5753 that is using the external RSET resistor shown in Table 1 (expressed in % FSR). Consider the temperature coefficient as well as the specifications of the external reference, if this is the option being used in the system.

The magnitude of the error, derived from summing the absolute error and TC error of the external RSET resistor and external reference with the AD5753 TUE specification, is unlikely to occur because the TC values of the individual components are unlikely to exhibit the same drift polarity and, therefore, an element of cancelation occurs. For this reason, add the TC values with a root of squares method. A further improvement of the TUE specification is gained by performing a two point calibration at zero scale and full scale, thus reducing the absolute errors of the voltage reference and the RSET resistor.

#### *Current Output Open-Circuit Detection*

When in current output mode, if the available headroom falls below the compliance range due to an open-loop circuit or an insufficient power supply voltage, the IOUT\_OC\_ERR flag in the ANALOG\_DIAG\_RESULTS register is asserted and the FAULT pin goes low.

### **HART CONNECTIVITY**

The AD5753 has a C<sub>HART</sub> pin onto which a HART signal can be coupled. The HART signal appears on the current output if the HART\_EN bit in the GP\_CONFIG1 register as well as the  $VI<sub>OUT</sub>$ output is enabled.

Figure 80 shows the recommended circuit for attenuating and coupling the HART signal into the AD5753. To achieve 1 mA p-p at the VI<sub>OUT</sub> pin, a signal of approximately 125 mV p-p is required at the CHART pin. The HART signal on the VI<sub>OUT</sub> pin is inverted relative to the signal input at the CHART pin.

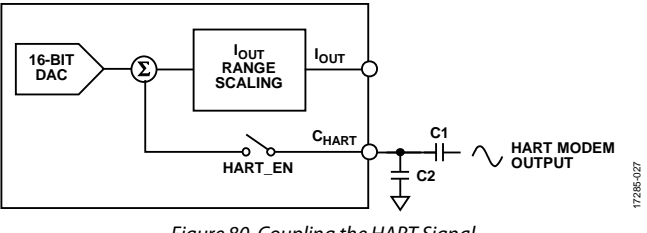

*Figure 80. Coupling the HART Signal*

As well as their use in attenuating the incoming HART modem signal, a minimum capacitance of the C1 and C2 capacitors is required to ensure the bandwidth presented to the modem output signal allows the 1.2 kHz and 2.2 kHz frequencies through the capacitor. Assuming a HART signal of 500 mV p-p, the recommended values are  $C1 = 47$  nF and  $C2 = 150$  nF. Digitally controlling the output slew rate is necessary to meet the analog rate of change requirements for HART.

If the HART feature is not required, disable the HART\_EN bit and leave the CHART pin open circuit. However, if the DAC output signal must be slowed with a capacitor, the HART\_EN bit must be enabled and the required CSLEW capacitor must be connected to the C<sub>HART</sub> pin.

### **DIGITAL SLEW RATE CONTROL**

The AD5753 slew rate control feature allows the user to control the rate at which the output value changes. This feature is available in both current and voltage mode. Disabling the slew rate control feature changes the output value at a rate limited by the output drive circuitry and the attached load. To reduce the slew rate, enable the slew rate control feature. Enabling this feature causes the output to digitally step from one output code to the next at a rate defined by two parameters accessible via the DAC\_CONFIG register. These two parameters are SR\_CLOCK and SR\_STEP. SR\_CLOCK and SR\_STEP define the rate at which the digital slew is updated. For example, if the selected update rate is 8 kHz, the output updates every 125 µs. In conjunction with SR\_CLOCK, SR\_STEP defines by how much the output value changes at each update. Together, both parameters define the rate of change of the output value.

The following equation describes the slew rate as a function of the step size, the slew rate frequency, and the LSB size:

*Slew Time* =  $\frac{Output Change}{Step Size \times New Rate Frequency \times LSB Size}$ 

where:

*Slew Time* is expressed in seconds. *Step Size* is the change in output. *Output Change* is expressed in amps for current output mode or volts for voltage output mode. *Slew Rate Frequency* is SR\_CLOCK. *LSB Size* is SR\_STEP.

When the slew rate control feature is enabled, all output changes occur at the programmed slew rate. For example, if the WDT times out and an automatic clear occurs, the output slews to the clear value at the programmed slew rate. However, setting the

CLEAR\_NOW\_EN bit in the GP\_CONFIG1 register overrides this default behavior and causes the output to immediately update to the clear code, rather than at the programmed slew rate.

The slew rate frequency for any given value is the same for all output ranges. The step size, however, varies across output ranges for a given value of step size because the LSB size is different for each output range.

#### **ADDRESS PINS**

The AD5753 address pins (AD0 and AD1) are used in conjunction with the address bits within the SPI frame (see Table 12) to determine which AD5753 device is being addressed by the system controller. With the two address pins, up to four devices can be independently addressed on one board.

### **SPI Interface and Diagnostics**

The AD5753 is controlled over a 4-wire serial interface with an 8-bit cyclic redundancy check (CRC-8) that is enabled by default. The input shift register is 32 bits wide and data is loaded into the device MSB first under the control of a serial clock input, SCLK. Data is clocked in on the falling edge of SCLK. If CRC is disabled, the serial interface is reduced to 24 bits. A 32-bit frame is still accepted but the last 8 bits are ignored.

# **Table 12. Writing to a Register (CRC Enabled)**

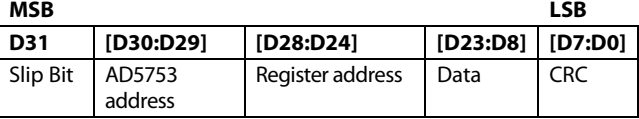

As shown in Table 12, every SPI frame contains two address bits. These bits must match the AD0 and AD1 pins for a particular device to accept the SPI frame on the bus.

# **SPI Cyclic Redundancy Check**

To verify that data is correctly received in noisy environments, the AD5753 offers a CRC based on a CRC-8. The device, either a micro or a field-programmable gate array (FPGA), controlling the AD5753 generates an 8-bit frame check sequence by using the following polynomial:

 $C(x) = x^8 + x^2 + x^1 + 1$ 

This 8-bit frame check sequence is added to the end of the dataword and 32 bits are sent to the AD5753 before taking SYNC high.

If the SPI\_CRC\_EN bit is set high (default state), the user must supply a frame that is exactly 32 bits wide that contains the 24 data bits and the 8-bit CRC. If the CRC check is valid, the data is written to the selected register. If the CRC check fails, the data is ignored, the FAULT pin goes low, and the FAULT pin status bit and digital diagnostic status bit (DIG\_DIAG\_STATUS) in the status register are asserted. A subsequent readback of the DIGITAL\_DIAG\_ RESULTS register shows that the SPI\_CRC\_ERR bit is also set. This register is per individual bits, a write one per bit clears the register (see the Sticky Diagnostic Results Bits section for more details). Therefore, the SPI\_CRC\_ERR bit is cleared by writing a 1 to Bit D0 of the DIGITAL\_DIAG\_RESULTS register. Writing a 1

clears the SPI\_CRC\_ERR bit and causes the FAULT pin to return high, assuming that there are no other active faults. When configuring the FAULT\_PIN\_CONFIG register, the user decides whether the SPI CRC error affects the FAULT pin. See the FAULT Pin Configuration Register section for further details. The SPI CRC feature is used for both transmitting and receiving data packets.

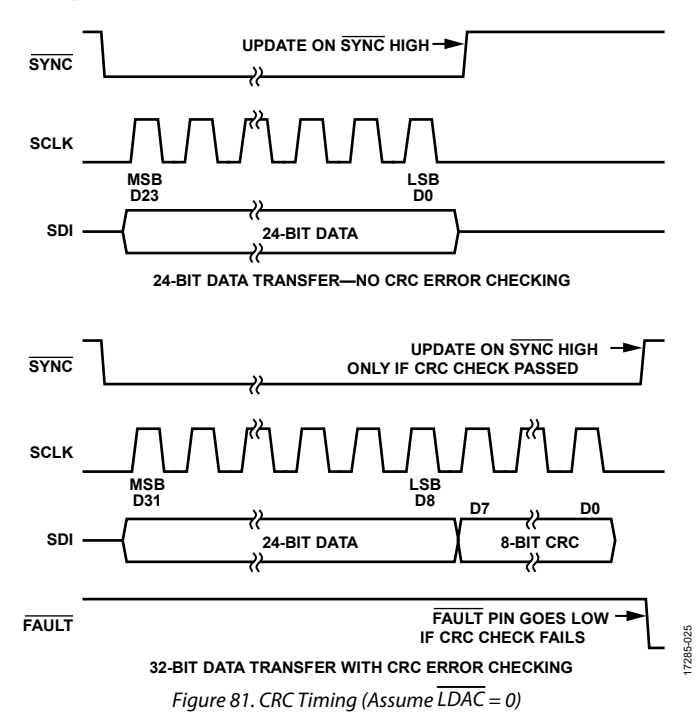

# **SPI Interface Slip Bit**

Adding the slip bit enhances the interface robustness. The MSB of the SPI frame must equal the inverse of MSB − 1 for the frame to be considered valid. If an incorrect slip bit is detected, the data is ignored and the SLIPBIT\_ERROR bit in the DIGITAL DIAG\_RESULTS register is asserted.

#### **SPI Interface SCLK Count Feature**

An SCLK count feature is also built into the SPI diagnostics, meaning that only SPI frames with exactly 32 SCLK falling edges (24 if SPI CRC is disabled) are accepted by the interface as a valid write. SPI frames lengths other than 32 are ignored and the SCLK\_COUNT\_ERR flag asserts in the DIGITAL\_ DIAG\_RESULTS register.

#### **Readback Modes**

The AD5753 offers the following four readback modes:

- Two-stage readback mode
- Autostatus readback mode
- Shared SYNC autostatus readback mode
- Echo mode

The two-stage readback consists of a write to a dedicated register, TWO\_STAGE\_READBACK\_SELECT, to select the register location to be read back. This write is followed by a no operation (NOP) command during which the contents of the selected register are available on the SDO pin.

#### **Table 13. SDO Contents for Read Operation MSB LSB**

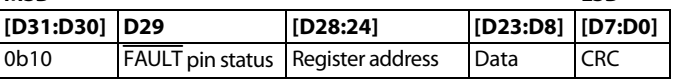

Bits[D31:D30] = 0b10 are used for synchronization purposes during readback.

If autostatus readback mode is selected, the contents of the status register are available on the SDO line during every SPI transaction. This feature allows the user to continuously monitor the status register and to act quickly if a fault occurs. The AD5753 powers up with this feature disabled. When this feature is enabled, the normal two-stage readback feature is not available. Only the status register is available on SDO. To read back other registers, first disable the automatic readback feature before following the two-stage readback sequence. The automatic status readback can be reenabled after the register is read back.

The shared AD5753 SYNC autostatus readback is a special version of the autostatus readback mode used to avoid SDO bus contention when multiple devices share the same SYNC line.

Echo mode behaves similarly to autostatus readback mode, except that every second readback consists of an echo (a repetition) of the previous command written to the AD5753 (see Figure 82). See the Reading from Registers section for further details on the readback modes.

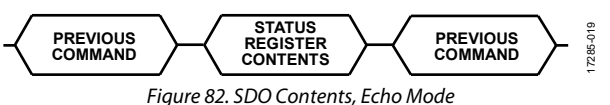

# **WDT**

The WDT feature ensures that communication is not lost between the system controller and the AD5753, and that the SPI datapath lines function as expected.

When enabled, the WDT alerts the system if the AD5753 has not received a specific SPI frame in the user programmable timeout period. When the specific SPI frame is received, the watchdog resets the timer controlling the timeout alert. The SPI frame used to reset the WDT is configurable as one of the two following choices:

- A specific key code write to the key register (default).
- A valid SPI write to any register.

When a watchdog timeout event occurs, there are two user configurable actions the AD5753 takes. The first is to load the DAC output with a user defined clear code stored in the CLEAR\_CODE register. The second is to perform a software reset. These two actions can be enabled via Bit 10 and Bit 9, respectively, in the WDT\_CONFIG register. On a watchdog

timeout event, regardless if Bit 10 or Bit 9 is enabled, a dedicated WDT\_STATUS bit in the status register, as well as a WDT\_ERR bit in the DIGITAL\_DIAG\_RESULTS register, alerts the user that the WDT is timed out. After a WDT timeout occurs, all writes to the DAC\_INPUT register, as well as the hardware or software LDAC events, are ignored until the active WDT fault flag within the DIGITAL\_DIAG\_RESULTS register clears.

After the active WDT fault flag clears, the WDT restarts by performing a subsequent WDT reset command.

On power-up, the WDT is disabled by default. The default timeout setting is 1 sec. The default method to reset the WDT is to write one specific key. On timeout, the default action is to set the relevant WDT\_ERR flag bits and the FAULT pin. See Table 42 for the specific register bit details to support the configurability of the WDT operation.

# **USER DIGITAL OFFSET AND GAIN CONTROL**

The AD5753 has a USER\_GAIN register and a USER\_OFFSET register that trim the gain and offset errors from the entire signal chain. The 16-bit USER\_GAIN register allows the user to adjust the gain of the DAC channel in steps of 1 LSB. The USER\_GAIN register coding is straight binary, as shown in Table 14. The default code in the USER\_GAIN register is 0xFFFF, which results in a no gain factor applied to the programmed output. In theory, the gain can be tuned across the full range of the output. In practice, the maximum recommended gain trim is approximately 50% of the programmed range to maintain accuracy.

#### **Table 14. Gain Register Adjustment**

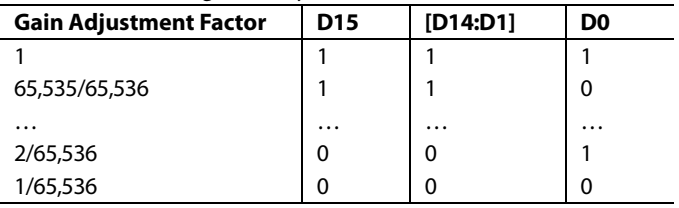

The 16-bit USER\_OFFSET register allows the user to adjust the offset of the DAC channel from −32,768 LSBs to +32,768 LSBs in steps of 1 LSB. The USER\_OFFSET register coding is straight binary, as shown in Table 15. The default code in the USER\_ OFFSET register is 0x8000, which results in zero offset programmed to the output.

#### **Table 15. Offset Register Adjustment**

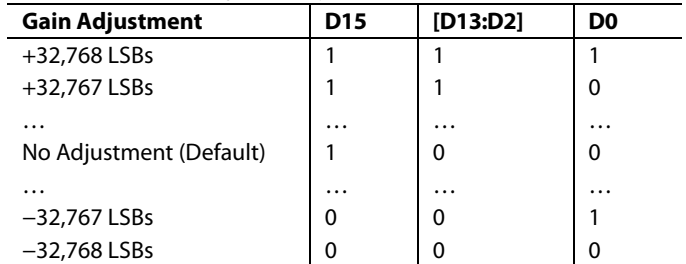

The decimal value that is written to the internal DAC register (DAC code) is calculated with the following equation:

*DAC code* = 
$$
D \times \frac{(M+1)}{2^{16}} + C - 2^{15}
$$

where:

*D* is the code loaded to the DAC\_INPUT register. *M* is the code in the USER\_GAIN register (default code =  $2^{16} - 1$ ). *C* is the code in the USER\_OFFSET register (default code =  $2^{15}$ ).

Data from the DAC\_INPUT register is processed by a digital multiplier and adder and both are controlled by the contents of the user gain and user offset registers, respectively. The calibrated DAC data is then loaded to the DAC. The loading of the DAC data is dependent on the state of the LDAC pin.

Each time data is written to the USER\_GAIN or USER\_ OFFSET register, the DAC output is not automatically updated. Instead, the next write to the DAC\_INPUT register uses these user gain and user offset values to perform a new calibration

and to automatically update the output channel. The read only DAC\_OUTPUT register represents the value currently available at the DAC output, except in the case of user gain and user offset calibration. In this case, the DAC\_OUTPUT register contains the DAC data input by the user, on which the calibration is performed and not the result of the calibration.

Both the USER\_GAIN register and the USER\_OFFSET register have 16 bits of resolution. The correct method to calibrate the gain and offset is to first calibrate the gain and then calibrate the offset.

# **DAC OUTPUT UPDATE AND DATA INTEGRITY DIAGNOSTICS**

Figure 83 shows a simplified version of the DAC input loading circuitry. If used, the USER\_GAIN and USER\_OFFSET registers must be updated before writing to the DAC\_INPUT register.

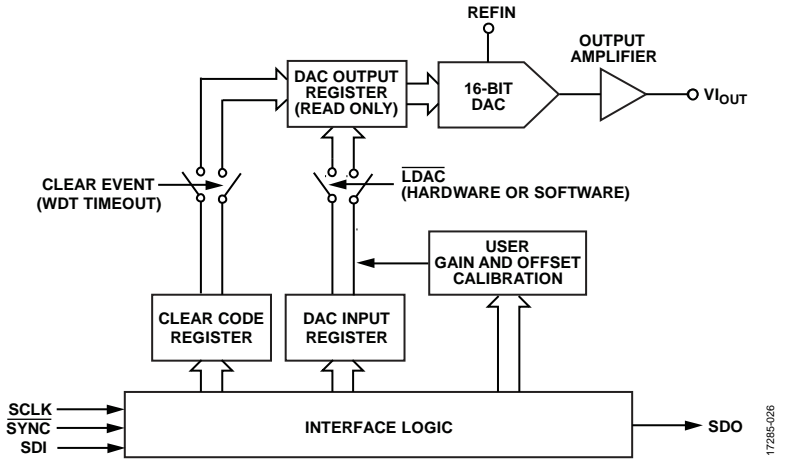

*Figure 83. Simplified Serial Interface of Input Loading Circuitry*

# Data Sheet AD5753

The DAC\_OUTPUT register, and ultimately the DAC output, updates in any of the following cases:

- If a write is performed to the DAC\_INPUT register with the hardware LDAC pin tied low, the DAC\_OUTPUT register is updated on the rising edge of SYNC and is subject to the timing specifications shown in Table 2.
- If the hardware LDAC pin is tied high and the DAC\_INPUT register is written to, the DAC\_OUTPUT register does not update until a software LDAC instruction is issued or the hardware LDAC pin is pulsed low.
- If a WDT timeout occurs with the CLEAR\_ON\_WDT\_ FAIL bit set, the CLEAR\_CODE register contents are loaded into the DAC\_OUTPUT register.
- If the slew rate control feature is enabled, the DAC\_ OUTPUT register contains the dynamic value of the DAC as the register slews between values.

While a WDT fault is active, all writes to the DAC\_ INPUT register, as well as hardware or software LDAC events, are ignored. If the CLEAR\_ON\_WDT\_FAIL bit is set such that the output is set to the clear code, after the WDT fault flag clears, the DAC\_INPUT register must be written to before the DAC\_ OUTPUT register updates. The DAC\_INPUT register must be written to because performing a software or hardware LDAC only reloads the DAC with the clear code. As described in this section, after configuring the DAC range via the DAC\_CONFIG register, the DAC\_INPUT register must be written to, even if the contents of the DAC\_INPUT register are not changing from the current value.

The GP\_CONFIG2 register contains a bit to enable a global software LDAC mode, which ignores the device under test (DUT) address bits of the SW\_LDAC command, thus enabling multiple AD5753 devices to be simultaneously updated by using a single SW\_LDAC command. This feature is useful if the hardware LDAC pin is not being used in a system containing multiple AD5753 devices.

#### *DAC Data Integrity Diagnostics*

To protect against transient changes to the internal digital circuitry, the digital block stores both the digital DAC value and an inverted copy of the digital DAC value. A check is completed to ensure that the two values correspond to each other before the DAC is strobed to update to the DAC code. This matching feature is enabled by default via the INVERSE\_DAC\_ CHECK\_EN bit in the DIGITAL\_DIAG\_CONFIG register.

Outside of the digital block, the DAC code is stored in latches, as shown in Figure 84. These latches are potentially vulnerable to the same transient events that affect the digital block. To protect the DAC latches against such transients, enable the DAC latch monitor feature via the DAC\_LATCH\_MON\_EN bit within the DIGITAL\_DIAG\_CONFIG register. This latch monitor feature monitors the actual digital code driving the DAC and compares the code with the digital code generated within the digital block. Any difference between the two codes sets the

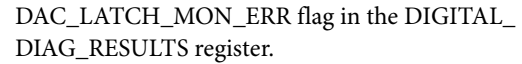

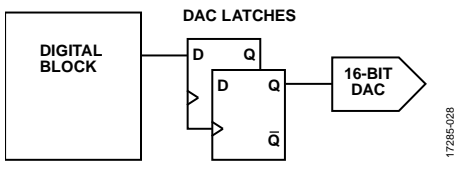

*Figure 84. DAC Data Integrity*

#### **GPIO PINS**

The AD5753 provides the following three GPIO pins: GPIO\_0, GPIO\_1, and GPIO\_2. Using the GP\_CONFIG register, each of these pins can be configured as a digital output, a digital input, or as a 100 k $\Omega$  to DGND (default). When configured as a digital input or output, the GPIO\_DATA register is used to read or write from or to the relevant pins.

# **USE OF KEY CODES**

Key codes are used via the key register for the following functions (see the Key Register section for full details):

- Initiating calibration memory refresh.
- Initiating a software reset.
- Initiating a single ADC conversion.
- WDT reset key.

Using specific keys to initiate actions such as a calibration memory refresh or a device reset provides extra system robustness because the keys reduce the probability of either task being initiated in error.

# **SOFTWARE RESET**

A software reset requires two consecutive writes of 0x15FA and 0xAF51 respectively to the key register. A device reset can be initiated via the hardware RESET pin, the software reset keys, or automatically after a WDT timeout (if configured to do so). The RESET\_OCCURRED bit in the DIGITAL\_DIAG\_RESULTS register is set when the device is reset. This RESET\_OCCURRED bit defaults to 1 on power-up. Both of the diagnostic results registers implement a write 1 to clear the function that is, a 1 must be written to this bit to clear it (see the Sticky Diagnostic Results Bits section).

# **CALIBRATION MEMORY CRC**

For every calibration memory refresh cycle, which is either initiated via a key code write to the key register or automatically initiated when the Range[3:0] bits of the DAC\_CONFIG register, is changed, an automatic CRC is calculated on the contents of the calibration memory shadow registers. The result of this CRC is compared with the factory stored reference CRC value. If the CRC values match, the read of the entire calibration memory is considered valid. If the values do not match, the CAL\_MEM\_ CRC\_ERR bit in the DIGITAL\_DIAG\_RESULTS register is set to 1. This calibration memory CRC feature is enabled by default and can be disabled via the CAL\_MEM\_CRC\_EN bit in the DIGITAL\_DIAG\_CONFIG register.

Two-stage readback commands are permitted while this calibration memory refresh cycle is active. However, a write to any register other than the TWO\_STAGE\_READBACK\_SELECT register or the NOP register sets the INVALID\_SPI\_ACCESS\_ ERR bit in the DIGITAL\_DIAG\_RESULTS register. As described in the Programming Sequence to Enable the Output section, a wait period of 500  $\mu$ s is recommended after a calibration memory refresh cycle is initiated.

# **INTERNAL OSCILLATOR DIAGNOSTICS**

An internal frequency monitor uses the internal MCLK to increment a 16-bit counter at a rate of 1 kHz (MCLK/10,000). The counter value can be read in the FREQ\_MONITOR register. The user can poll this register periodically and use it as a diagnostic tool for the internal oscillator (to monitor that the oscillator is running), and to measure the oscillator frequency. This counter feature is enabled by default via the FREQ\_MON\_EN bit in the DIGITAL\_DIAG\_CONFIG register.

If the MCLK stops, the AD5753 sends a specific code of 0x07DEAD to the SDO line for every SPI frame. This oscillator dead code feature is enabled by default and is disabled by clearing the OSC\_STOP\_DETECT\_EN bit in the GP\_CONFIG1 register. This feature is limited to the maximum readback timing specifications described in Table 3.

# **STICKY DIAGNOSTIC RESULTS BITS**

The AD5753 contains the following two diagnostic results registers: digital and analog (see Table 47 and Table 48, respectively for the diagnostic error bits). The diagnostic result bits contained within these registers are sticky (R/W-1-C), that is, each bit needs a 1 to be written to it to clear the error bit. However, if the fault is still present, even after writing a 1 to the bit in question, the error bit does not clear to 0. Upon writing Logic 1 to the bit, it updates to the latest value, which is Logic 1 if the fault is still present and Logic 0 if the fault is no longer present.

These are the two following exceptions to this R/W-1-C access within the DIGITAL\_DIAG\_RESULTS register: CAL\_MEM\_ UNREFRESHED and SLEW\_BUSY. These flags automatically clear when the calibration memory refreshes or the output slew is complete.

The status register contains a DIG\_DIAG\_STATUS and ANA\_DIAG\_STATUS bit and both bits are the result of a logical OR of the diagnostic results bits contained in each diagnostic results registers. All analog diagnostic flag bits are included in the logical OR of the ANA\_DIAG\_STATUS bit and all digital diagnostic flag bits, with the exception of the SLEW\_ BUSY bit, are included in the logical OR of the DIG\_DIAG\_ STATUS bit. The OR'ed bits within the status register are read only and not sticky (R/W-1-C).

# **BACKGROUND SUPPLY AND TEMPERATURE MONITORING**

Excessive die temperature and overvoltage are known to be related to common cause failures. These conditions can be monitored in a continuous fashion by using comparators, which eliminates the requirement to poll the ADC.

Both die have a built-in temperature sensor with a  $\pm 5^{\circ}$ C accuracy. The die temperature is monitored by a comparator and the background temperature comparators are permanently enabled. Programmable trip points corresponding to 142°C, 127°C, 112°C, and 97°C can be configured in the GP\_CONFIG1 register. If the temperature of either die exceeds the programmed limit, the relevant status bit in the ANALOG\_DIAG\_RESULTS register is set and the FAULT pin is asserted low.

The low voltage supplies on the AD5753 are monitored via low power static comparators. This monitoring function is disabled by default and is enabled via the COMPARATOR\_CONFIG bits in the GP\_CONFIG2 register. The INT\_EN bit in the DAC\_CONFIG register must be set for the REFIN buffer to be powered up and for this node to be available to the REFIN comparator. The monitored nodes are REFIN, REFOUT, VLDO, and INT\_AVCC. There is a status bit in the ANALOG\_DIAG\_ RESULTS register that corresponds to each monitored node. If any of the monitored node supplies exceed the upper or lower threshold values (see Table 16 for the threshold values), the corresponding status bit is set. Note that if a REFOUT fault occurs, the REFOUT\_ERR status bit is set. The INT\_AVCC, VLDO, and temperature comparator status bits can then also be set because REFOUT is used as the comparison voltage for these nodes. Like all the other status bits in the ANALOG\_DIAG\_ RESULTS register, these bits are sticky and need a 1 to be written to them to clear them, assuming that the error condition is subsided. If the error condition is still present, the flag remains high even after a 1 is written to clear it.

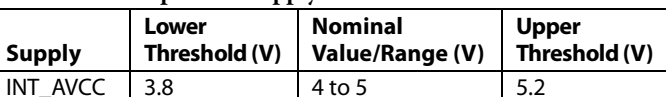

#### **Table 16. Comparator Supply Activation Thresholds**

 $V_{LDO}$  2.8 3 to 3.6 3.8 REFIN 2.24 2.5 2.83 REFOUT 2.24 2.5 2.83

# **OUTPUT FAULT**

The AD5753 is equipped with a FAULT pin. This pin is an active low, open-drain output that connects several AD5753 devices together to one pull-up resistor for global fault detection. This pin is high impedance when no faults are detected and is asserted low when certain faults, such as an open circuit in current mode, a short circuit in voltage mode, a CRC error, or an overtemperature error, are detected. Table 17 shows the fault conditions that automatically force the FAULT pin active and highlights the user maskable fault bits available via the FAULT\_ PIN\_CONFIG register (see Table 45). All registers contain a

# Data Sheet **AD5753**

corresponding FAULT pin status bit, FAULT\_PIN\_STATUS, that mirrors the inverted current state of the FAULT pin. For example, if the FAULT pin is active, the FAULT\_PIN\_STATUS bit is 1.

#### Table 17. FAULT Pin Trigger Sources<sup>1</sup>

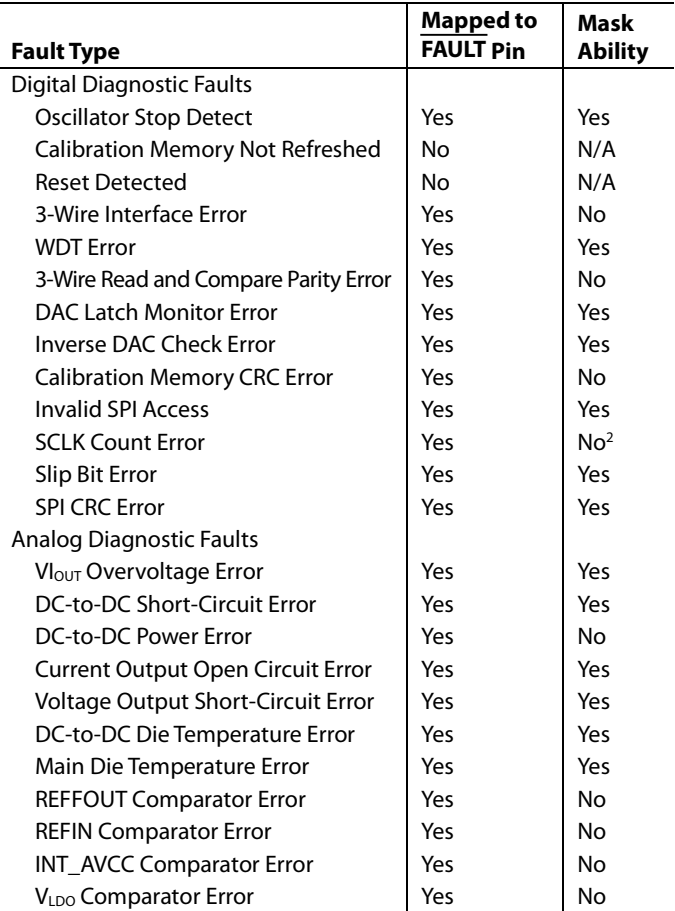

<sup>1</sup> N/A means not applicable.

<sup>2</sup> Although the SCLK count error cannot be masked in the FAULT\_PIN\_CONFIG register, it can be excluded from the FAULT pin by enabling the SPI\_DIAG\_ QUIET\_EN bit (Bit D3 in the GP\_CONFIG1 register).

#### **Table 18. ADC Input Node Summary**

The DIG\_DIAG\_STATUS, ANA\_DIAG\_STATUS, and WDT\_ STATUS bits of the status register are used in conjunction with the FAULT pin and the FAULT\_PIN\_STATUS bit to inform the user which fault condition is causing the FAULT pin or which FAULT\_PIN\_STATUS bit to activate.

# **ADC MONITORING**

The AD5753 incorporates a 12-bit ADC to provide diagnostic information on user selectable inputs such as supplies, grounds, internal die temperatures, references, and external signals. See Table 18 for a full list of these selectable inputs. The ADC reference is derived from REFOUT and provides independence from the DAC reference (REFIN) if necessary. The ADC\_CONFIG register configures the ADC mode of operation, either user initiated individual conversions or sequence mode, and selects the multiplexed ADC input channel via the ADC\_IP\_SELECT bits (see Table 44).

# *ADC Transfer Function Equations*

The ADC has an input range of 0 V to 2.5 V and can be used to digitize a variety of different nodes. The set of inputs to the ADC encompasses both unipolar and bipolar ranges, varying from high to low voltage values. Therefore, to be able to digitize the voltage values, the voltage ranges outside of the 0 V to 2.5 V ADC input range must be divided down.

The ADC transfer function equation is dependent on the selected ADC input node. See Table 18 for a summary of all transfer function equations).

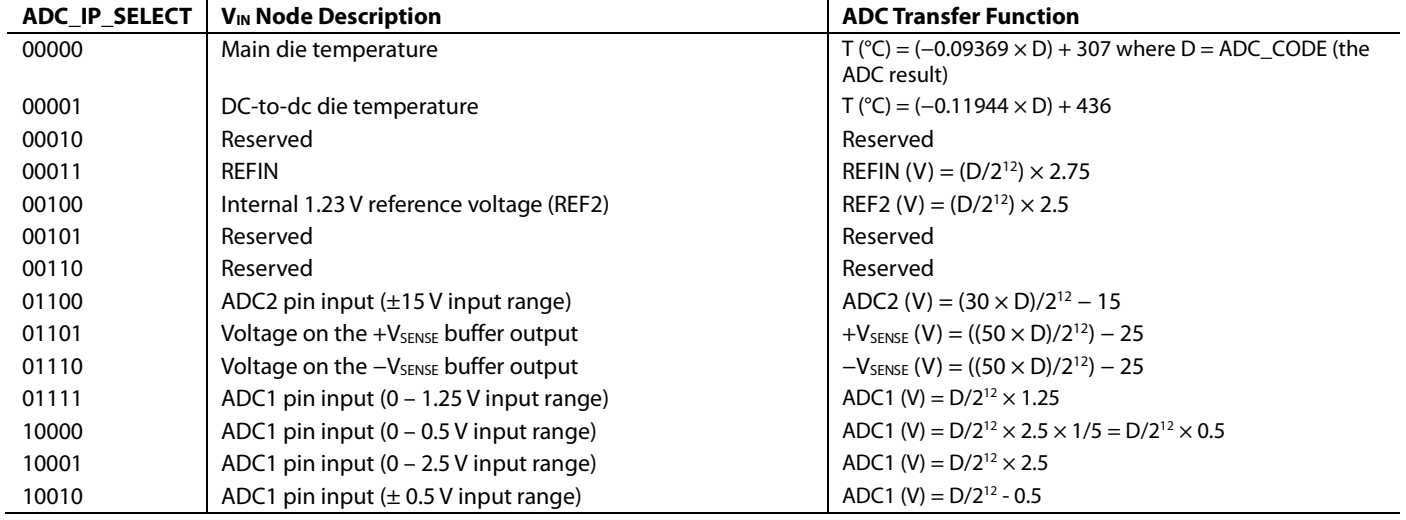

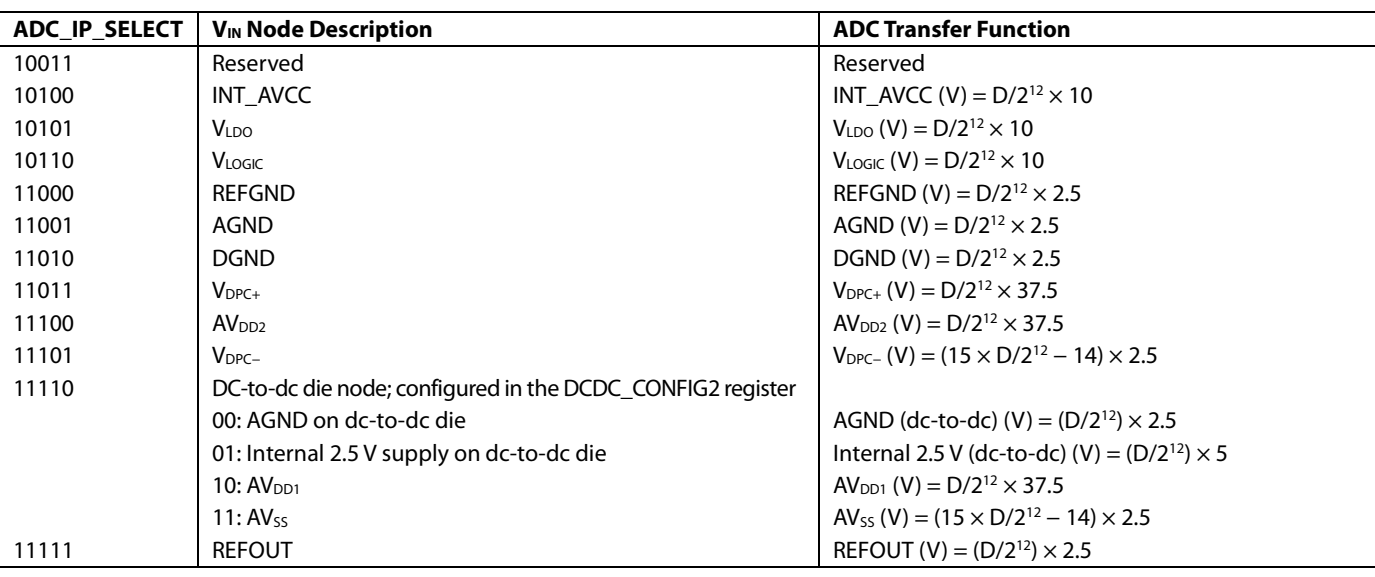

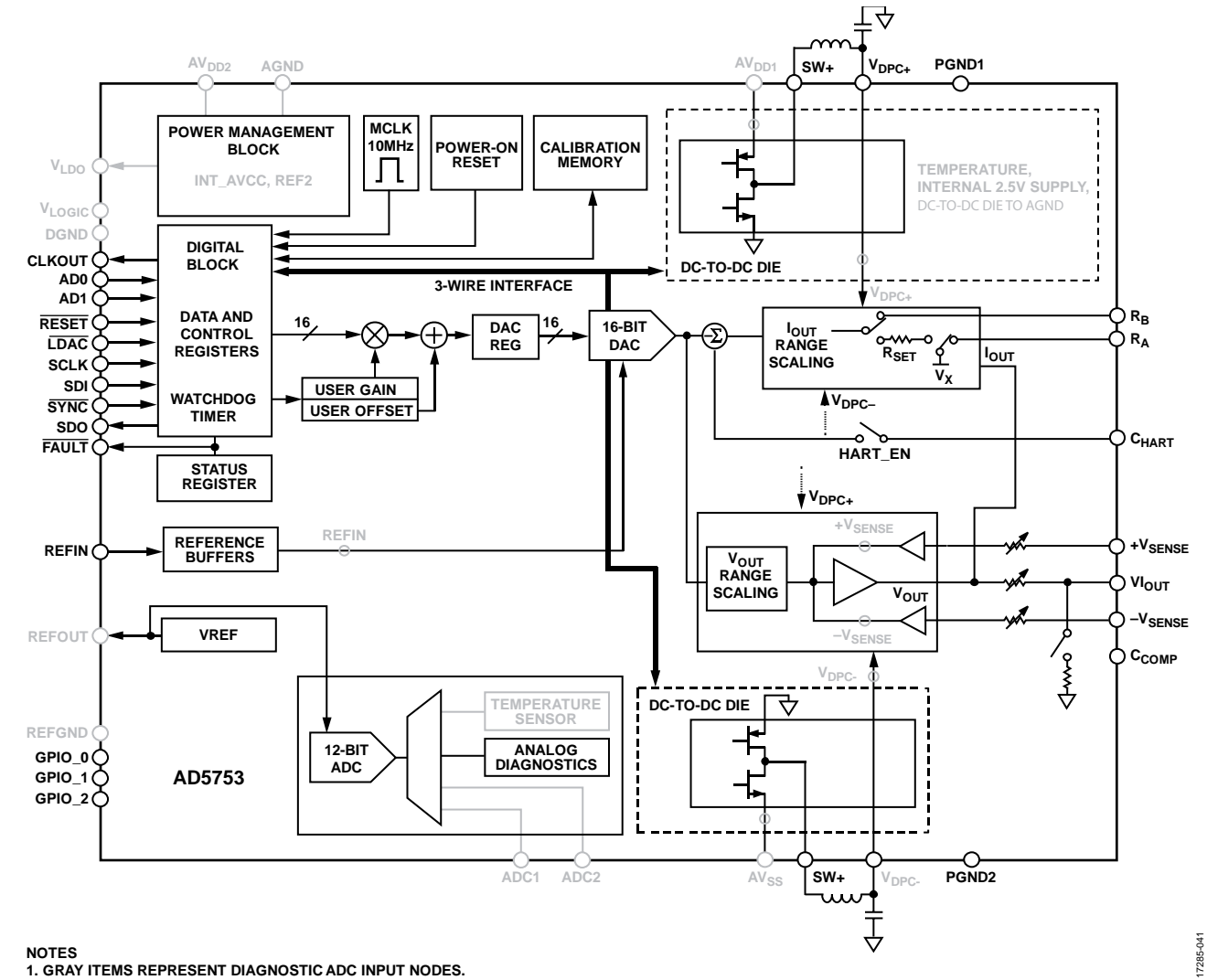

*Figure 85. Diagnostic ADC Input Nodes*

## *ADC Configuration*

The ADC is configured using the ADC\_CONFIG register via the SEQUENCE\_COMMAND bits (Bits[10:8]), the SEQUENCE\_ DATA bits (Bits[7:5]), and the ADC\_IP\_SELECT bits (Bits[4:0]). Table 19 shows the contents of the ADC\_CONFIG register.

#### **Table 19. ADC Configuration Register**

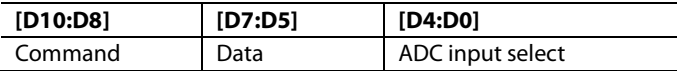

The ADC can be set up to either monitor a single node of interest or configured to sequence through up to eight nodes of interest. The sequential conversions can be initiated automatically after every valid SPI frame is received by the device (automatic sequence mode), or in a more controlled manner via a specific key code written to the key register (key sequence mode). When a conversion is complete, the ADC result is available in the status register and, if in sequence mode, the sequencer address is advanced. If autostatus readback mode is used in conjunction with either sequence mode, the last completed ADC conversion data is available on the SDO during every SPI frame written to the device.

The sequencer command has a maximum channel depth of eight channels. Each channel in the sequencer must be configured with the required ADC input for that sequencer channel via the ADC\_IP\_SELECT bits. The number of configured channels must equal the channel depth. If the active sequencer channel location is not configured correctly, the sequencer stores the previously loaded channel value and defaults all other enabled sequencer channels 0b00000 for all sequencer channels. To avoid any 3-wire interface related delays between ADC conversions if a dc-to-dc die node is required to be part of the ADC sequencer, perform this configuration using the DCDC\_ADC\_CONTROL\_DIAG bits in the DCDC\_CONFIG2 register before configuring the ADC sequencer. If multiple nodes from the dc-to-dc die are required within the sequence, key sequencing mode must be used rather than automatic sequencing mode because the DCDC\_ADC\_ CONTROL\_DIAG bits must be updated between ADC conversions to configure the next dc-to-dc die node required by the sequence.

The four ADC modes of operation are key sequencing, automatic sequencing, single immediate conversion, and single key conversion. The sequencing modes are mutually exclusive so if the key sequencing mode is enabled, it disables the automatic sequencing mode and vice versa.

#### *Key Sequencing (Command 010)*

Writing Command 010 to the command bits in the ADC\_ CONFIG register enables key sequencing mode. Key sequencing starts with a write to the key register with Key Code 0x1 ADC and starts on Channel 0, continuing to Channel  $N - 1$ , where  $N$  is the channel depth with every 0x1ADC command. This mode enables users to control channel switching during sequencing because the switch only occurs every specific key code command, rather than for every valid SPI frame, which occurs in automatic sequencing mode. When the sequence is completed,

it starts again with Channel 0 until disabled. Before Command 0b010 is issued, Command 000 and Command 001 must be used to configure all the required channels to enable key sequencing mode (see Figure 86). If the sequencing is disabled and later reenabled, the sequencer is reset to recommence converting on the first channel in the sequence.

## *Automatic Sequencing (Command 011)*

Sequencing starts on the next valid SPI frame and starts with Channel 0, continuing to Channel  $N - 1$  where N is the channel depth on every valid SPI frame. When the sequence is complete, it starts again with Channel 0 until disabled. As with the key sequencing mode, before Command 011 is issued, Command 000 and Command 001 must be used to configure all the required channels to enable automatic sequencing mode (see Figure 86). If the sequencing is disabled and later reenabled, the sequencer is reset to recommence converting on the first channel in the sequence. When reenabled, the channels do not need to be reconfigured unless the desired list of nodes changes. Use automatic sequencing in conjunction with the autostatus readback mode to ensure that the latest ADC result is available.

#### *Single Immediate Conversion (Command 100)*

Single immediate conversion mode initiates a single conversion on the node currently selected in the ADC\_IP\_SELECT bits of the ADC\_CONFIG register. Selecting this command stops any active automatic sequence, which means the sequencer must be reenabled if required. The sequencer does not need to be reconfigured because the configuration of the sequencer depth and channels is stored.

# *Single Key Conversion (Command 101)*

Single key conversion mode sets up an individual ADC input node to be converted when the user initiates the mode by writing the 0x1ADC key code to the key register.

#### *Sequencing Mode Setup*

A list of the relevant ADC sequencer commands are shown in Table 20. These commands are available in the ADC\_CONFIG register; see Table 44 for the ADC\_CONFIG register bits. The default depth (000) is equivalent to one diagnostic channel up to a binary depth value of 111, which is equivalent to eight channels.

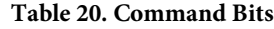

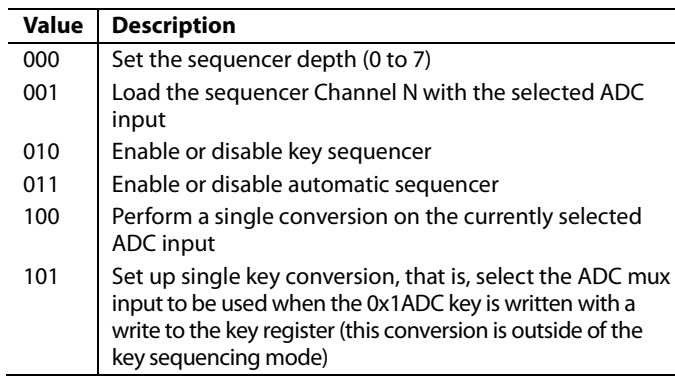

Use the following procedure to set up the sequencer:

- 1. Select the depth.
- 2. Load the channels to the sequencer N times for N channels.
- 3. Enable the sequencer. Enabling the sequencer also starts the first conversion.

An example of configuring the sequencer to monitor three ADC nodes is shown in Figure 86.

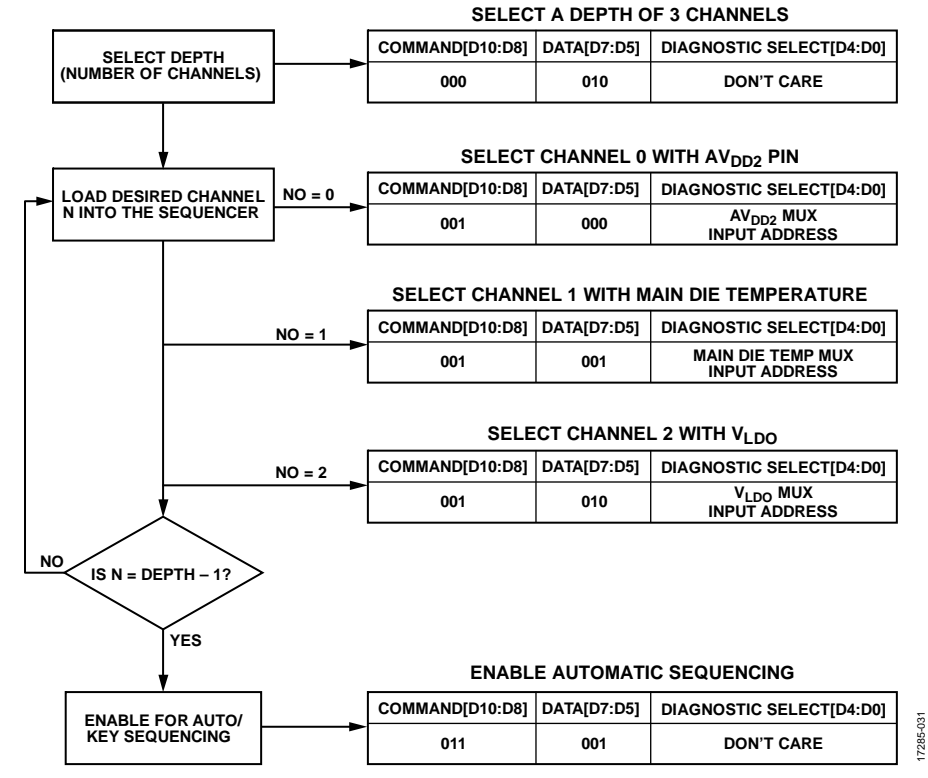

*Figure 86. Example Automatic Sequence Mode Setup for Three ADC Input Nodes*

Rev. 0 | Page 46 of 72

Downloaded from **[Arrow.com.](http://www.arrow.com)** 

#### *ADC Conversion Timing*

Figure 87 shows an example where autostatus readback mode is enabled. The status register always contains the last completed ADC conversion result together with the associated mux address, ADC\_IP\_SELECT.

This example is applicable irrespective of the ADC conversion mode in use (key sequencing, automatic sequencing, single immediate conversion, or single key conversion). During the first ADC conversion command shown, the contents of the status register are available on the SDO line. The ADC portion of this data contains the conversion result of the previously

converted ADC node (ADC Conversion Result 0), as well as the associated channel address. If another SPI frame is not received while the ADC is busy converting due to Command 1, the next data to appear on the SDO line contains the associated conversion result, ADC Conversion Result 1. However, if an SPI frame is received while the ADC is busy, the status register contents available on SDO still contain the previous conversion result and indicates that the ADC\_BUSY flag is high. Any new ADC conversion instructions received while the ADC\_BUSY bit is active are ignored. If using a sequencer mode, the sequencer address is updated after the conversion completes.

17285-034

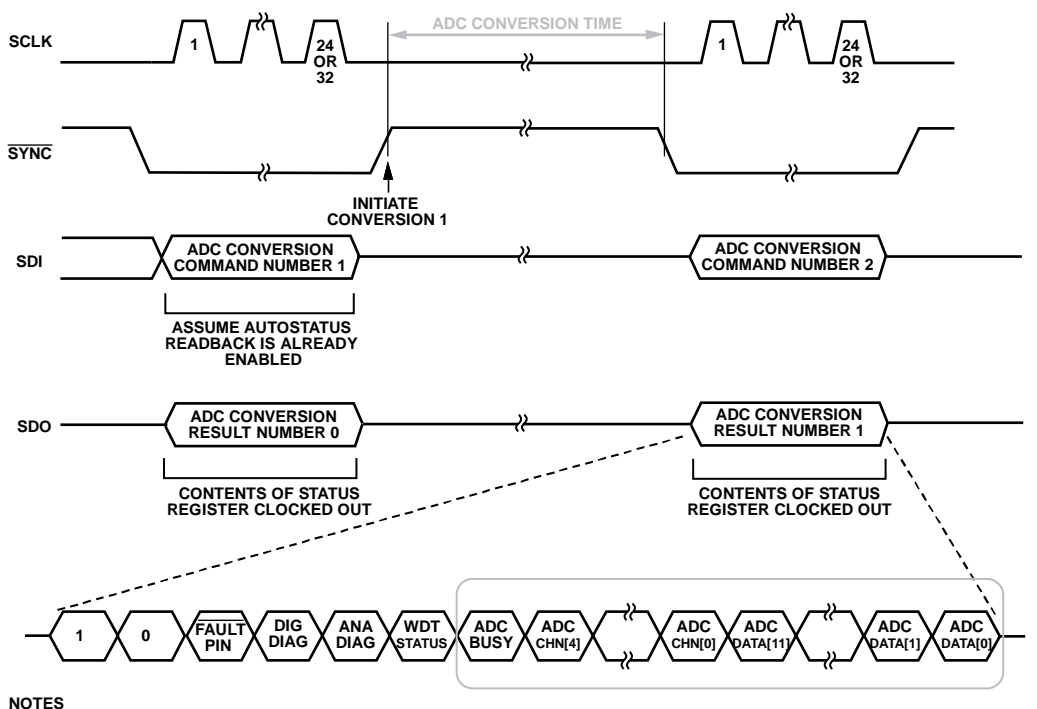

**1. STATUS REGISTER CONTENTS CONTAINING ADC CONVERSION RESULT, CORRESPONDING ADDRESS, AND ADC BUSY INDICATOR. 2. GRAY ITEMS HIGHLIGHT THEADC BITS OF THE DATA FRAME SHOWN.**

*Figure 87. ADC Conversion Timing Example*

# REGISTER MAP

The AD5753 is controlled and configured via 29 on-chip registers described in the Register Details section. The four possible access permissions are as follows:

- R/W: read or write
- R: read only
- R/W-1-C: read or write 1 to clear
- R0: read zero
- R0/W: read zero or write

Reading from and writing to reserved registers is flagged as an invalid SPI access. When accessing registers with reserved bit fields, the default value of those bit fields must be written. These values are listed in the Reset column of Table 27 to Table 52.

#### **Table 21. Writing to a Register**

# **WRITING TO REGISTERS**

Use the format data frame in Table 21 when writing to any register. By default, the SPI CRC is enabled, and the input register is 32 bits wide with the last eight bits corresponding to the CRC code. Only frames of exactly 32 bits wide are accepted as valid. If the CRC is disabled, the input register is 24 bits wide, and 32-bit frames are also accepted, with the final 8 bits ignored. Table 22 describes the bit names and functions of Bit D23 to Bit D16. Bit D15 to Bit D0 depend on the register that is being addressed.

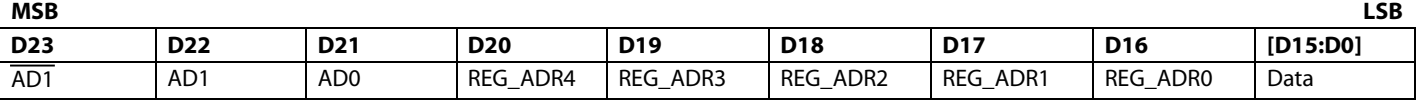

#### **Table 22. Input Register Decode**

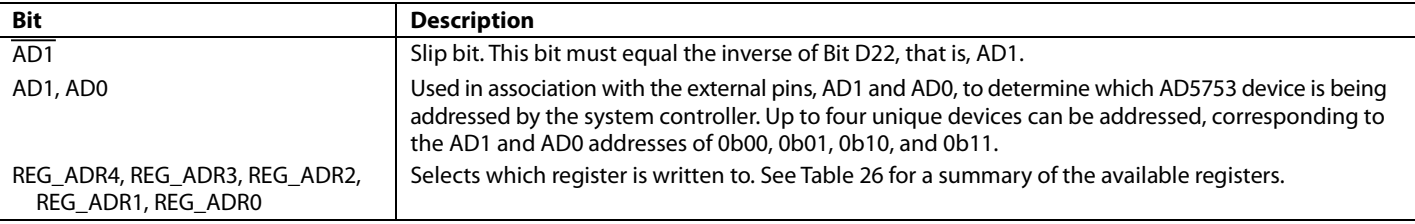

# **READING FROM REGISTERS**

The AD5753 has four options for readback mode that can be configured in the TWO\_STAGE\_READBACK\_SELECT register (see Table 46). These options are as follows:

- Two-stage readback
- Autostatus readback
- Shared SYNC autostatus readback
- Echo mode

# *Two-Stage Readback Mode*

Two-stage readback mode consists of a write to the TWO\_ STAGE\_READBACK\_SELECT register to select the register location to be read back, followed by a NOP command. To perform a NOP command, write all zeros to Bits[D15:D0] of the NOP register (see Table 27). During the NOP command, the contents of the selected register are available on the SDO pin in the data frame format shown in Table 23. It is also possible to write a new two-stage readback command during the second frame, such that the corresponding new data is available on the SDO pin in the subsequent frame (see Figure 88). Bits[D31:D30] (or Bits[D23:D22], if SPI CRC is not enabled) = 0b10 are used as part of the synchronization during readback. The contents of the first write instruction to the TWO\_STAGE\_READBACK\_ SELECT register is shown in Table 24.

# **Table 23. SDO Contents for Read Operation**

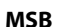

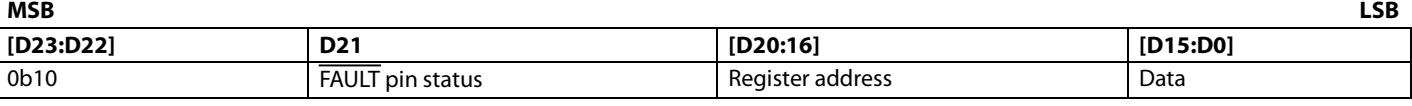

#### **Table 24. Reading from a Register Using Two-Stage Readback Mode**

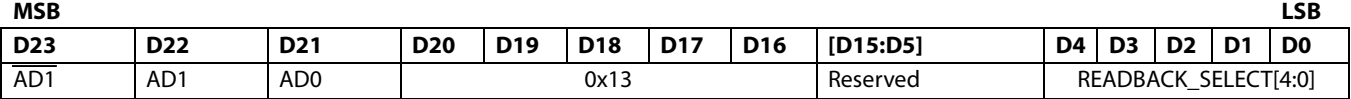

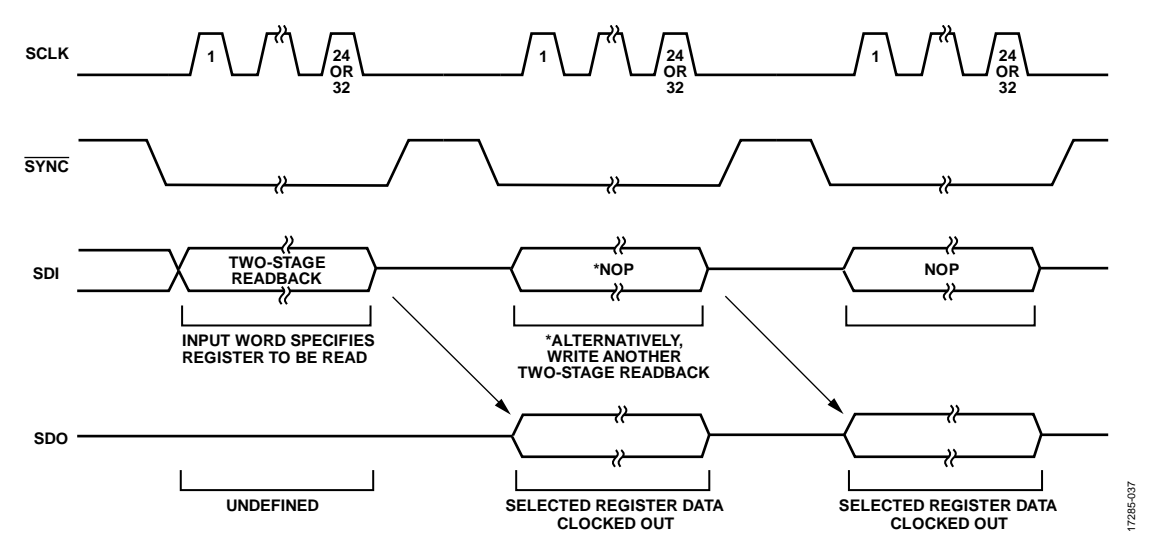

*Figure 88. Two-Stage Readback Example*

### **Autostatus Readback Mode**

If autostatus readback mode is selected, the contents of the status register are available on the SDO line during every SPI transaction. When reading back the status register, the SDO contents differ from the data frame format shown in Table 23. The contents of the status register are shown in Table 25.

The autostatus readback mode can be used in conjunction with the ADC sequencer to consecutively monitor up to eight different ADC inputs. See the ADC Monitoring section for further details on the ADC sequencer. The autostatus readback mode can be configured via the READBACK\_MODE bits in the TWO\_ STAGE\_READBACK\_SELECT register (see the Two-Stage Readback Select Register section). Figure 89 shows an example of the data frames for an autostatus readback.

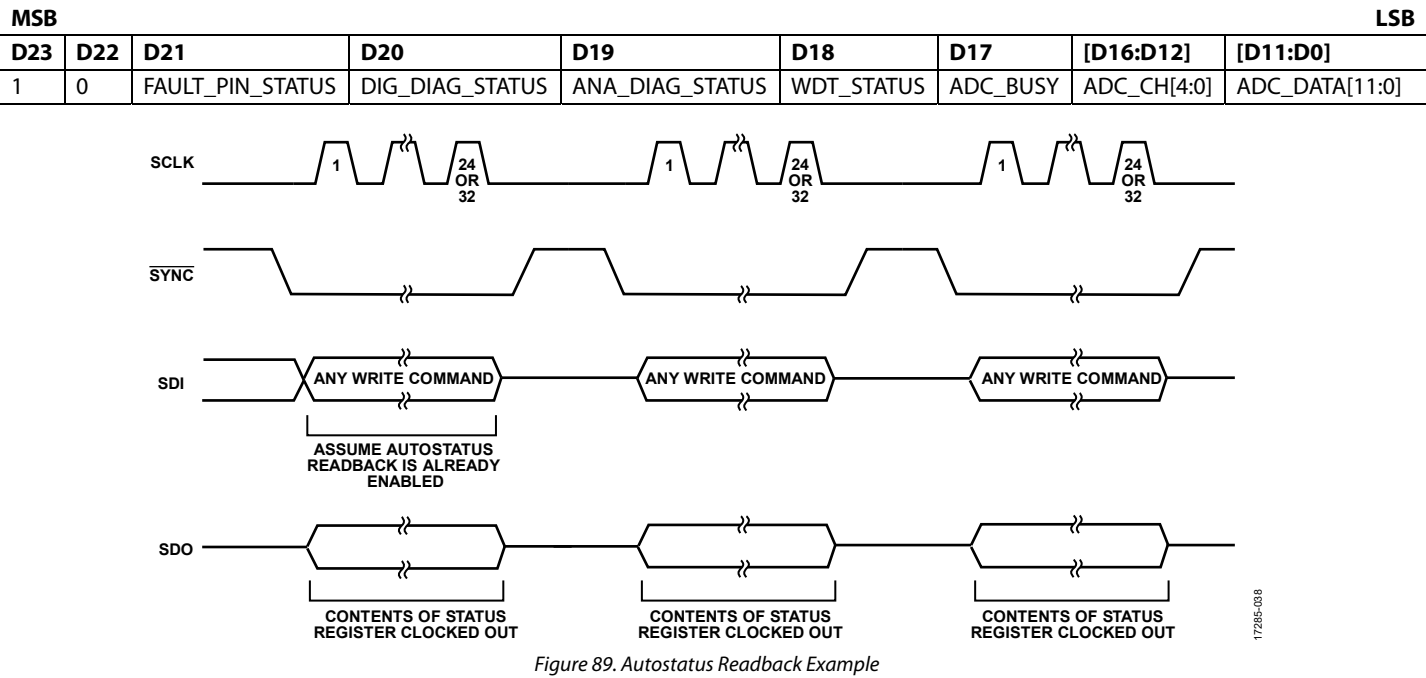

# **Table 25. SDO Contents for a Read Operation on the Status Register**

# **Shared SYNC Autostatus Readback Mode**

The shared  $\overline{\text{SYNC}}$  autostatus readback is a special version of the autostatus readback mode that is used to avoid SDO bus contention when multiple AD5753 devices are sharing the same SYNC line. If this scenario occurs, the AD5753 devices are distinguished from each other using the hardware address pins. An internal flag is set after each valid write to a device and the flag is cleared on the subsequent falling edge of SYNC. The shared SYNC autostatus readback mode behaves in a similar manner to the normal autostatus readback mode, except the device does not output the status register contents on SDO when SYNC goes low, unless the internal flag is set, which occurs when the previous

SPI write is valid. Refer to the example shown in Figure 90. Configure the shared SYNC autostatus readback mode via the READBACK\_MODE bits in the two-stage readback select register (see the Two-Stage Readback Select Register section).

### **Echo Mode**

Echo mode behaves in a similar manner to the autostatus readback mode, except that every second readback consists of an echo of the previous command written to the AD5753. Echo mode is useful for checking which SPI instruction is received in the previous SPI frame. Echo mode can be configured via the READBACK\_MODE bits in the two-stage readback select register (see the Two-Stage Readback Select Register section).

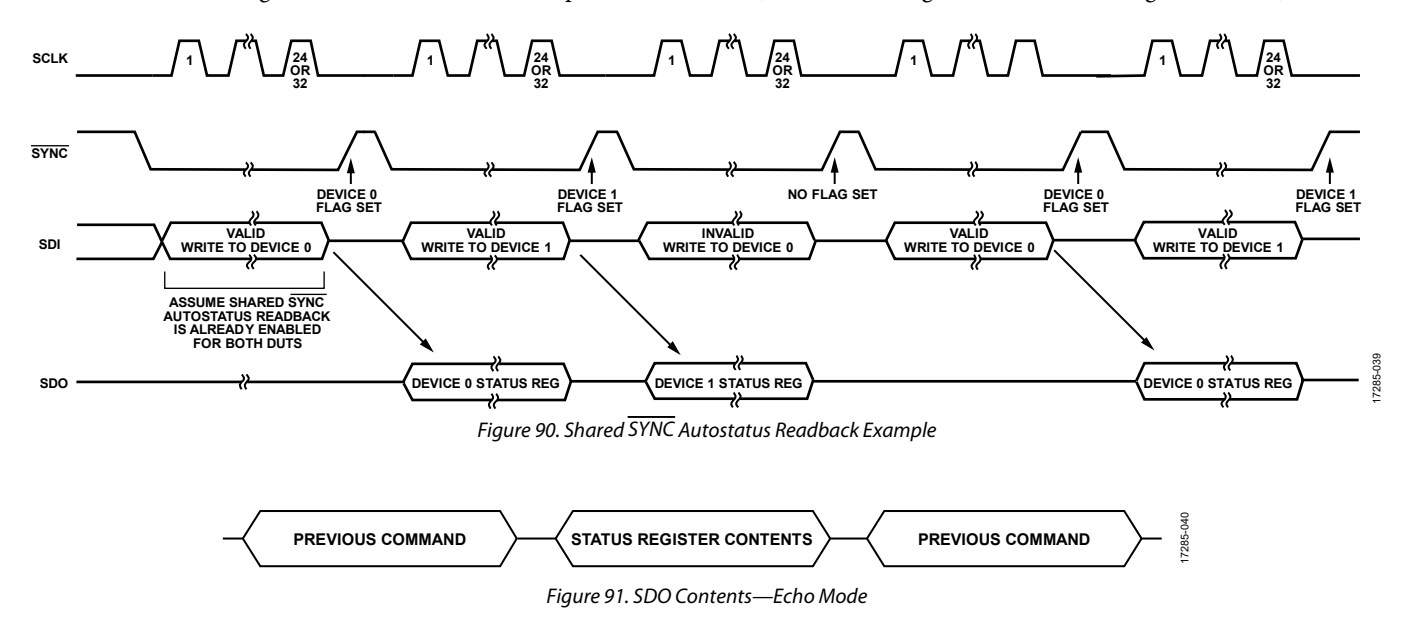

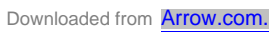

# AD5753 Data Sheet

# **PROGRAMMING SEQUENCE TO ENABLE THE OUTPUT**

To write to and set up the AD5753 from a power-on or reset condition, take the following steps:

- 1. Perform a hardware or software reset and wait 100 μs.
- 2. Perform a calibration memory refresh by writing 0xFCBA to the key register. Wait a minimum of 500 μs before proceeding to Step 3 to allow time for the internal calibrations to complete. As an alternative to waiting 500 μs for the refresh cycle to complete, poll the CAL\_MEM\_UNREFRESHED bit in the DIGITAL\_DIAG\_RESULTS register until it is 0.
- 3. Write 1 to Bit D13 in the DIGITAL\_DIAG\_RESULTS register to clear the RESET\_OCCURRED flag.
- 4. If the CLKOUT signal is required, configure and enable CLKOUT via the GP\_CONFIG1 register. It is important to configure this feature before enabling the dc-to-dc converter.
- 5. Write to the DCDC\_CONFIG2 register to set the dc-to-dc current limit and enable the negative dc-to-dc converter (if using negative DPC). Wait 300 μs to allow the 3-wire interface communication to complete. As an alternative to waiting 300 μs for the 3-wire interface communication to complete, poll the BUSY\_3WI bit in the DCDC\_CONFIG2 register until it is 0.
- 6. Write to the DCDC\_CONFIG1 register to set up the dc-to-dc converter mode, which enables the dc-to-dc converter. Wait 300 μs to allow the 3-wire interface communication to complete. As an alternative to waiting 300 μs for the 3-wire interface communication to complete, poll the BUSY\_3WI bit in the DCDC\_CONFIG2 register until it is 0.
- 7. Write to the DAC\_CONFIG register to set the INT\_EN bit, which powers up the DAC and internal amplifiers without enabling the channel output, and configure the output range, internal or external RSET, and slew rate. Keep the OUT\_EN bit disabled at this point. Wait for a minimum of 500 μs before proceeding to Step 8 to allow the internal calibrations to complete. As an alternative to waiting 500 μs for the internal calibrations to complete, poll the CAL\_ MEM\_UNREFRESHED bit in the DIGITAL\_DIAG\_ RESULTS register until it reads 0.
- 8. Write a zero-scale DAC code to the DAC\_INPUT register. If a bipolar range is selected in Step 7, then a DAC code that represents a 0 mA/0 V output must be written to the DAC\_INPUT register. It is important that this step be completed even if the contents of the DAC\_INPUT register are not changing.
- 9. If the LDAC functionality is being used, perform either a software or hardware LDAC command.
- 10. Rewrite the same word, used in Step 7, to the DAC\_CONFIG register with the OUT\_EN bit enabled. Allow a minimum of 1.25 ms to pass between Step 6 and Step 9, which is the time from when the dc-to-dc is enabled to when the VI<sub>OUT</sub> output is enabled.
- 11. Write the required DAC code to the DAC\_INPUT register.

Figure 92 shows an example of a change to the programming sequence.

#### **Changing and Reprogramming the Range**

After the output is enabled, take the following steps to change the output range:

- 1. Write to the DAC\_INPUT register. Set the output to 0 mA or 0 V.
- 2. Write to the DAC\_CONFIG register. Disable the output (OUT\_EN = 0) and set the new output range. Keep the INT\_EN bit set. Wait 500 μs minimum before proceeding to Step 3 to allow time for internal calibrations to complete.
- 3. Write Code 0x0000 or the case of bipolar ranges, write Code 0x8000 to the DAC\_INPUT register. It is important that this step be completed even if the contents of the DAC\_ INPUT register do not change.
- 4. Reload the DAC\_CONFIG register word from Step 2 and set the OUT\_EN bit to 1 to enable the output.
- 5. Write the required DAC code to the DAC\_INPUT register.

17285-118

**EXAMPLE CONFIGURATION TO ENABLE THE OUTPUT CORRECTLY**

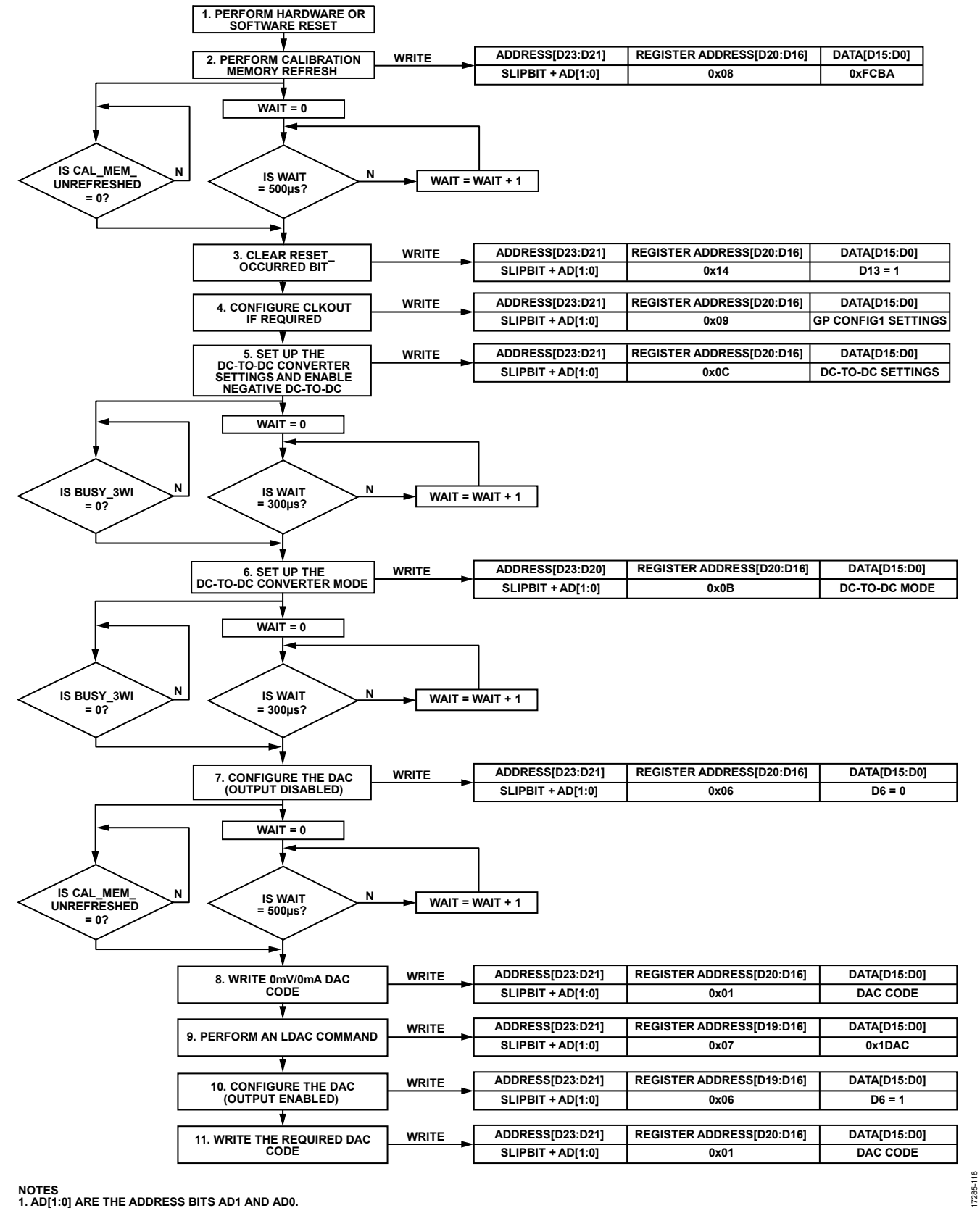

**NOTES 1. AD[1:0] ARE THE ADDRESS BITS AD1 AND AD0.**

Figure 92. Example Configuration to Enable the Output Correctly (CRC Disabled for Simplicity)

# **REGISTER DETAILS**

### **Table 26. Register Summary**

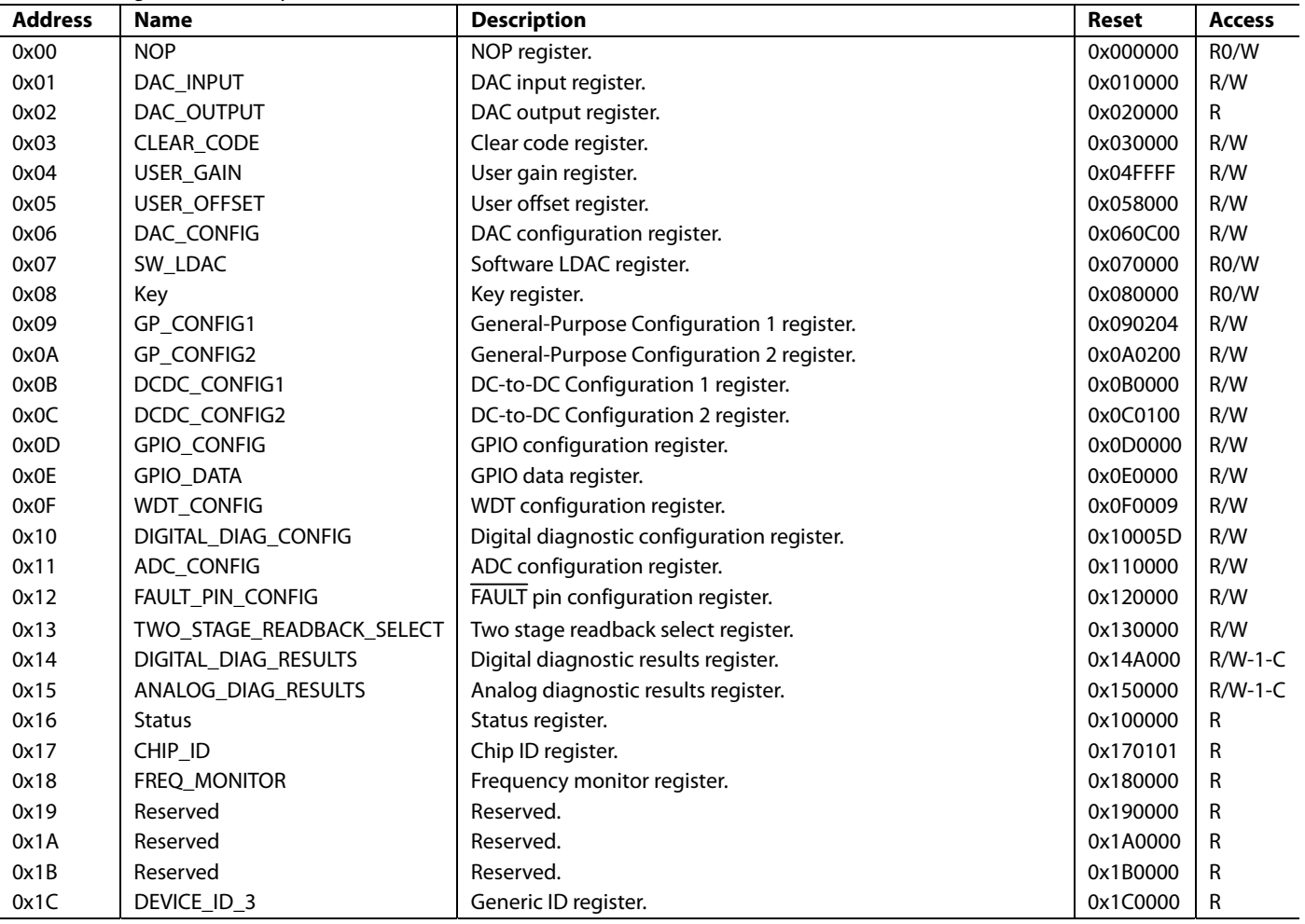

### **NOP Register**

#### **Address: 0x00, Reset: 0x000000, Name: NOP**

Write 0x0000 to Bits[D15:D0] at this address to perform a no operation (NOP) command. Bits[D15:D0] (see Table 21) of this register always read back as 0x0000.

#### **Table 27. Bit Descriptions for NOP**

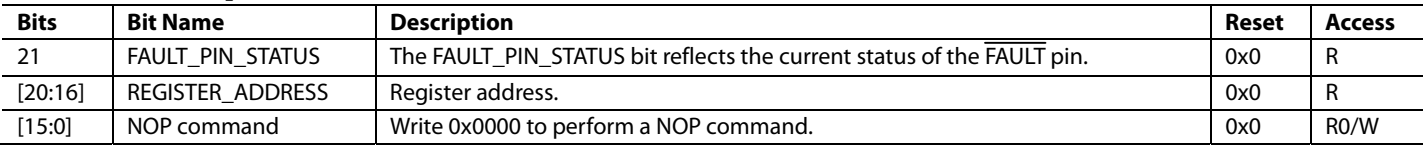

### *DAC Input Register*

#### **Address: 0x01, Reset: 0x010000, Name: DAC\_INPUT**

Bits[D15:D0] consists of the 16-bit data to be written to the DAC. If the LDAC pin is tied low (active), the DAC\_INPUT register contents are written directly to the DAC\_OUTPUT register without any LDAC functionality dependence. If the LDAC pin is tied high, the contents of the DAC\_INPUT register are written to the DAC\_OUTPUT register when the LDAC pin is brought low or when the software LDAC command is written.

#### **Table 28. Bit Descriptions for DAC\_INPUT**

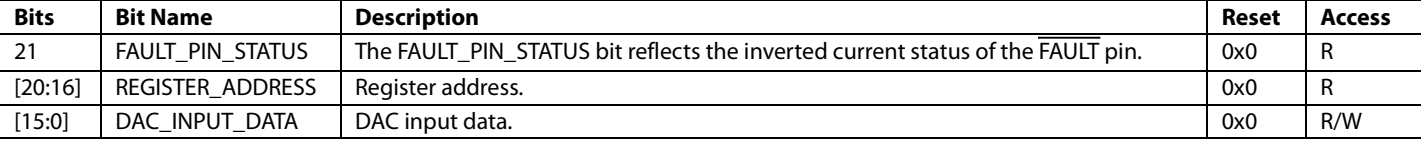

#### *DAC Output Register*

#### **Address: 0x02, Reset: 0x020000, Name: DAC\_OUTPUT**

DAC\_OUTPUT is a read only register and contains the latest calibrated 16-bit DAC output value. If a clear event occurs due to a WDT fault, this register contains the clear code until the DAC is updated to another code.

#### **Table 29. Bit Descriptions for DAC\_OUTPUT**

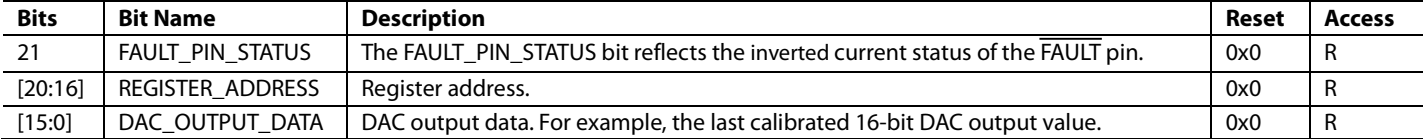

#### *Clear Code Register*

#### **Address: 0x03, Reset: 0x030000, Name: CLEAR\_CODE**

When writing to the CLEAR\_CODE register, Bits[D15:D0] consist of the clear code that clears the DAC when a clear event occurs (for example, a WDT fault). After a clear event, the DAC\_INPUT register must be rewritten to with the 16-bit data to be written to the DAC, even if it is the same data as previously written before the clear event. Performing an LDAC write to the hardware or software does not update the DAC\_OUTPUT register to a new code until the DAC\_INPUT register is first written to.

#### **Table 30. Bit Descriptions for CLEAR\_CODE**

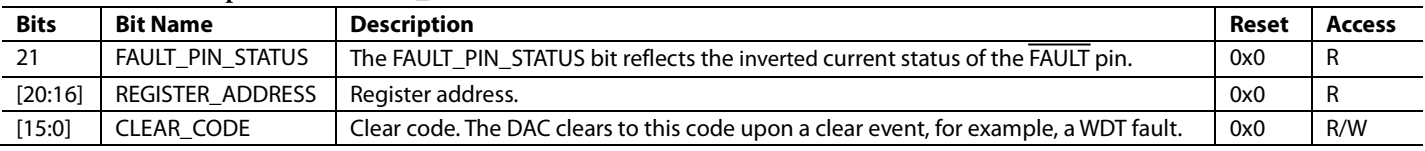

#### *User Gain Register*

#### **Address: 0x04, Reset: 0x04FFFF, Name: USER\_GAIN**

The 16-bit USER\_GAIN register allows the user to adjust the gain of the DAC channel in steps of 1 LSB. The USER\_GAIN register coding is straight binary. The default code is 0xFFFF. Theoretically, the gain can be tuned across the full range of the output. However, the maximum recommended gain trim is approximately 50% of the programmed range to maintain accuracy.

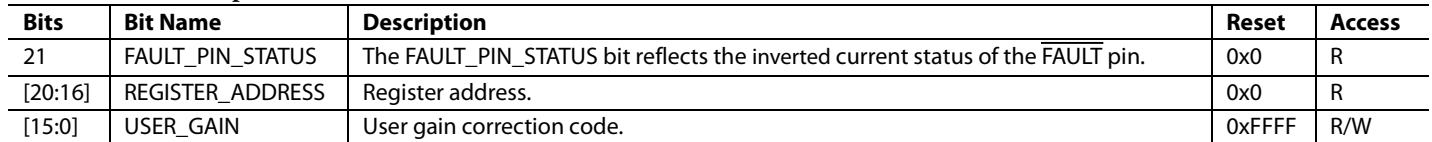

#### **Table 31. Bit Descriptions for USER\_GAIN**

### *User Offset Register*

#### **Address: 0x05, Reset: 0x058000, Name: USER\_OFFSET**

The 16-bit USER\_OFFSET register allows the user to adjust the offset of the DAC channel by −32,768 LSBs to +32,768 LSBs in steps of 1 LSB. The USER\_OFFSET register coding is straight binary. The default code is 0x8000, which results in zero offset programmed to the output.

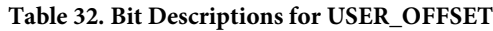

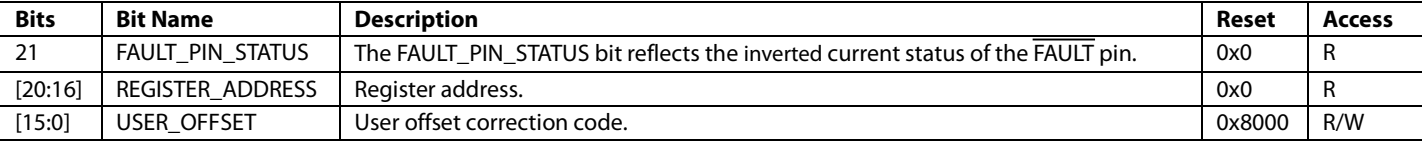

#### *DAC Configuration Register*

#### **Address: 0x06, Reset: 0x060C00, Name: DAC\_CONFIG**

The DAC\_CONFIG register configures the DAC (range, internal or external R<sub>SET</sub>, and output enable), enables the output stage circuitry, and configures the slew rate control function.

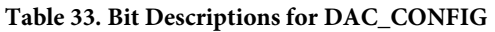

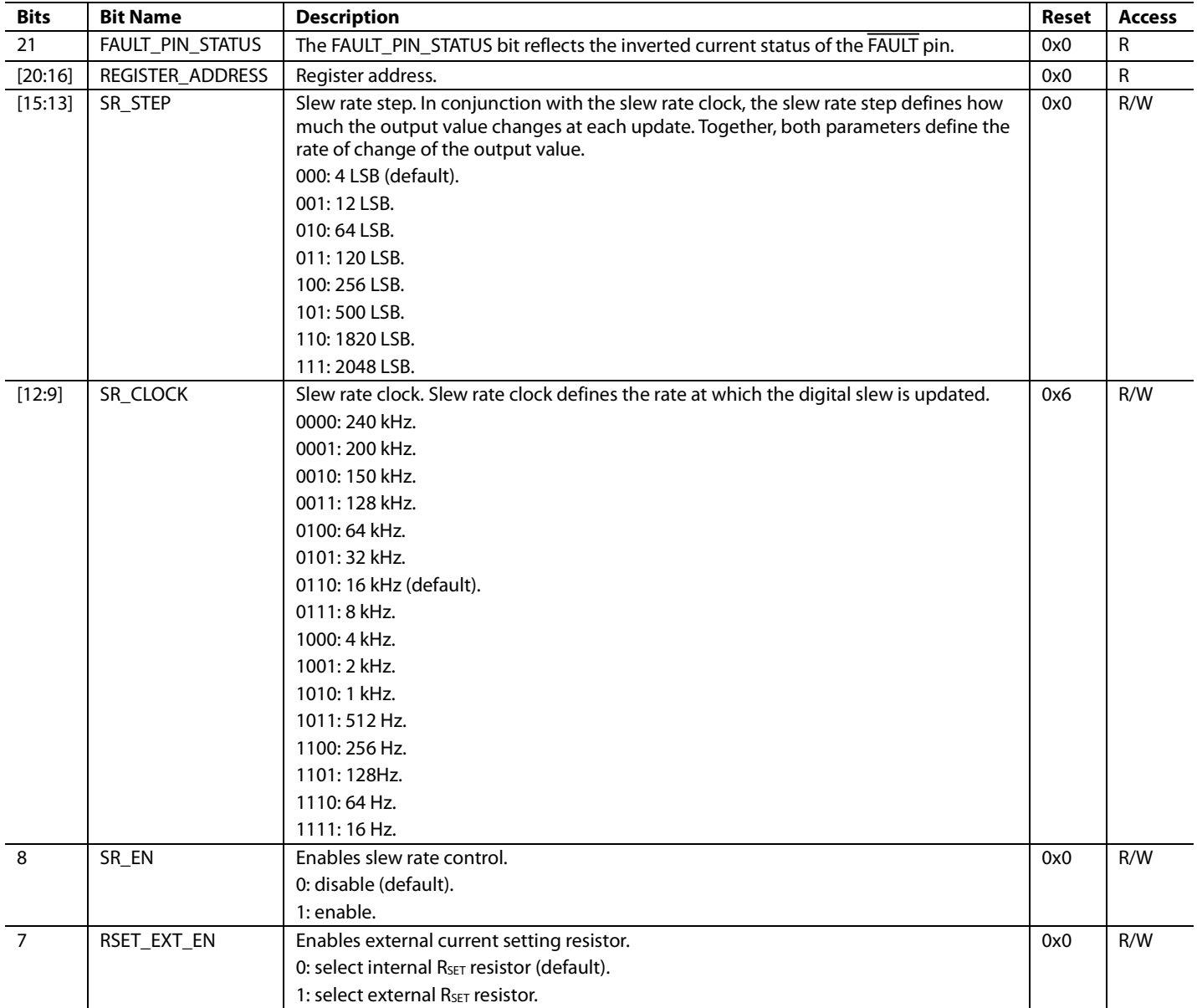

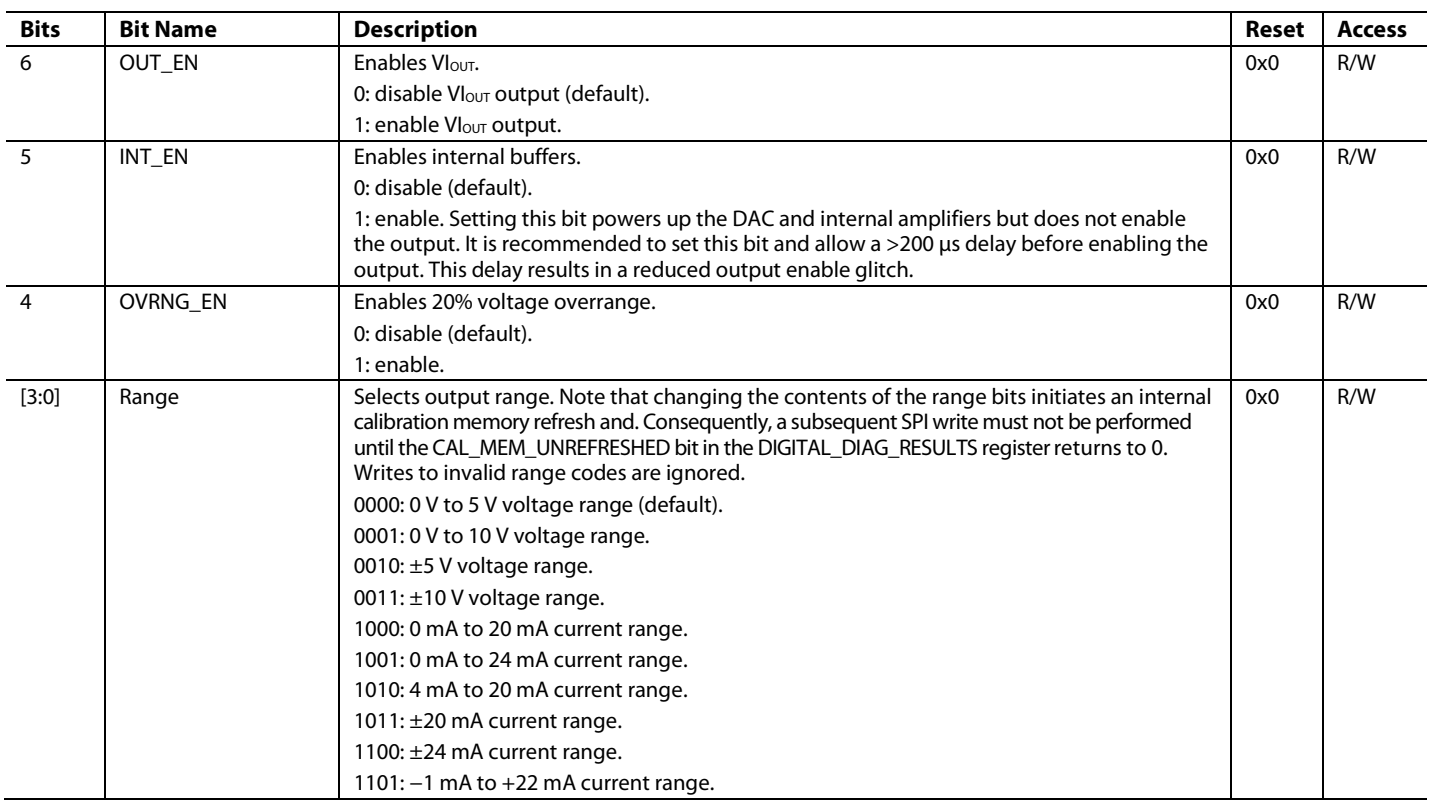

#### *Software LDAC Register*

#### **Address: 0x07, Reset: 0x070000, Name: SW\_LDAC**

Writing 0x1DAC to the SW\_LDAC register performs a software LDAC update on the device matching the DUT\_ADDRESS, the device address bits AD1 and AD0, bits within the SPI frame. If the GLOBAL\_SW\_LDAC bit in the GP\_CONFIG2 register is set, the DUT\_ADDRESS bits are ignored and all devices sharing the same SPI bus are updated via the SW\_LDAC command. Bits[15:0] of this register always read back as 0x0000.

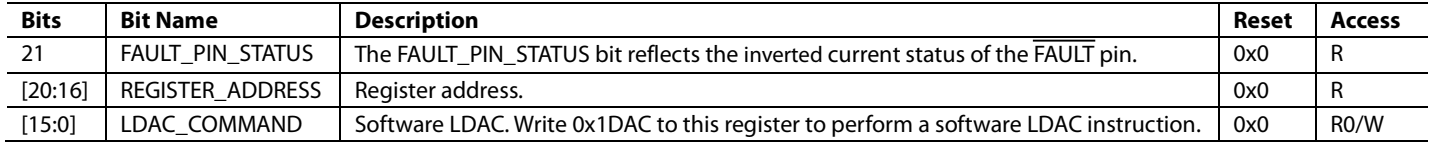

#### **Table 34. Bit Descriptions for SW\_LDAC**

# *Key Register*

# **Address: 0x08, Reset: 0x080000, Name: Key**

The key register accepts specific key codes to perform tasks such as calibration memory refresh and software reset. Bits[15:0] of this register always read back as 0x0000. All unlisted key codes are reserved.

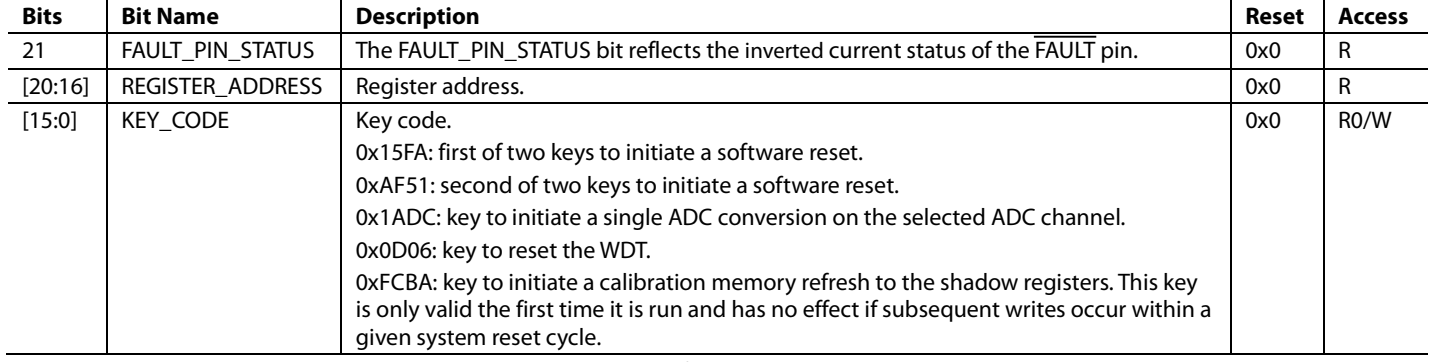

#### **Table 35. Bit Descriptions for Key**

### *General-Purpose Configuration 1 Register*

## **Address: 0x09, Reset: 0x090204, Name: GP\_CONFIG1**

The GP\_CONFIG register configures functions such as the temperature comparator threshold and CLKOUT, as well as enabling other miscellaneous features.

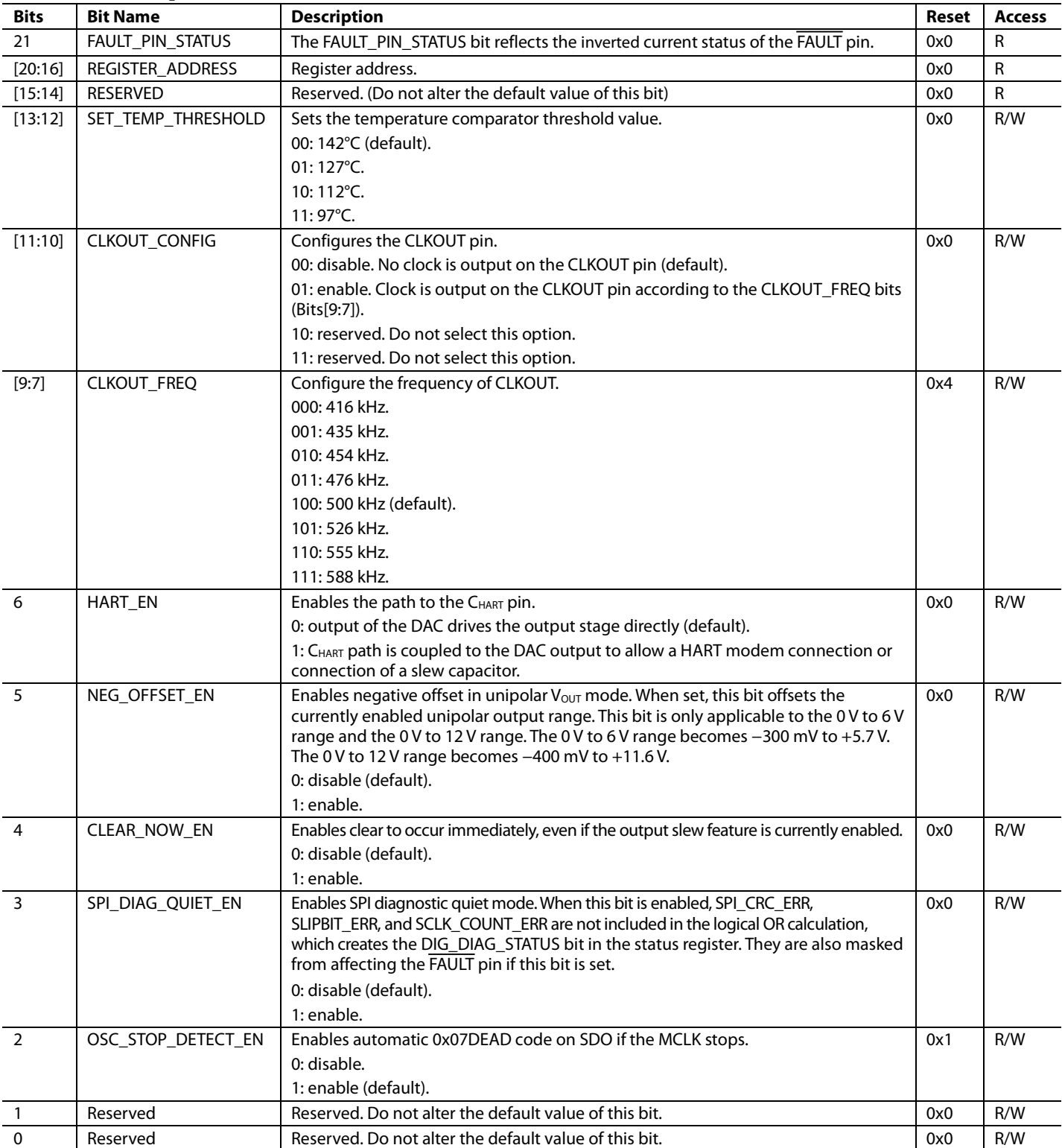

#### **Table 36. Bit Descriptions for GP\_CONFIG1**

## *General-Purpose Configuration 2 Register*

#### **Address: 0x0A, Reset: 0x0A0200, Name: GP\_CONFIG2**

The GP\_CONFIG2 register configures and enables functions such as the voltage comparators and the global software LDAC.

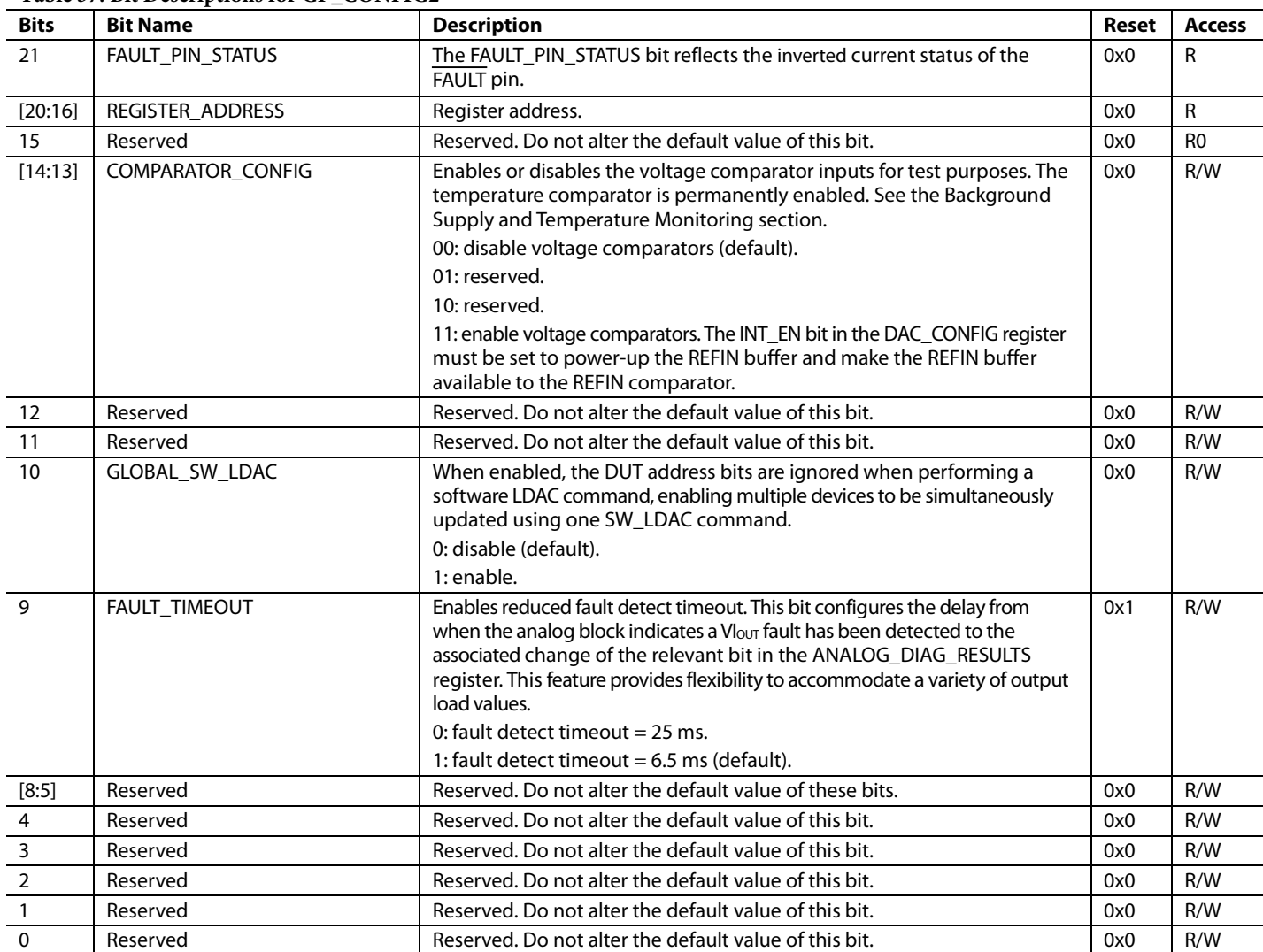

### **Table 37. Bit Descriptions for GP\_CONFIG2**

#### *DC-to-DC Configuration 1 Register*

#### **Address: 0x0B, Reset: 0x0B0000, Name: DCDC\_CONFIG1**

The DCDC\_CONFIG1 register configures the dc-to-dc controller mode.

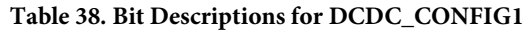

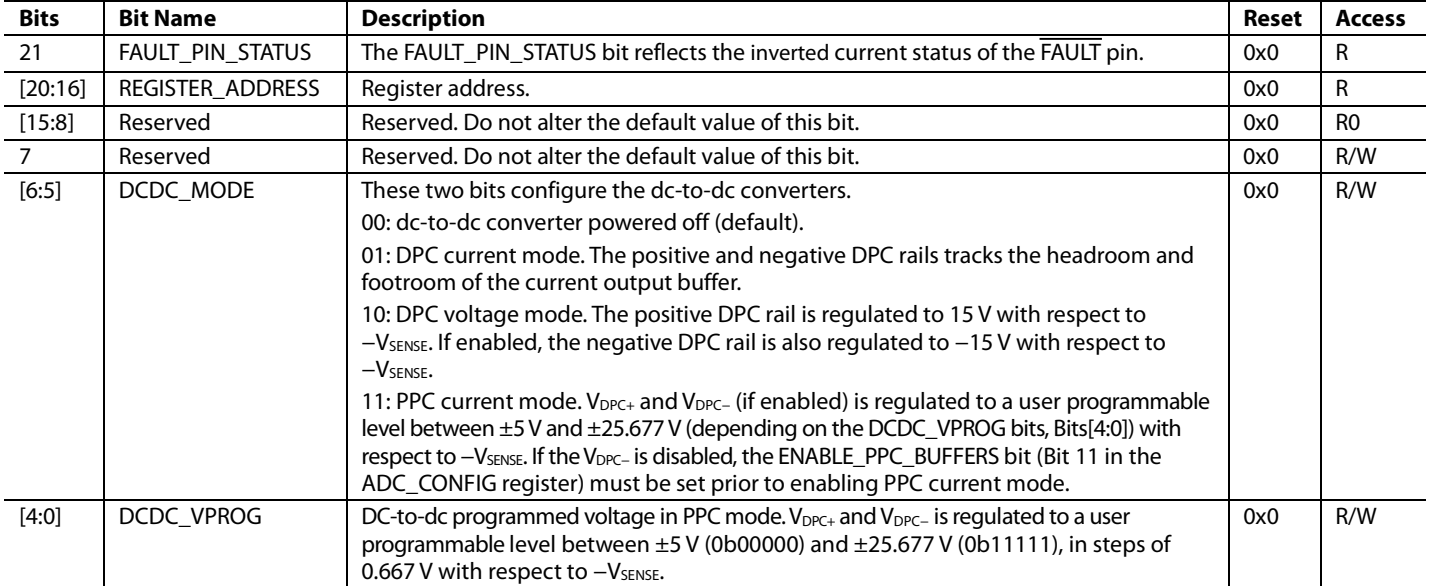

#### *DC-to-DC Configuration 2 Register*

#### **Address: 0x0C, Reset: 0x0C0100, Name: DCDC\_CONFIG2**

The DCDC\_CONFIG2 register configures various dc-to-dc die features, such as the dc-to-dc converter current limit and the dc-to-dc die node, to be multiplexed to the ADC.

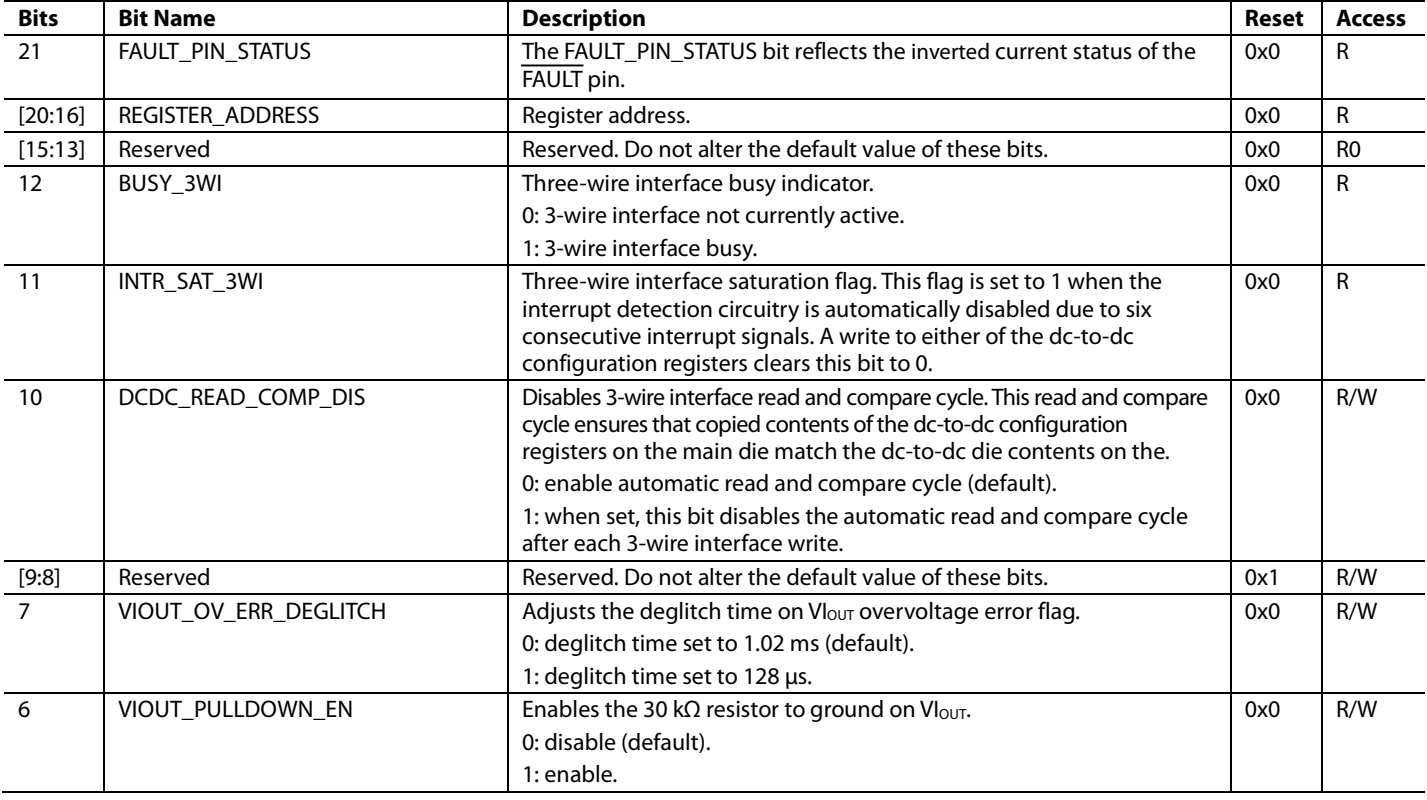

#### **Table 39. Bit Descriptions for DCDC\_CONFIG2**

# Data Sheet **AD5753**

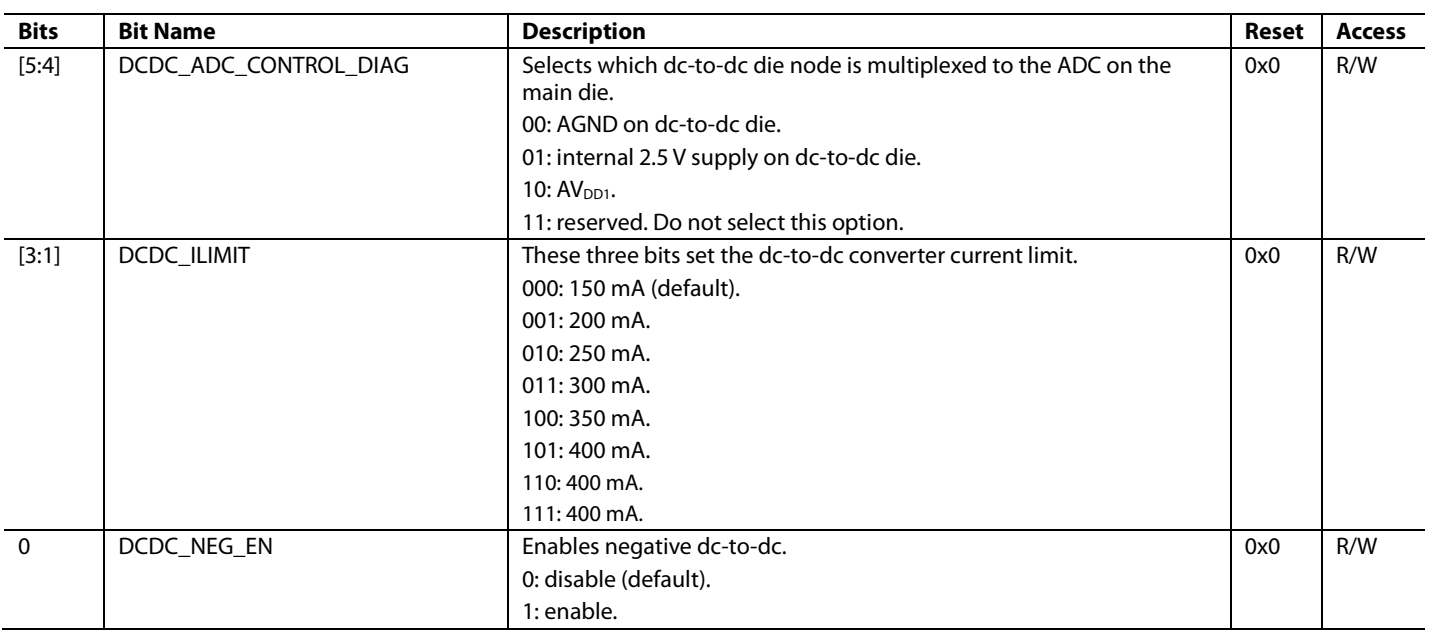

# *GPIO Configuration Register*

## **Address: 0x0D, Reset: 0x0D0000, Name: GPIO\_CONFIG**

The GPIO\_CONFIG register configures the GPIO pins as either inputs, outputs or 100 kΩ to DGND.

## **Table 40. Bit Descriptions for GPIO\_CONFIG**

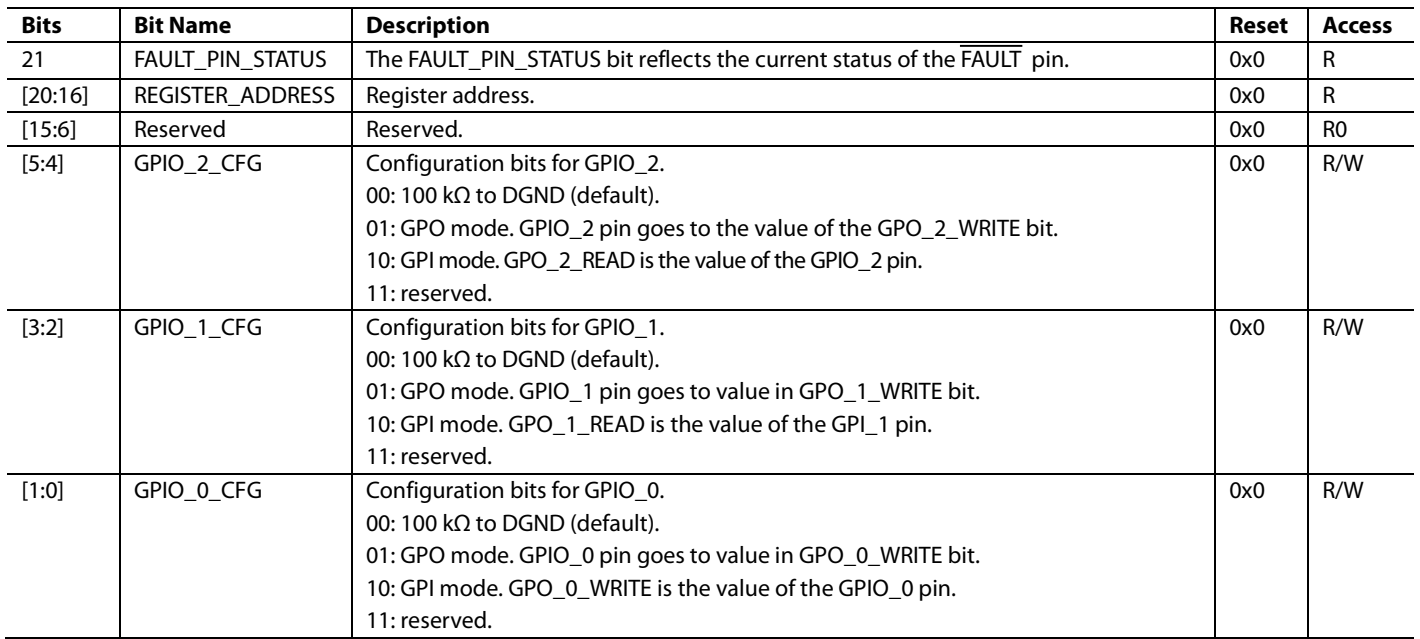

#### *GPIO Data Register*

#### **Address: 0x0E, Reset: 0x0E0000, Name: GPIO\_DATA**

The GPIO\_DATA register is used to read and write from and to the GPIO\_0, GPIO\_1, and GPIO\_2 pins.

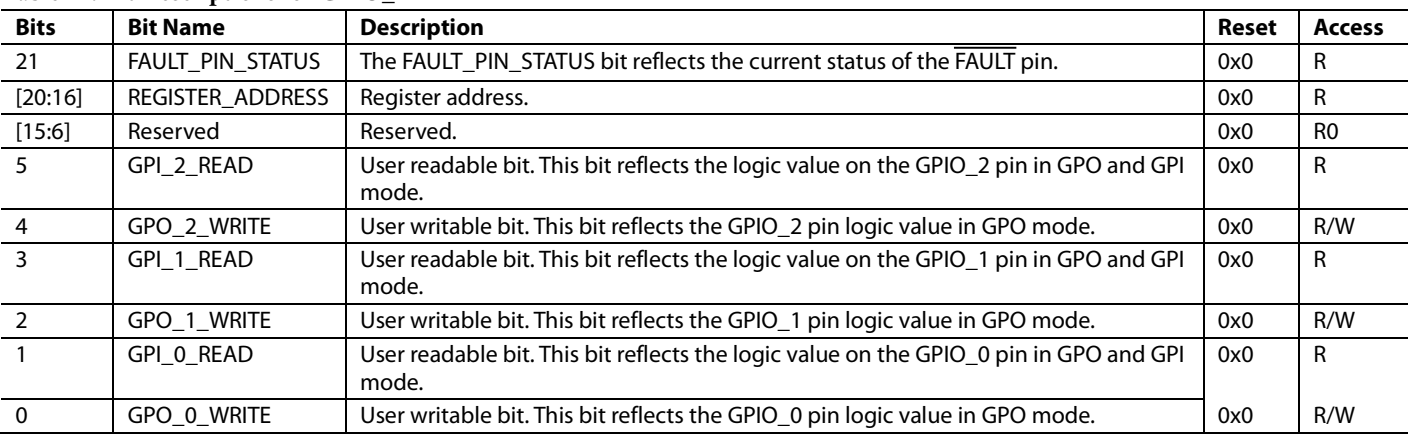

## **Table 41. Bit Descriptions for GPIO\_DATA**

#### *WDT Configuration Register*

#### **Address: 0x0F, Reset: 0x0F0009, Name: WDT\_CONFIG**

The WDT\_CONFIG register configures the WDT timeout values. This register also configures the acceptable resets for WDT setup and configures the resulting response to a WDT fault, for example, clears the output or resets the device.

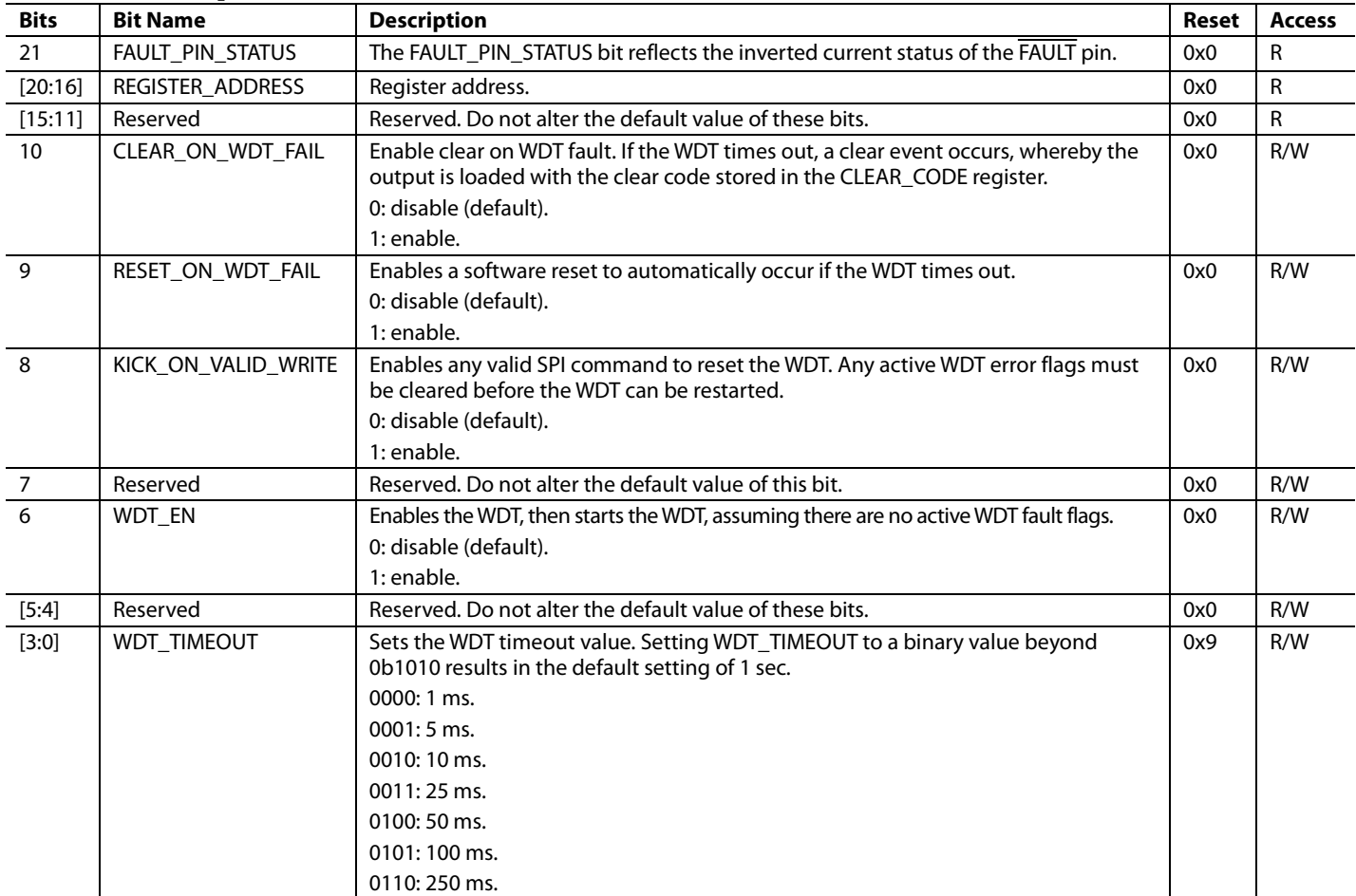

#### **Table 42. Bit Descriptions for WDT\_CONFIG**

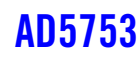

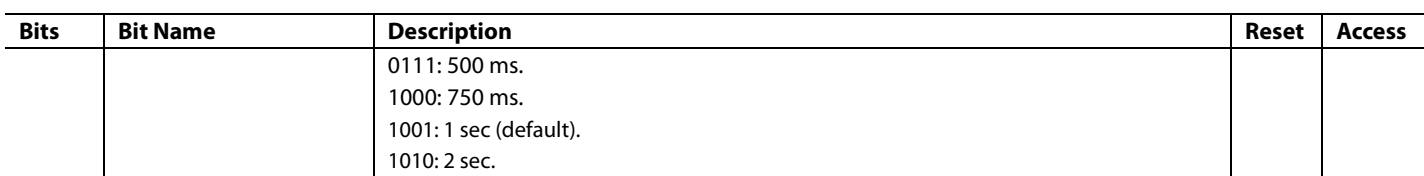

#### *Digital Diagnostic Configuration Register*

#### **Address: 0x10, Reset: 0x10005D, Name: DIGITAL\_DIAG\_CONFIG**

The DIGITAL\_DIAG\_CONFIG register configures various digital diagnostic features of interest.

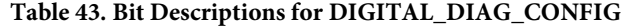

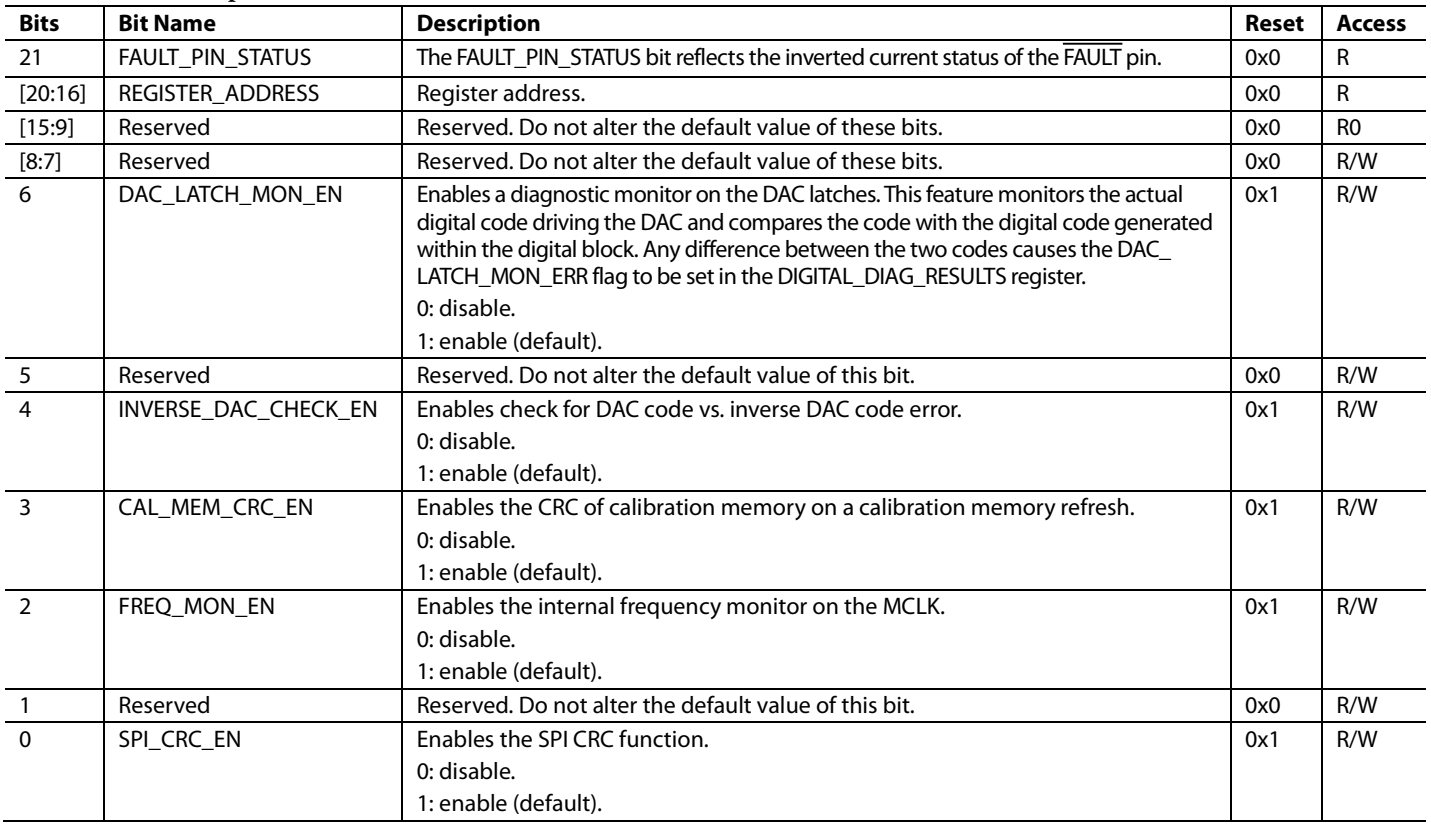

### *ADC Configuration Register*

#### **Address: 0x11, Reset: 0x110000, Name: ADC\_CONFIG**

The ADC\_CONFIG register configures the ADC to one of the following four modes of operation: key sequencing, automatic sequencing, single immediate conversion of the currently selected ADC\_IP\_SELECT node, and single-key conversion.

| <b>Bits</b> | <b>Bit Name</b>    | <b>Description</b>                                                                                                    | Reset | <b>Access</b> |
|-------------|--------------------|----------------------------------------------------------------------------------------------------|-------|---------------|
| 21          | FAULT PIN STATUS   | The FAULT PIN STATUS bit reflects the inverted current status of the FAULT pin.                                                                                                    | 0x0   | R             |
| [20:16]     | REGISTER ADDRESS   | Register address. Do not alter the default value.                                                                                                    | 0x0   | R             |
| [15:12]     | Reserved           | Reserved. Do not alter the default value of these bits.                                                                                                    | 0x0   | R/W           |
| 11          | ENABLE PPC BUFFERS | Enable the sense buffers for PPC mode.                                                                                                    | 0x0   | R/W           |
| [10:8]      | SEQUENCE COMMAND   | ADC sequence command bits.                                                                                                    | 0x0   | R/W           |
|             |                    | 000: set the depth of the sequencer. The contents of the SEQUENCE_DATA bits<br>correspond to the depth of the sequencer (000 = 1 channel, 001 = 2 channels,,<br>$111 = 8$ channels). |       |               |
|             |                    | 001: set the SEQUENCE_DATA[7:5] bits with the channel number for the selected<br>ADC input, ADC IP SELECT[4:0].                                                                      |       |               |

**Table 44. Bit Descriptions for ADC\_CONFIG**

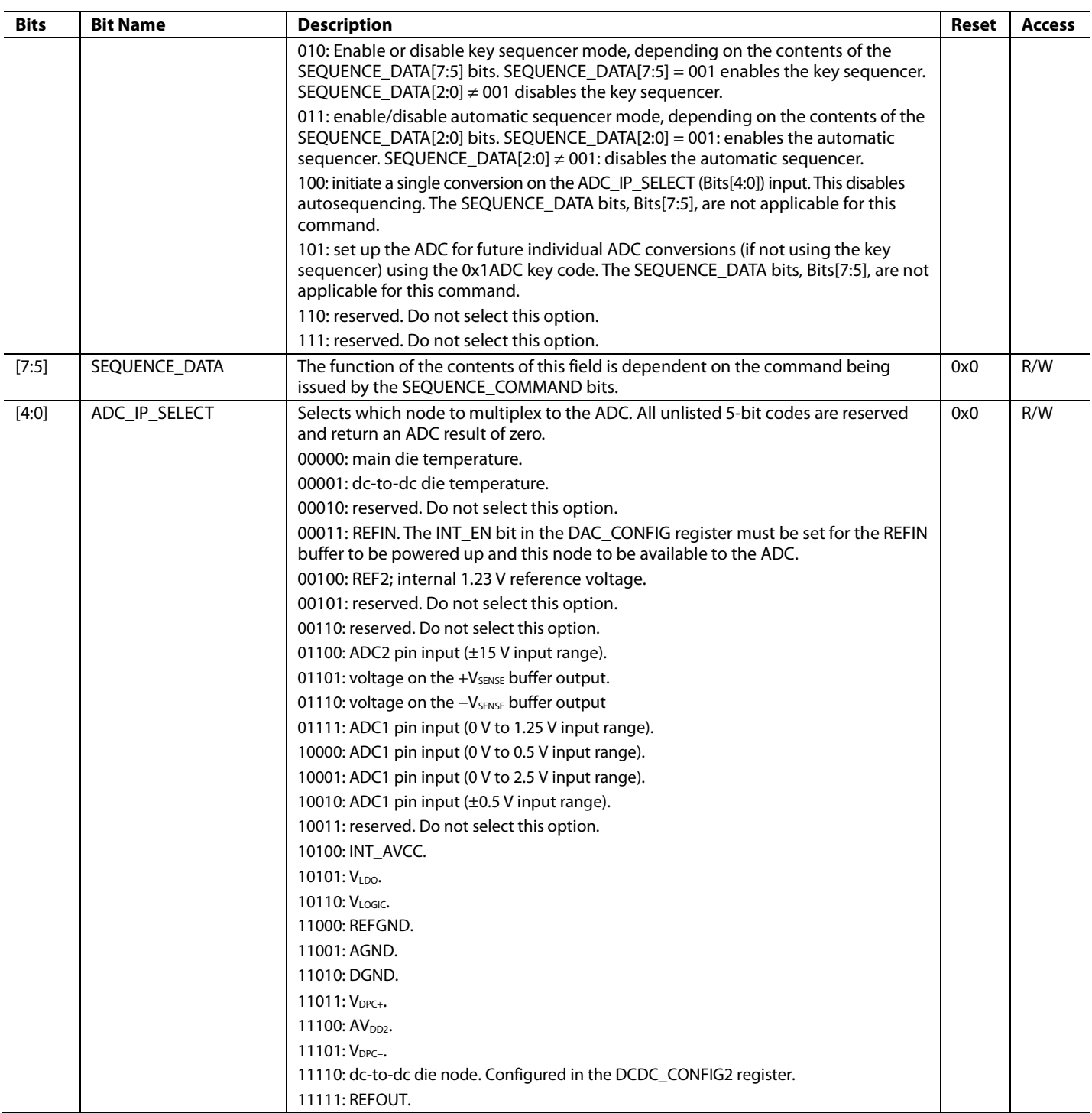

# *FAULT Pin Configuration Register*

#### **Address: 0x12, Reset: 0x120000, Name: FAULT\_PIN\_CONFIG**

The FAULT register masks particular fault bits from the FAULT pin, if so desired.

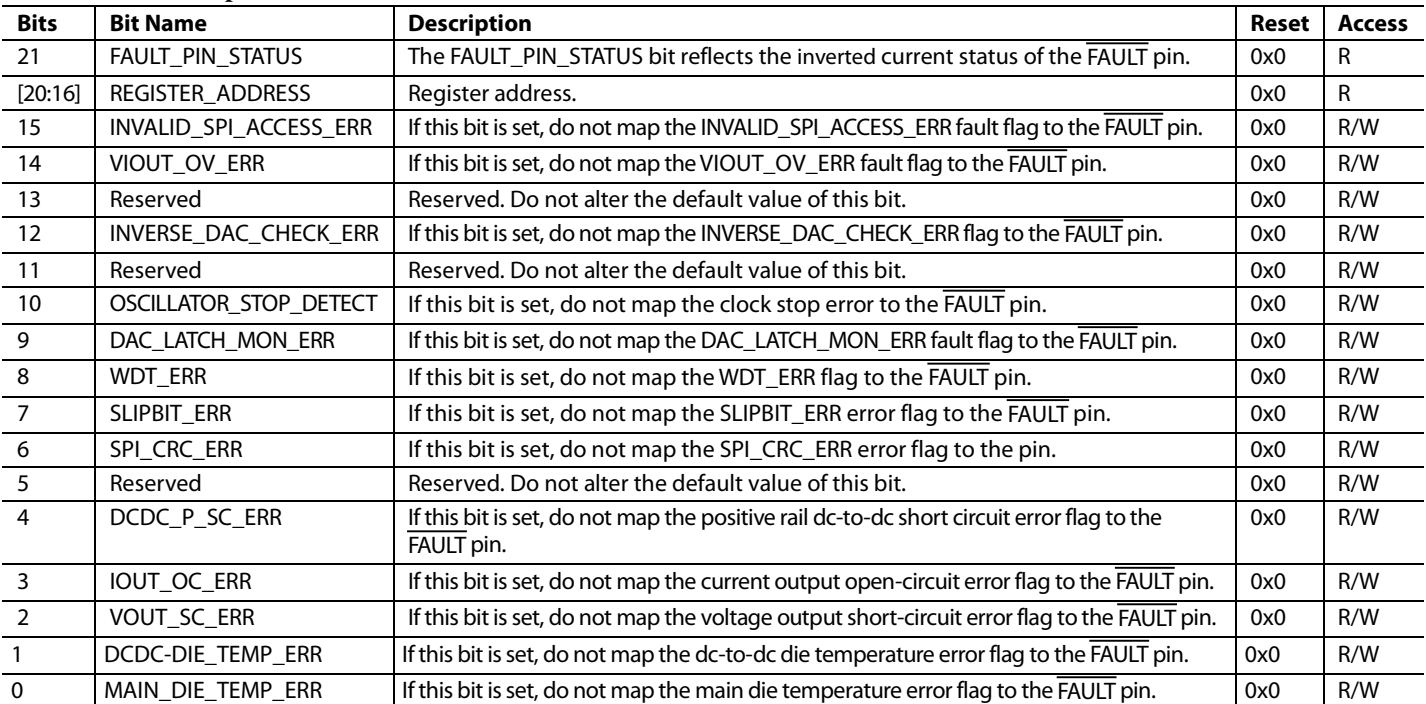

### **Table 45. Bit Descriptions for FAULT\_PIN\_CONFIG**

#### *Two-Stage Readback Select Register*

#### **Address: 0x13, Reset: 0x130000, Name: TWO\_STAGE\_READBACK\_SELECT**

The TWO\_STAGE\_READBACK\_SELECT register selects the address of the register required for a two-stage readback operation. The address of the register selected for readback is stored in Bits[D4:D0].

#### **Table 46. Bit Descriptions for TWO\_STAGE\_READBACK\_SELECT**

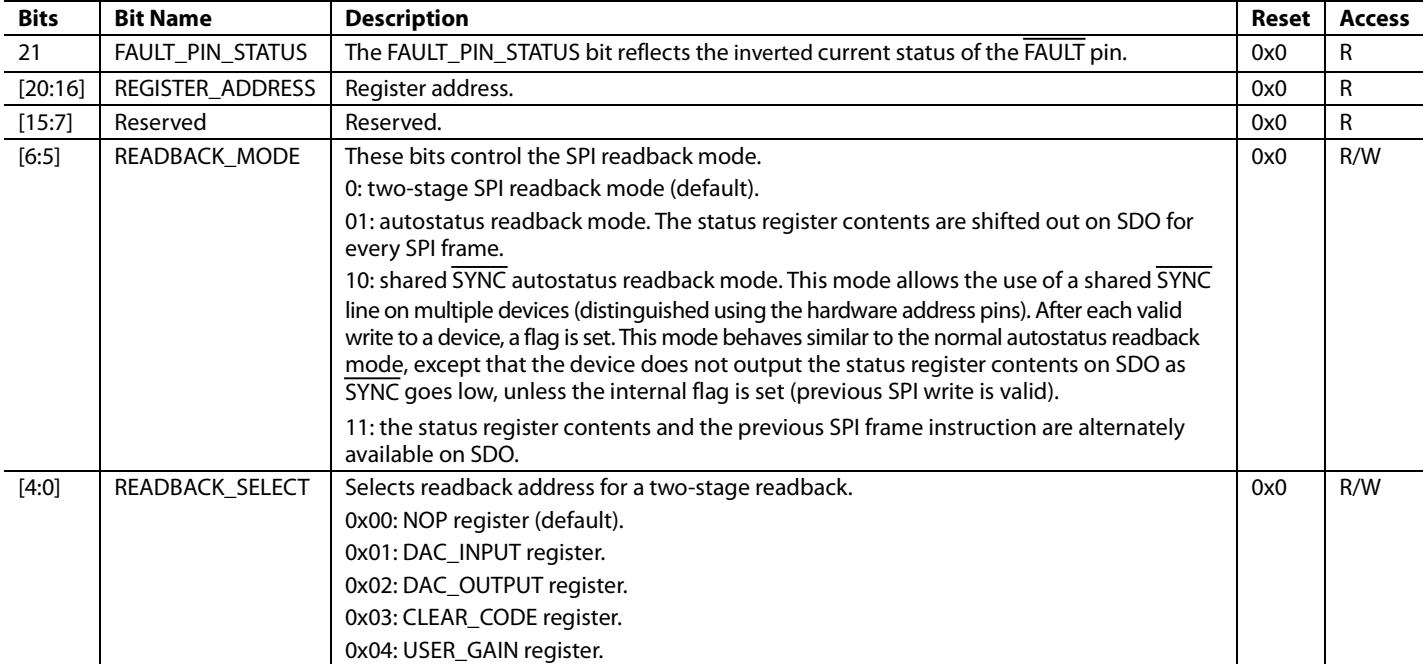

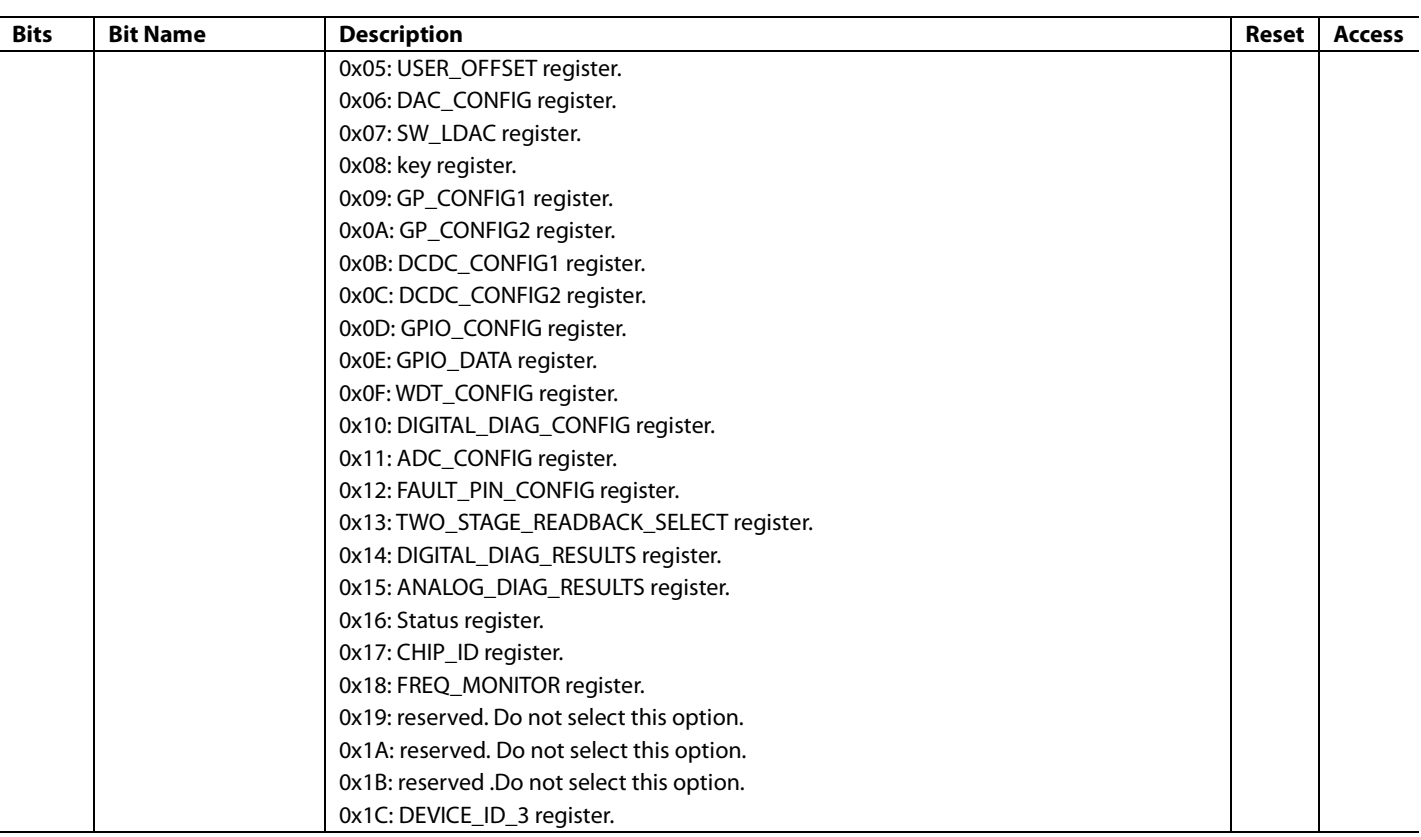

#### *Digital Diagnostic Results Register*

#### **Address: 0x14, Reset: 0x14A000, Name: DIGITAL\_DIAG\_RESULTS**

The DIGITAL\_DIAG\_RESULTS register contains an error flag for the on-chip digital diagnostic features, most of which are configurable using the digital diagnostic configuration register. This register also contains a flag to indicate that a reset occurred, as well as a flag to indicate that the calibration memory has not refreshed or an invalid SPI access attempted. With the exception of the CAL\_MEM\_UNREFRESHED and SLEW\_BUSY flags, all of these flags require a 1 to be written to them to update them to their current value. The CAL\_MEM\_UNREFRESHED and SLEW\_BUSY flags automatically clear when the calibration memory refresh or output slew, respectively, is complete. When the corresponding enable bits in the DIGITAL\_DIAG\_CONFIG register are not enabled, the respective flag bits read as zero.

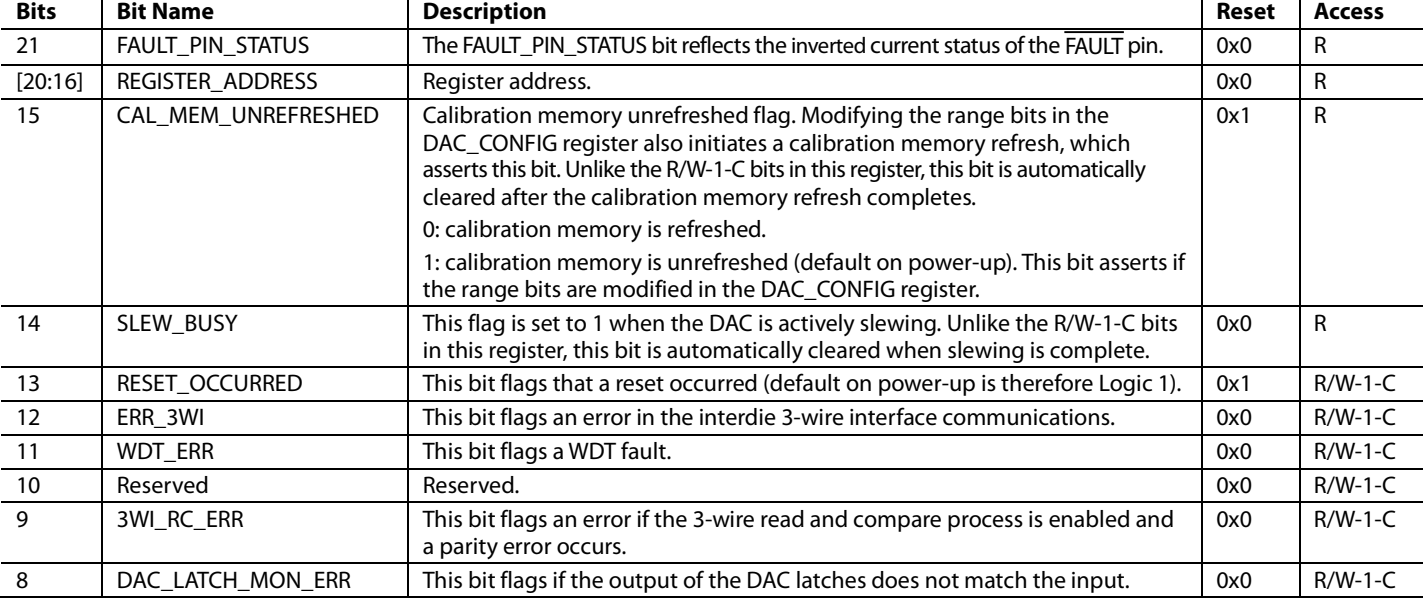

#### **Table 47. Bit Descriptions for DIGITAL\_DIAG\_RESULTS**

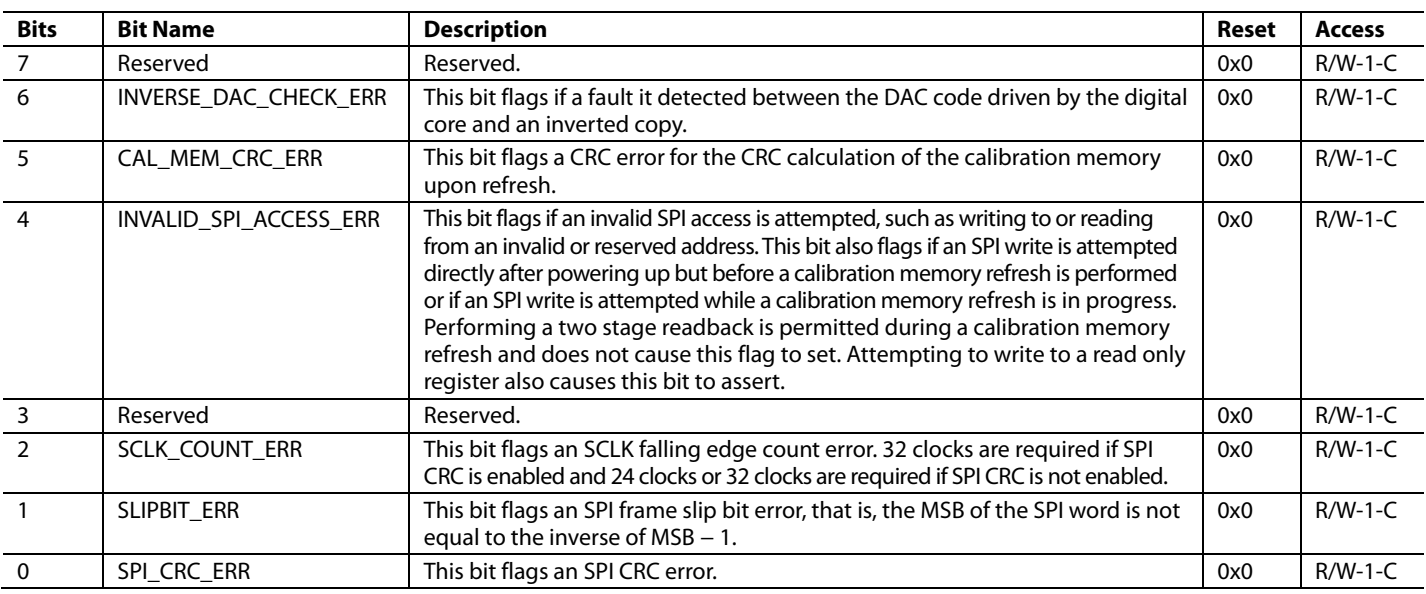

#### **Analog Diagnostic Results Register**

#### **Address: 0x15, Reset: 0x150000, Name: ANALOG\_DIAG\_RESULTS**

The ANALOG\_DIAG\_RESULTS register contains an error flag corresponding to the four voltage nodes (VLDO, INT\_AVCC, REFIN, and REFOUT) monitored in the background by comparators, as well as a flag for the main die temperature, which is also monitored by a comparator. Voltage output short circuit, current output open circuit, and dc-to-dc error flags are also contained in this register. Like the DIGITAL\_DIAG\_RESULTS register, all of the flags contained in this register require a 1 to be written to them to update or clear them. When the corresponding diagnostic features are not enabled, the respective error flags are read as zero.

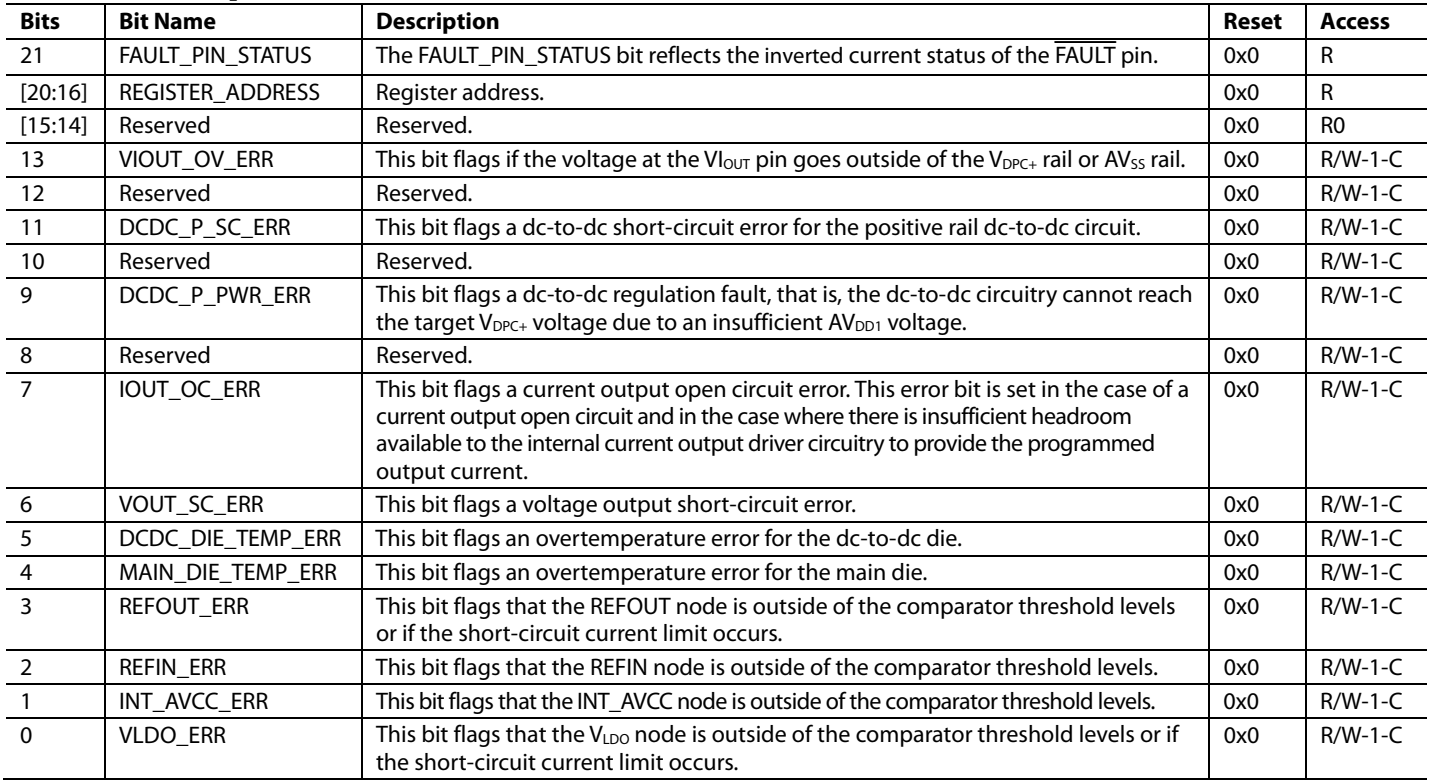

#### **Table 48. Bit Descriptions for ANALOG\_DIAG\_RESULTS**

## *Status Register*

#### **Address: 0x16, Reset: 0x100000, Name: Status**

The Status register contains ADC data and status bits, as well as the WDT, OR'ed analog and digital diagnostics, and the FAULT pin status bits.

#### **Table 49. Bit Descriptions for Status**

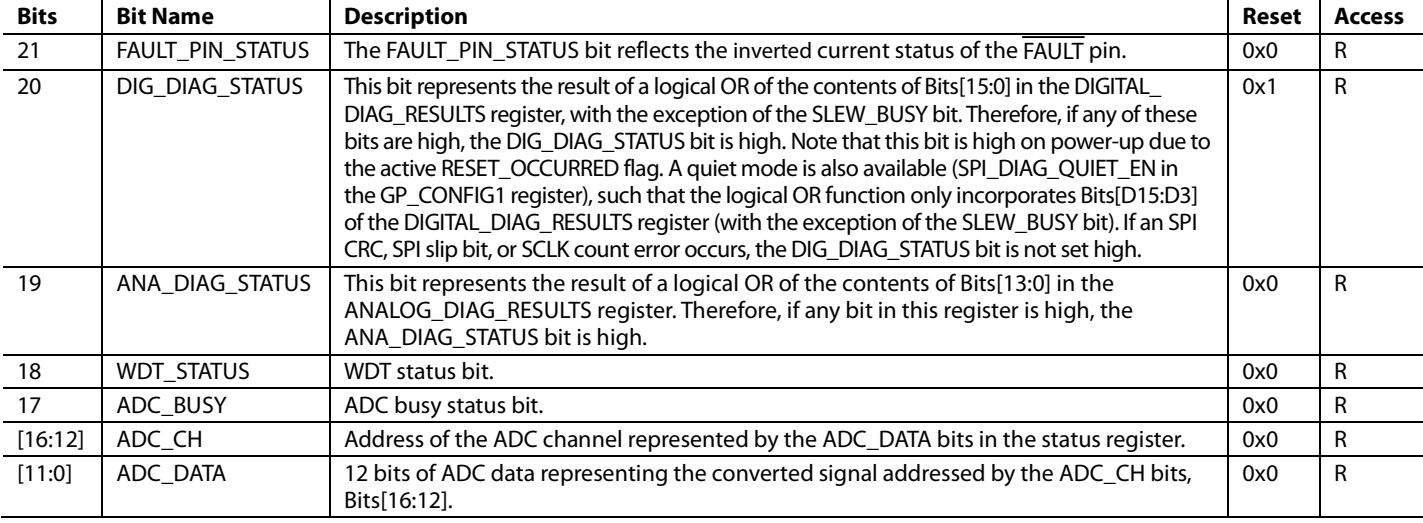

## *Chip ID Register*

### **Address: 0x17, Reset: 0x170101, Name: CHIP\_ID**

The CHIP\_ID register contains the silicon revision ID of both the main die and the dc-to-dc die.

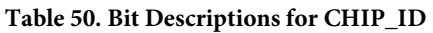

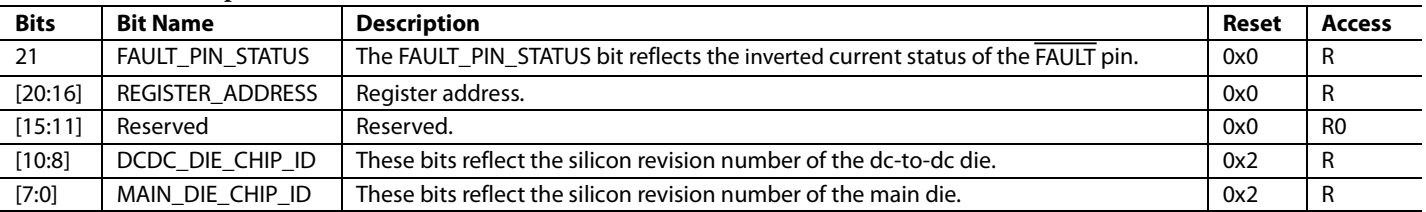

#### *Frequency Monitor Register*

#### **Address: 0x18, Reset: 0x180000, Name: FREQ\_MONITOR**

An internal frequency monitor uses the MCLK to create a pulse at a frequency of 1 kHz (MCLK/10,000). This pulse is used to increment a 16-bit counter. The value of the counter is available to read in the FREQ\_MONITOR register. The user can poll this register periodically and use it both as a diagnostic tool for the internal oscillator (to monitor that the oscillator is running) and to measure the frequency. This feature is enabled by default via the FREQ\_MON\_EN bit in the DIGITAL\_DIAG\_CONFIG register.

#### **Table 51. Bit Descriptions for FREQ\_MONITOR**

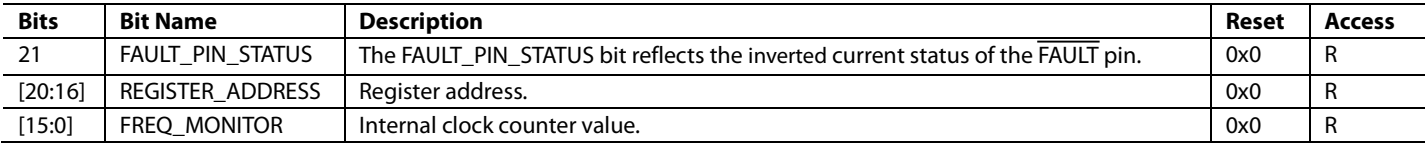

# *Generic ID Register*

**Address: 0x1C, Reset: 0x1C0000, Name: DEVICE\_ID\_3**

### **Table 52. Bit Descriptions for DEVICE\_ID\_3**

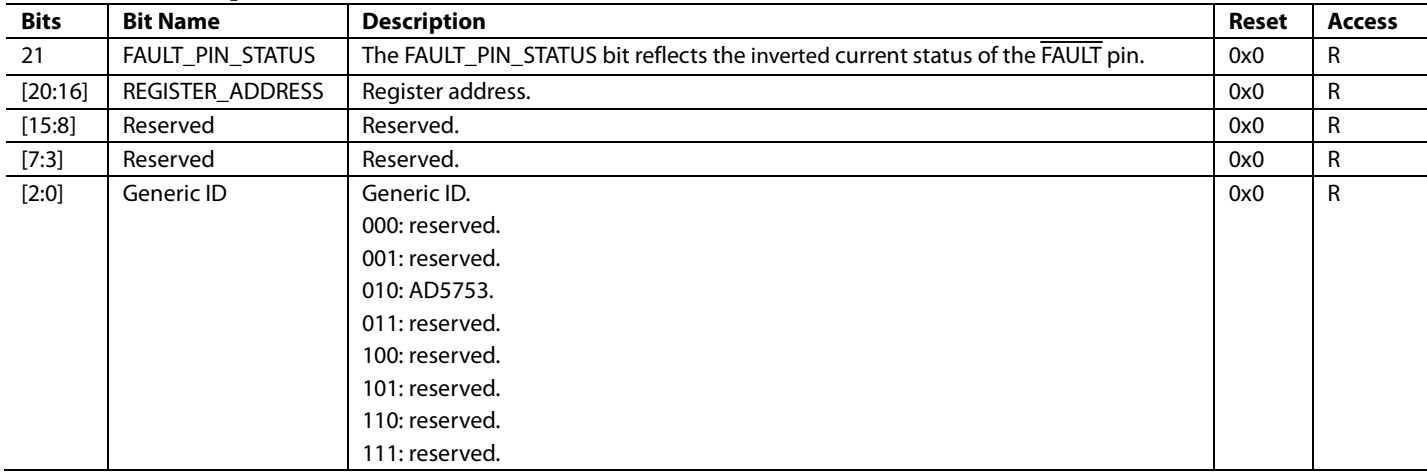

# APPLICATIONS INFORMATION **EXAMPLE MODULE POWER CALCULATION**

Using the example module shown in Figure 93, the power dissipation (excluding the power dissipated in the load) of the module can be calculated using the methodology shown in the Power Calculation Methodology ( $R_{LOAD} = 1$  k $\Omega$ ) section. Assuming a maximum I<sub>OUT</sub> value of 20 mA and R<sub>LOAD</sub> value of 1 kΩ, the total module power is calculated as approximately 226 mW. The power associated with the external digital isolation is not included in the calculations because this power is dependent on the choice of component used.

Replacing the 1 kΩ load with a short circuit, the power dissipation calculation is shown in the Power Calculation Methodology  $(R<sub>LOAD</sub> = 0 \Omega)$  section, which shows that the total module power becomes approximately 206 mW in a short-circuit load condition.

#### Power Calculation Methodology (R<sub>LOAD</sub> = 1 kΩ)

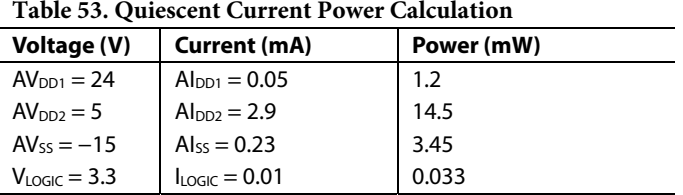

Using the voltage and current values in Table 53, the total quiescent current power is 19.18 mW.

Next, perform the following calculation:

 $(V_{DPC+}) \times (20 \text{ mA} + I_{DPC+}) = 22.5 \text{ V} \times 20.5 \text{ mA} = 461.25 \text{ mW}$ 

Assume the dc-to-dc converter is at 90% efficiency. Therefore,  $V_{DPC+}$  power = 512.5 mW. The total input power at the AD5753 side of the isolated dc-to-dc power module is therefore 512.5 mW + 19.18 mW = 531.68 mW. Subtracting the 400 mW load power from this value gives the power associated only with the AD5753, which is 131.68 mW.

Assuming an 85% efficiency isolated, dc-to-dc power module, the total input power becomes 625.5 mW (see Figure 93).

*Total Module Power* = *Input Power* − *Load Power*

Therefore, the equation is as follows:

625.5 mW − 400 mW = 225.5 mW

#### Power Calculation Methodology (R<sub>LOAD</sub> = 0 Ω)

Using the voltage and current values in Table 53, the total quiescent current power is 19.18 mW.

Next, use the following equation:

$$
(V_{DPC+}) \times (20 \text{ mA} + I_{DPC+}) = 4.95 \text{ V} \times 20.5 \text{ mA} = 101.5 \text{ mW}
$$

Assume dc-to-dc converter at 65% efficiency. Therefore,  $V_{DPC+}$ power = 156.2 mW. The total input power at the AD5753 side of the isolated dc-to-dc power module is therefore 156.2 mW + 19.18 mW = 175.38 mW. Subtracting the 0 mW load power from this value gives the power associated only with the AD5753, which is 175.38 mW.

Assuming an 85% efficiency isolated, dc-to-dc power module, the total input power becomes 206.33 mW (see Figure 93).

*Total Module Power* = *Input Power* − *Load Power*

Therefore, the equation is as follows:

206.33 mW − 0 mW = 206.33 mW

# Data Sheet **AD5753**

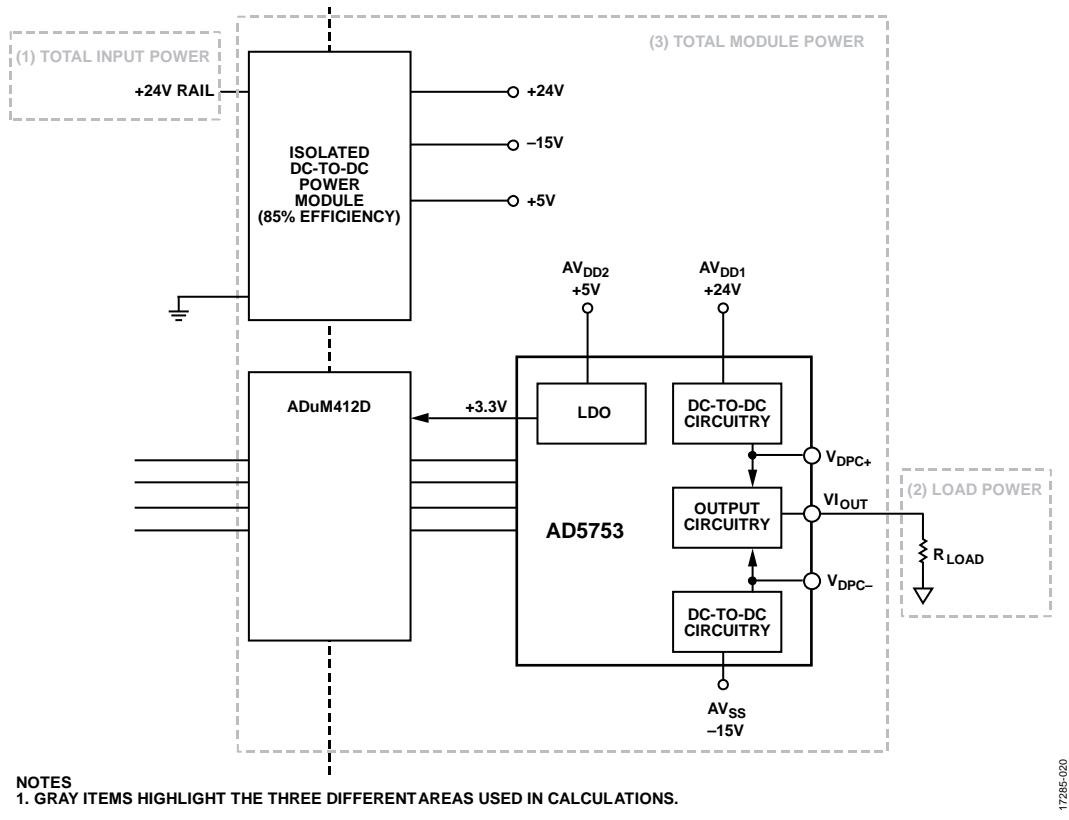

*Figure 93. Example Module Containing the AD5753*

# OUTLINE DIMENSIONS

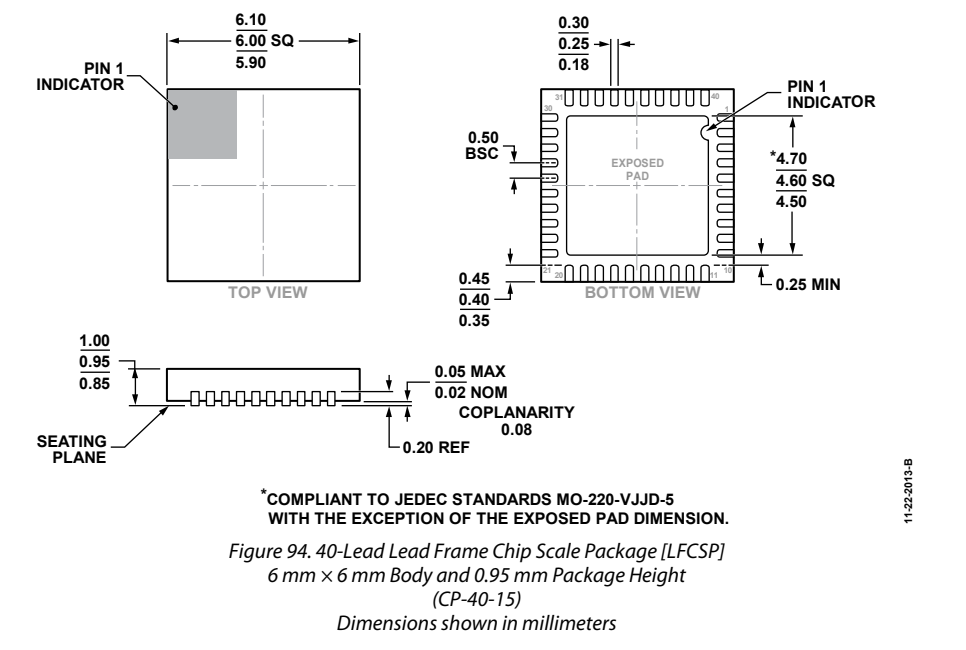

#### **ORDERING GUIDE**

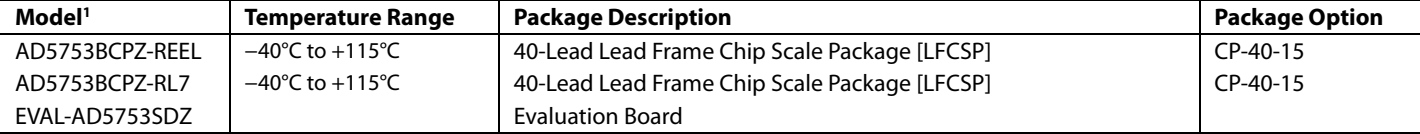

 $1 Z =$  RoHS Compliant Part.

**©2019 Analog Devices, Inc. All rights reserved. Trademarks and registered trademarks are the property of their respective owners. D17285-0-5/19(0)** 

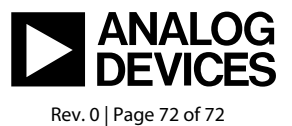

www.analog.com